# INSTRUKCJA SPORZĄDZANIA, KONTROLI, OBIEGU I PRZECHOWYWANIA DOWODÓW KSIĘGOWYCH W POLITECHNICE WARSZAWSKIEJ

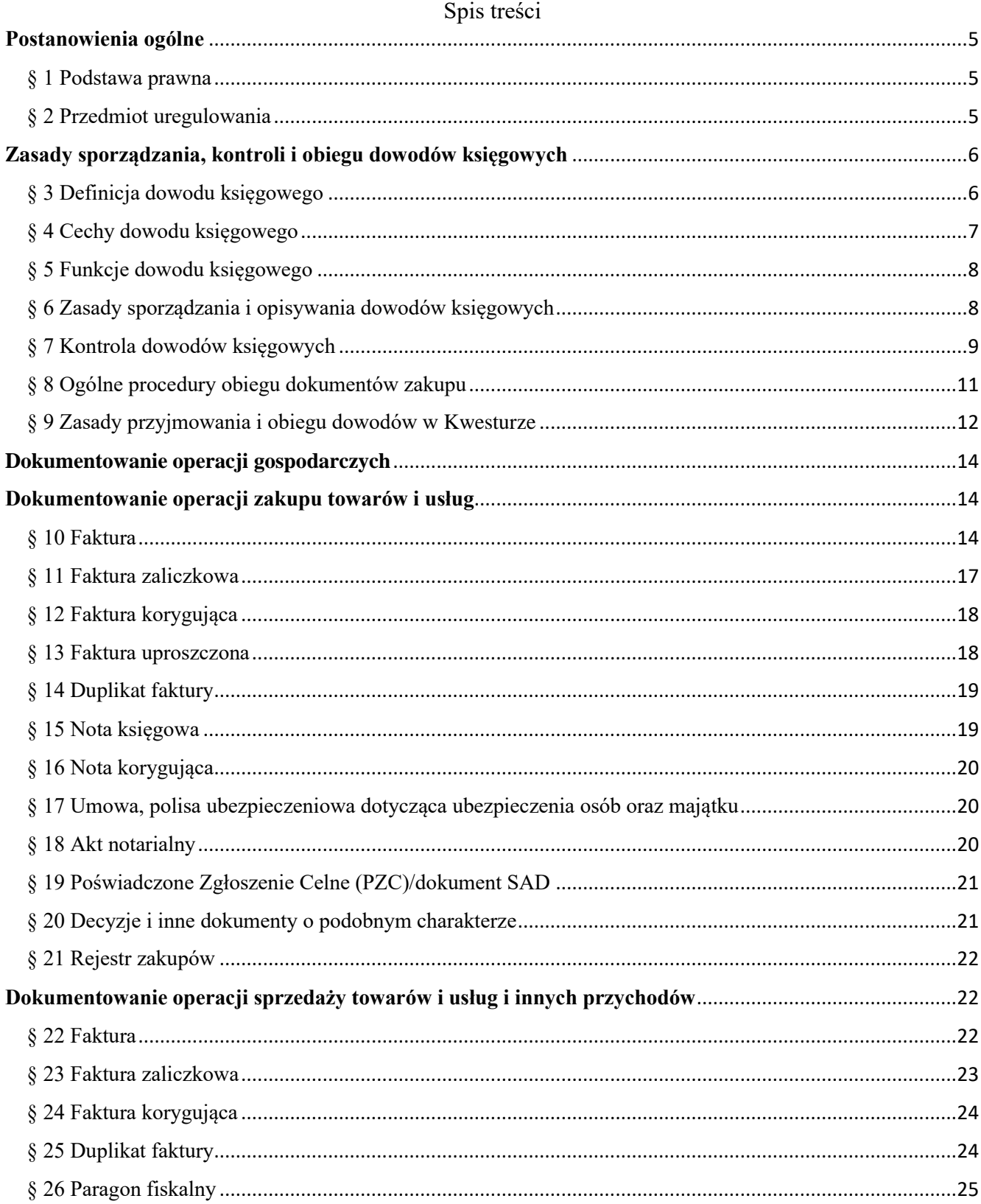

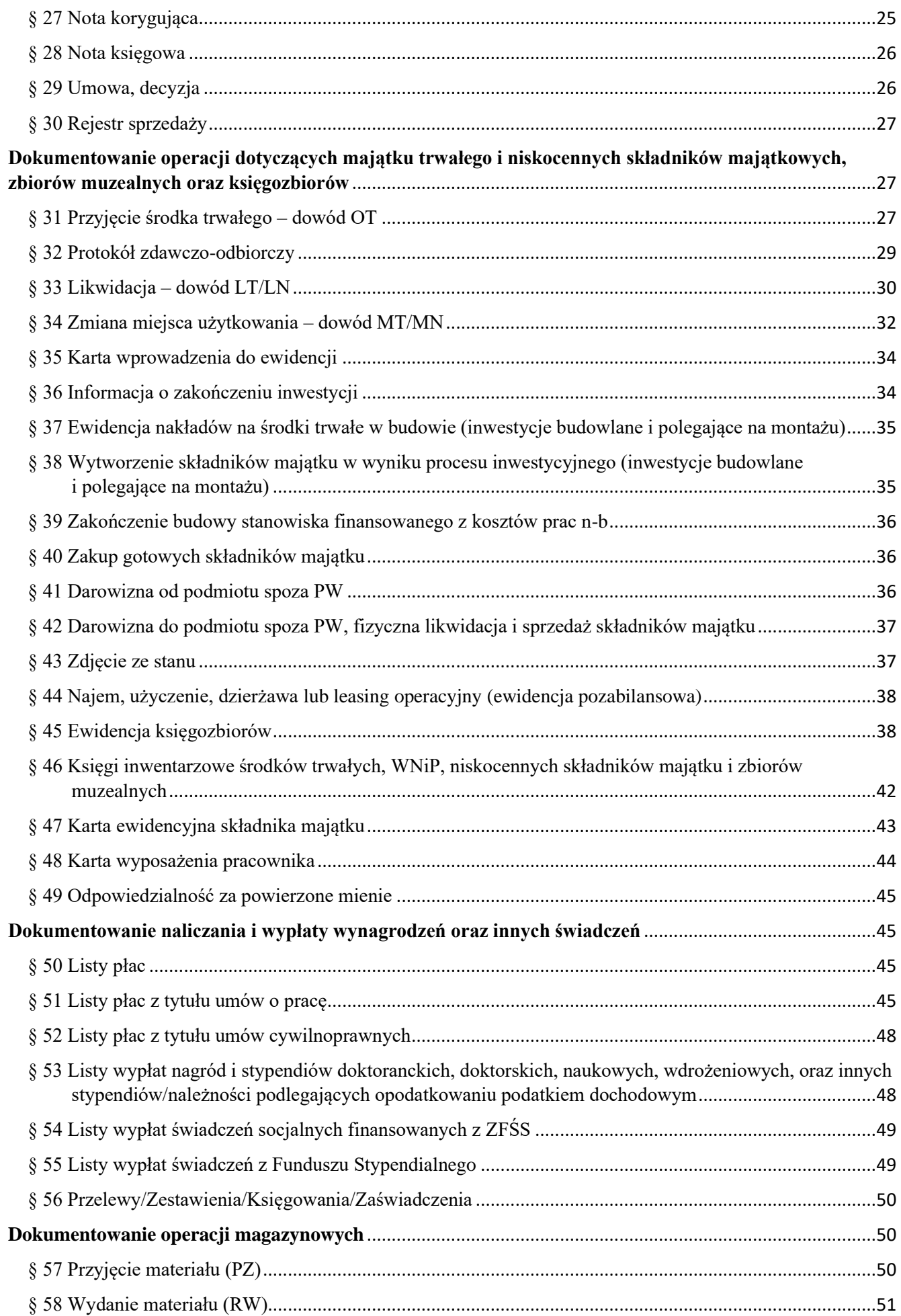

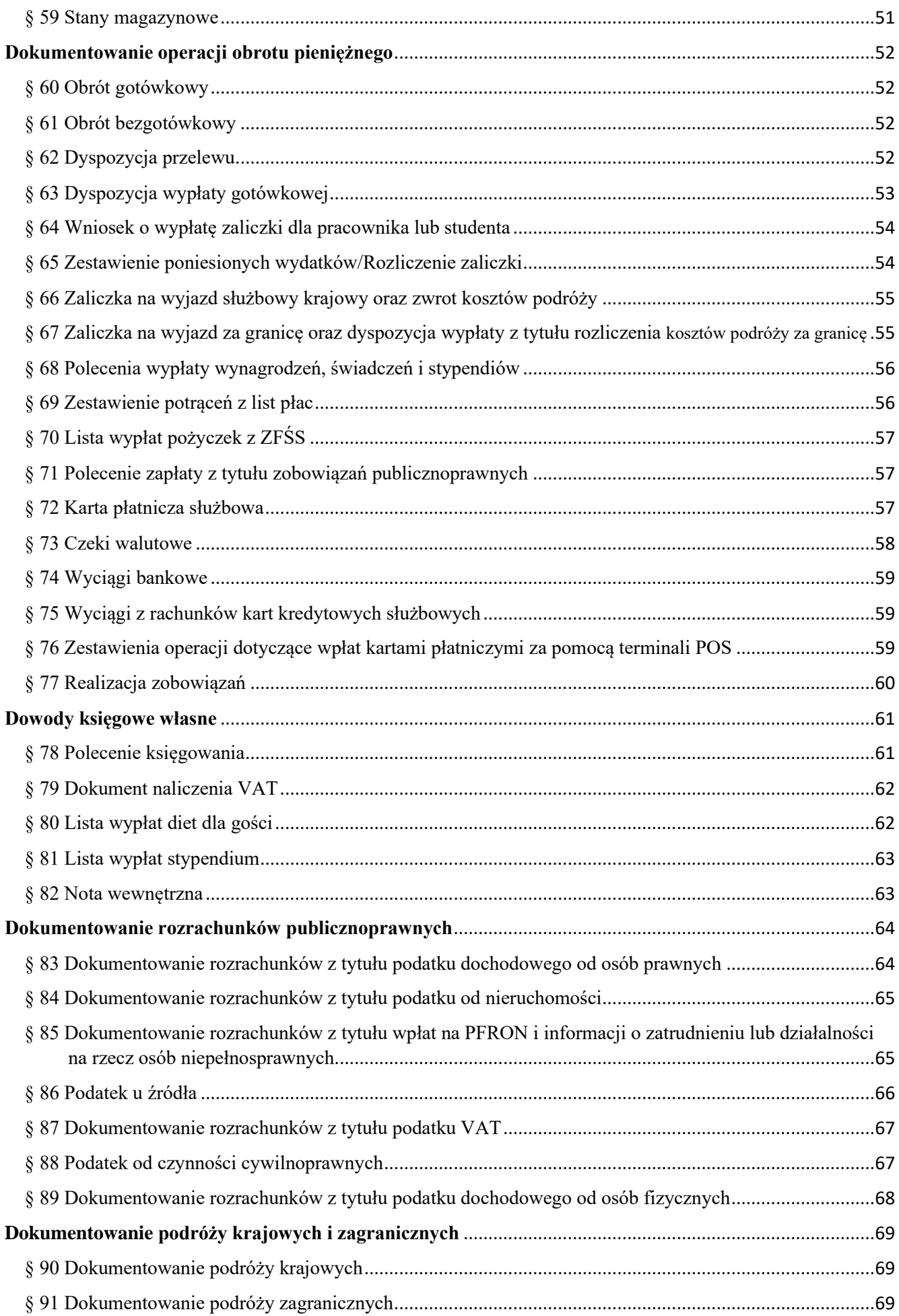

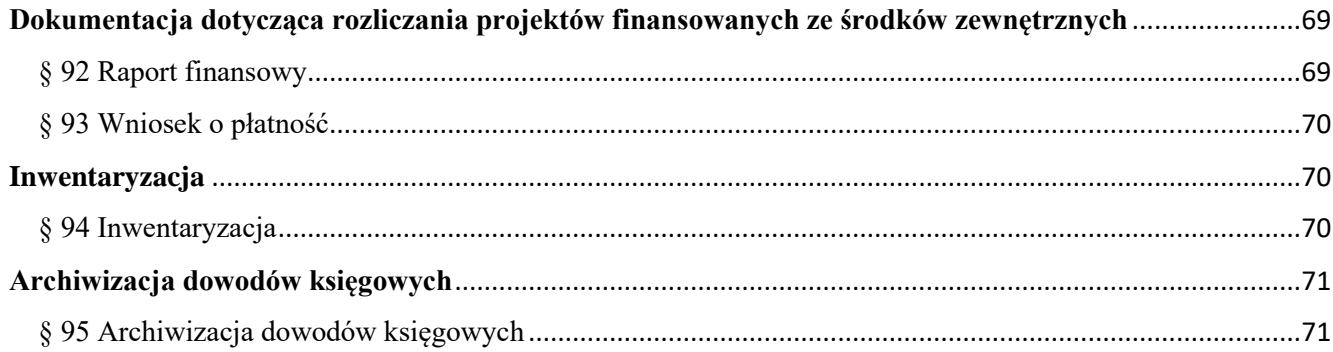

# <span id="page-4-1"></span><span id="page-4-0"></span>**Postanowienia ogólne**

§ 1

#### Podstawa prawna

- 1. Instrukcja sporządzania, kontroli, obiegu i przechowywania dowodów księgowych w Politechnice Warszawskiej, zwana dalej "Instrukcją", określa tryb i zasady sporządzania, kontroli, obiegu i przechowywania dowodów księgowych w Politechnice Warszawskiej, zwanej dalej "PW" lub "Uczelnia".
- 2. Instrukcja opracowana została na podstawie ogólnie obowiązujących przepisów prawa, w szczególności:
	- 1) ustawy z dnia 29 września 1994 r. o rachunkowości (Dz.U z 2023 r. poz. 120, z późn. zm.);
	- 2) ustawy z dnia 11 września 2019 r. Prawo zamówień publicznych (Dz.U z 2023 r. poz. 1605, z późn. zm.);
	- 3) ustawy z dnia 27 sierpnia 2009 r. o finansach publicznych (Dz.U. z 2023 r. poz. 1270, z późn.zm.);
	- 4) ustawy z dnia 11 marca 2004 r. o podatku od towarów i usług (Dz.U. z 2023 r. poz. 1570, z późn. zm.).
- 3. W sprawach nieuregulowanych w Instrukcji lub przepisach wewnętrznych stosuje się powszechnie obowiązujące przepisy prawa.

## § 2

## Przedmiot uregulowania

- <span id="page-4-2"></span>1. Celem Instrukcji jest:
	- 1) ujednolicenie zasad postępowania przy dokumentowaniu operacji gospodarczych;
	- 2) określenie jednostek organizacyjnych (stanowisk) odpowiedzialnych za wystawianie dowodów księgowych, przyjmowanie, kontrolę, zatwierdzanie oraz ujmowanie w księgach rachunkowych;
	- 3) zapewnienie kontroli nad prawidłowym obrotem środkami pieniężnymi;
	- 4) ustalenie sposobu prowadzenia ewidencji i kontroli składników majątkowych Uczelni;
	- 5) zagwarantowanie, że dowody księgowe odzwierciedlają rzeczywiście dokonane operacje gospodarcze.
- 2. Użyte w Instrukcji określenia oznaczają:
	- 1) dysponent środków Rektor lub inny pracownik Uczelni posiadający pełnomocnictwo Rektora udzielone zgodnie z art. 44 ust 2 ustawy o finansach publicznych;
	- 2) jednostka organizacyjna Uczelni, zwana dalej "jednostką organizacyjną" podstawowa jednostka organizacyjna, ogólnouczelniana jednostka organizacyjna, instytut, jednostka administracji centralnej;
	- 3) kierownik jednostki organizacyjnej osoba kierująca jednostką organizacyjną Uczelni;
	- 4) pełnomocnik kwestora osoba, której kwestor udzielił pełnomocnictwa do działania zgodnie z art. 45 ust. 1 pkt 1, 2, 3 ustawy o finansach publicznych;
	- 5) kierownik projektu osoba, którą kierownik jednostki organizacyjnej wyznaczył jako osobę odpowiedzialną za realizację określonego zadania badawczego, dydaktycznego lub innego;
	- 6) pełnomocnik ds. zamówień publicznych osoba powołana przez przedstawiciela zamawiającego, zgodnie z zarządzeniem Rektora PW w sprawie wprowadzenia Regulaminu udzielania zamówień publicznych Politechniki Warszawskiej;
- 7) osoba wnioskująca kierownik projektu, kierownik jednostki organizacyjnej lub inna osoba przedstawiająca wniosek o dokonanie wydatku;
- 8) osoby upoważnione do dysponowania środkami na rachunkach bankowych osoby upoważnione przez Rektora do wykonywania dyspozycji z rachunku bankowego;
- 9) DEM Dział Ewidencji Majątku;
- 10) DF Dział Finansowy: a) SKDiRP – Sekcja Kontroli Dokumentów i Realizacji Płatności, b) SR – Sekcja Rozrachunków;
- 11) DKK Dział Księgowości: a) SPMiOD – Sekcja Programów Międzynarodowych i Obsługi Dewizowej, b) SKD – Sekcja Księgowania Dokumentów, c) SAK – Sekcja Analizy Kosztów;
- 12) DPŁ Dział Płac.

# <span id="page-5-1"></span><span id="page-5-0"></span>**Zasady sporządzania, kontroli i obiegu dowodów księgowych**

## § 3

## Definicja dowodu księgowego

- 1. Dowód księgowy jest dokumentem potwierdzającym dokonanie operacji gospodarczej, która powoduje zmianę składników aktywów lub pasywów albo ma wpływ na wynik finansowy Uczelni.
- 2. Dowód księgowy stanowi podstawę zapisów w księgach rachunkowych.
- 3. Podstawową grupę dowodów księgowych stanowią dowody zwane "dowodami źródłowymi".
- 4. Dowody źródłowe dzielą się na:
	- 1) zewnętrzne obce otrzymane od kontrahentów (np. faktury, rachunki, noty księgowe, noty odsetkowe, paragony fiskalne, wyciągi bankowe, dokumenty celne, bilety komunikacji miejskiej, lotnicze, kolejowe, polisa ubezpieczeniowa, umowa handlowa itp.);
	- 2) zewnętrzne własne przekazywane w oryginale kontrahentom (faktury, noty księgowe, noty odsetkowe, paragony fiskalne, dowody kasowe (KP, KW), raporty finansowe, wnioski o płatność itp.);
	- 3) wewnętrzne dotyczące operacji wewnątrz Uczelni (noty wewnętrzne, dowody obrotu materiałowego (PZ, RW, WZ), dowody gospodarowania środkami trwałymi (OT, PT, LT, MT), raporty fiskalne, raport kasowy (RK), listy płac (LP), polecenia księgowania (PK), dyspozycje jednostek organizacyjnych do przekazania środków pieniężnych z rachunku bankowego PW, polecenie wyjazdu służbowego, rozliczenie kosztów wyjazdu, rachunki wykonania umów cywilnoprawnych, dokumenty potwierdzające przeprowadzenie inwentaryzacji składników majątkowych itp.
- 5. Zapisy w księgach rachunkowych mogą być również dokonane na podstawie sporządzonych przez Uczelnię dowodów księgowych. Są to dowody:
	- 1) zbiorcze służące do dokonania łącznych zapisów zbioru dowodów źródłowych, które muszą być w dowodzie zbiorczym pojedynczo wymienione (raporty kasowe, raporty fiskalne, rejestry zakupów, sprzedaży itp.);
	- 2) korygujące poprzednie zapisy służące do korekt, sprostowań poprzednich zapisów (np. polecenie księgowania);
	- 3) zastępcze wystawione do czasu otrzymania obcego dowodu źródłowego (np. różnego rodzaju oświadczenia);
- 4) rozliczeniowe ujmujące (rozliczające) już dokonane zapisy według kryteriów klasyfikacyjnych (np. koszty wydziałowe, ogólnouczelniane).
- 6. W przypadku braku możliwości uzyskania zewnętrznych obcych dowodów źródłowych, kierownik jednostki organizacyjnej może wyrazić zgodę na udokumentowanie operacji gospodarczej dowodem zastępczym. Dowód zastępczy sporządza osoba dokonująca danej operacji gospodarczej. Dowód zastępczy ma formę oświadczenia, w którym osoba sporządzająca dowód określa: rodzaj operacji, wartość oraz wyjaśnia przyczyny braku dowodu zewnętrznego. Taki sposób dokumentowania transakcji powinien opierać się na indywidualnej analizie uzasadnionych przepadków. Dowodami zastępczymi nie powinny być dokumentowane zakupy opodatkowane podatkiem od towarów i usług.
- 7. Przy prowadzeniu ksiąg rachunkowych przy użyciu komputera za równoważne z dowodami źródłowymi uznaje się zapisy wprowadzane automatycznie za pośrednictwem komputerowych nośników danych lub tworzone wg algorytmu na podstawie informacji zawartych już w księgach, pod warunkiem, że:
	- 1) zapisy uzyskają czytelną postać zgodną z treścią odpowiednich dowodów księgowych;
	- 2) możliwe jest stwierdzenie źródła ich pochodzenia oraz osoby odpowiedzialnej za ich wprowadzenie;
	- 3) stosowana procedura zapewnia sprawdzenie poprawności przetwarzania danych oraz kompletności zapisów;
	- 4) dane źródłowe w miejscu powstania są chronione w sposób zapewniający ich niezmienność przez okres przechowywania dowodów księgowych.
- 8. Dowody mające postać zapisów powstających automatycznie w systemie finansowo-księgowym lub modułach zasilających ten system to m.in. naliczenia amortyzacji, odsetek od należności, składek ZUS, podatku dochodowego od osób fizycznych.
- 9. Szczegółowe zasady przetwarzania danych przy użyciu komputera zawiera opis dokumentacji do systemu finansowo-księgowego SAP FI i SAP HR.

## § 4 Cechy dowodu księgowego

- <span id="page-6-0"></span>1. Dowód księgowy, zarówno obcy jak i własny, musi odpowiadać ściśle określonym, zdefiniowanym wymaganiom co do treści jak i formy. Powinien on zawierać przynajmniej:
	- 1) określenie rodzaju dowodu, tj. podanie nazwy dowodu, symbolu lub innego oznaczenia (np. faktura, nota księgowa, polecenie księgowania, RW, PZ);
	- 2) nr identyfikacyjny dowodu kolejny nr dowodu księgowego, tj. numer nadany podczas wystawienia dowodu;
	- 3) określenie stron (nazwy i adresy) dokonujących operacji. W dowodach wystawionych przez jednostki organizacyjne Uczelni na potrzeby wewnętrzne, nazwy stron mogą być zastąpione symbolami jednostek organizacyjnych, zgodnie z przyjętą w Uczelni ujednoliconą metodologią oznaczania tych jednostek;
	- 4) opis operacji oraz jej wartość, a także dane ilościowe, jeżeli przedmiot operacji da się wyrazić w jednostkach naturalnych;
	- 5) datę dokonania operacji, a gdy dowód został sporządzony pod inną datą, także datę sporządzenia dowodu;
	- 6) podpis wystawcy dowodu oraz osoby, której wydano lub od której przyjęto składniki aktywów;
	- 7) stwierdzenie sprawdzenia i zakwalifikowania dowodu do ujęcia w księgach rachunkowych przez wskazanie miesiąca oraz sposobu ujęcia dowodu na kontach księgowych (tzw. dekretacja dowodu) wraz z podpisem osoby odpowiedzialnej za wykonanie powyższych czynności.
- 2. Dowód księgowy może nie zawierać danych, o których mowa w ust.1 pkt 6 i 7, jeżeli wynika to z odrębnych przepisów (np. ustawa o podatku od towarów i usług) lub techniki dokumentowania zapisów księgowych.
- 3. Dowód księgowy powinien zawierać obligatoryjnie inne dane, jeżeli wynika to z przepisów prawa.
- 4. Dowód księgowy opiewający na waluty obce powinien zawierać przeliczenie ich wartości na walutę polską. Wynik przeliczenia umieszcza się bezpośrednio na dowodzie, chyba że system przetwarzania danych zapewnia automatyczne przeliczenie walut obcych na walutę polską, a dokonane przeliczenie potwierdza odpowiedni wydruk.
- 5. Do ustalenia właściwego kursu dla przeliczenia walut obcych na walutę polską stosuje się odpowiednio przepisy ustawy o rachunkowości, prawo celne, przepisy podatkowe lub inne wiążące Uczelnię dokumenty w szczególności zarządzenie Rektora PW w sprawie zasad rachunkowości w Politechnice Warszawskiej.

# § 5 Funkcje dowodu księgowego

<span id="page-7-0"></span>Dowody księgowe powinny spełniać następujące funkcje:

- 1) funkcja dokumentacyjna oznacza, że wyłącznie prawidłowy dowód księgowy stanowi podstawę wprowadzenia danych do ksiąg rachunkowych;
- 2) funkcja informacyjna oznacza, że dane wynikające z dowodów księgowych odpowiednio pogrupowane w księgach wg wymogów przepisów zewnętrznych oraz przepisów wewnętrznych stanowią wiarygodne źródło informacji o przebiegu i skutkach operacji gospodarczych, jakie wystąpiły w Uczelni i służą do podejmowania decyzji i zarządzania Uczelnią;
- 3) funkcja dowodowa oznacza, że dowód księgowy stanowi podstawę do dochodzenia praw i udowodnienia wypełnienia obowiązków przez Uczelnię wobec kontrahentów, urzędów podatkowych i innych instytucji zewnętrznych oraz zapewnia rozliczenie osób z powierzonego im mienia;
- 4) funkcja kontrolna polega na upewnieniu się, że dane zawarte w dowodach księgowych i wprowadzone do ksiąg rachunkowych są rzetelne (zgodne z prawdą), a odzwierciedlane przez nie operacje są celowe (zgodne z zadaniami statutowymi Uczelni) i legalne (zgodne z prawem).

## § 6

Zasady sporządzania i opisywania dowodów księgowych

- <span id="page-7-1"></span>1. Dowód księgowy powinien być sporządzony w języku polskim. Jeżeli stroną operacji jest kontrahent zagraniczny dowód może być wystawiony w języku obcym. Dotyczy to w szczególności dowodów zewnętrznych obcych. Dowody zewnętrzne własne wystawiane w języku obcym powinny posiadać odpowiednik wystawiony w języku polskim.
- 2. Na żądanie biegłego rewidenta lub instytucji kontrolnych jednostka organizacyjna, która otrzymała dowód w języku obcym zobowiązana jest zapewnić wiarygodne przetłumaczenie na język polski treści dowodu.
- 3. Dowody księgowe sporządza się z zachowaniem następujących zasad:
	- 1) wszystkie rubryki w formularzach wypełniać należy w sposób czytelny zgodnie z przeznaczeniem. Niektóre informacje np. nazwa jednostki organizacyjnej, data, nr kolejny dowodu księgowego mogą być nanoszone pieczęciami lub numeratorami;
- 2) podpisy osób biorących udział w operacji gospodarczej muszą być autentyczne, składane odręcznie atramentem lub długopisem lub opatrzone podpisem elektronicznym. Nie mogą to być kserograficzne odbitki podpisów;
- 3) treść dowodu musi być pełna i zrozumiała. W dokumentach można używać wyłącznie skrótów powszechnie przyjętych oraz symboli ujętych w aktualnie obowiązujących indeksach PKWiU.
- 4. Dowody księgowe muszą być:
	- 1) rzetelne, tj. zgodne z rzeczywistym przebiegiem operacji, którą dokumentują;
	- 2) kompletne, tj. zawierające dane określone w § 4 oraz w ust. 2;
	- 3) wolne od błędów rachunkowych. Niedopuszczalne jest dokonywanie w dowodach księgowych wymazywania i przeróbek.
- 5. Błędy w dowodach źródłowych zewnętrznych własnych i obcych można poprawiać wyłącznie poprzez wysłanie kontrahentowi (otrzymanie od kontrahenta) odpowiedniego dokumentu zawierającego sprostowanie wraz ze stosownym uzasadnieniem. W przypadku operacji dokumentowanych fakturą do poprawiania błędów zastosowanie mają przepisy ustawy o podatku od towarów i usług oraz właściwe przepisy wykonawcze.
- 6. Błędy w dowodach wewnętrznych mogą być poprawiane wyłącznie poprzez skreślenie błędnej kwoty lub treści. Błędnych zapisów nie można przerabiać, wycierać, zamazywać. Nie można poprawiać pojedynczych liter lub cyfr. Błędny zapis należy przekreślić tak, aby pozostały czytelne skreślone wyrażenia lub kwoty, następnie należy wpisać treść poprawną i datę poprawki. Poprawione zapisy muszą być podpisane czytelnie przez osobę, która poprawek dokonywała.
- 7. Jeżeli popełniono błąd w dowodzie dokumentującym obrót gotówkowy (KP, KW, paragon fiskalny, czek), błędny dokument należy unieważnić i wystawić nowy.
- 8. Podstawę dokonania zapisów w księgach rachunkowych w przypadku dowodów zewnętrznych obcych i dowodów wewnętrznych stanowi oryginał dowodu, w przypadku dowodów zewnętrznych własnych kopia dowodu.

# § 7 Kontrola dowodów księgowych

- <span id="page-8-0"></span>1. Wszelkie dokumenty stanowiące podstawę księgowania przed zrealizowaniem i zaksięgowaniem powinny być poddane kontroli.
- 2. Czynności kontrolnych dokonują kierownicy jednostek organizacyjnych, kwestor, pełnomocnicy kwestora, wyznaczeni pracownicy kwestury jak również inni pracownicy zobowiązani do kontroli dowodów księgowych zgodnie z zakresem zadań, w tym kierownicy projektów.
- 3. Dowody księgowe podlegają kontroli merytorycznej i formalno-rachunkowej z zachowaniem zasad kontroli wstępnej, bieżącej i następczej, o których mowa w zarządzeniu Rektora PW w sprawie zasad kontroli finansowej w Politechnice Warszawskiej.
- 4. Kontrola merytoryczna dowodów polega na:
	- 1) sprawdzeniu rzetelności, celowości i zgodności z przepisami operacji gospodarczej dokumentowanej danym dowodem;
	- 2) sprawdzeniu zgodności przebiegu operacji gospodarczej z zawartą umową;
	- 3) potwierdzeniu zgodności operacji gospodarczej, finansowej wyrażonej w dowodzie z rzeczywistym jej przebiegiem.
- 5. Kontroli merytorycznej dowodu księgowego (z wyłączeniem dowodów dokumentujących operacje bankowe i kasowe) dokonują kierownicy jednostek organizacyjnych, kierownicy projektów lub wyznaczeni pracownicy, których uprawnienia w tym zakresie wynikają z zakresu czynności wykonywanych w jednostce.
- 6. Kontroli merytorycznej operacji bankowych i kasowych dokonują pracownicy kwestury w Warszawie, kwestury Filii w Płocku oraz ośrodków wypoczynkowych.
- 7. Osoba dokonująca kontroli merytorycznej zobowiązana jest sprawdzić czy dowód w sposób jednoznaczny i wyczerpujący opisuje treść operacji gospodarczej i czy dane w nim zawarte odpowiadają rzeczywistości.
- 8. Dokonując kontroli merytorycznej dowodów księgowych, uwzględnia się różne kryteria, odmienne dla określonych grup dowodów, w zależności od typu operacji, które dokumentują.
- 9. Kontrolą merytoryczną objęte są w Uczelni wszystkie dowody źródłowe potwierdzające dokonanie określonych operacji gospodarczych lub finansowych, a w szczególności:
	- 1) zakup składników majątkowych lub usług i związane z tym rozliczenia z dostawcami faktury, rachunki, faktury korygujące, umowy;
	- 2) sprzedaż usług, materiałów, towarów i rozliczenia z odbiorcami faktury, noty wewnętrzne, faktury korygujące, raporty;
	- 3) operacje kasowe "Kasa wypłaci" (KW), "Kasa przyjmie" (KP);
	- 4) operacje bankowe dyspozycje zapłaty, polecenie przelewu, wyciągi bankowe;
	- 5) przyjęcie i wydanie materiałów PZ, WZ, RW;
	- 6) przyjęcie środków trwałych, likwidacja, przekazanie OT, LT, PT, MT;
	- 7) naliczenie należnych wynagrodzeń ze stosunku pracy, naliczenie stypendiów listy płac (LP);
	- 8) naliczenie wynagrodzeń z umów cywilnoprawnych umowy, rachunki, listy płac (LP);
	- 9) rozrachunki publicznoprawne deklaracje podatkowe, ZUS, PFRON;
	- 10) rozliczenie środków otrzymanych na realizację projektów raporty finansowe, noty księgowe;
	- 11) dokonanie innych zapisów w księgach rachunkowych, które nie wynikają z dokonanej operacji gospodarczej lub finansowej, dla udokumentowania np. korekt błędnych zapisów, dokonania odpisów aktualizujących, tworzenie rezerw – polecenie księgowania (PK);
	- 12) nadwyżki, niedobory w składnikach majątkowych protokoły z inwentaryzacji, protokoły szkód.
- 10. Stwierdzone w dowodzie błędy merytoryczne osoba sprawdzająca dokładnie opisuje, a następnie podejmuje czynności niezbędne do usunięcia błędów lub wstrzymania operacji gospodarczej (finansowej).
- 11. Szczegółowe kryteria kontroli merytorycznej omówione zostały w dalszej części Instrukcji przy poszczególnych grupach dowodów.
- 12. Kontrola formalno-rachunkowa dowodów ma na celu niedopuszczenie do zaksięgowania dokumentu posiadającego wady formalne i rachunkowe.
- 13. Kontrola dowodów księgowych pod względem formalnym polega na ustaleniu czy:
	- 1) dowód został wystawiony poprawnie i zawiera dane określone w § 4;
	- 2) treść i forma dokumentu odpowiada wymogom prawa (np. faktura);
	- 3) dokument został wystawiony przez właściwy podmiot;
	- 4) operacji dokonały osoby do tego upoważnione;
	- 5) dołączono wymagane załączniki;
	- 6) dokument został sprawdzony pod względem merytorycznym przez właściwą osobę;
	- 7) na dokumencie opisano tryb, w jakim dokonano zakupu towarów lub usługi zgodnie z ustawą prawo zamówień publicznych;
	- 8) dokument zawiera sposób zapłaty;
	- 9) dane zawarte w dowodzie są zgodne z umową lub zamówieniem.
- 14. W razie stwierdzenia błędów formalnych, dowód powinien zostać zwrócony osobie, która potwierdzała dokonanie operacji gospodarczej w celu wyjaśnienia i usunięcia błędów.
- 15. Kontrola dowodów pod względem rachunkowym polega na sprawdzeniu poprawności działań arytmetycznych przeprowadzonych na dowodzie.
- 16. Kontrolę formalno-rachunkową przeprowadzają pełnomocnicy kwestora i wyznaczeni pracownicy Kwestury.
- 17. Fakt dokonania kontroli merytorycznej i formalno-rachunkowej osoby kontrolujące potwierdzają własnoręcznym podpisem i datą.
- 18. Dokumenty sprawdzone pod względem merytorycznym i formalno-rachunkowym zatwierdza do zapłaty kierownik jednostki organizacyjnej lub inna osoba zgodnie z posiadanym pełnomocnictwem Rektora tzn. dysponent środków. Imienny wykaz osób posiadających pełnomocnictwo Rektora jednostki organizacyjne przekazują do Dział Finansowego.
- 19. Dokumenty zewnętrzne obce, w tym faktury, rachunki, noty księgowe, na dowód dokonania kontroli jednostka organizacyjna powinna opatrzyć pieczęcią:

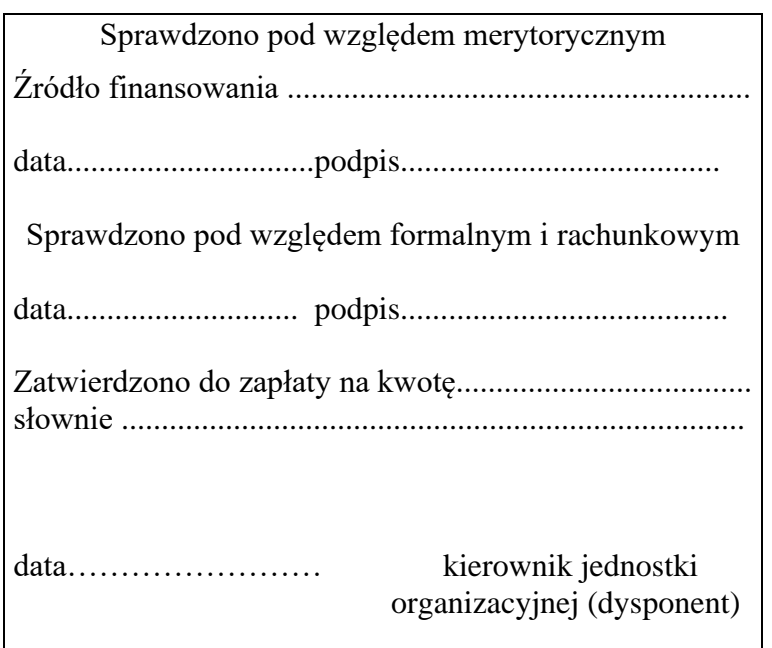

- 21. Sprawdzone i zatwierdzone dowody księgowe przed wprowadzeniem do ksiąg rachunkowych podlegają dekretacji.
- 22. Dekretacja dowodów polega na ustaleniu i oznaczeniu na dokumencie sposobu jego ewidencji w księgach rachunkowych poprzez wskazanie kont syntetycznych i obiektów ewidencji analitycznej (MPK, zlecenie, element PSP), na których ma nastąpić zapis księgowy.
- 23. Dekretacji dowodów dokonują pełnomocnicy kwestora i wyznaczeni pracownicy w jednostkach organizacyjnych.
- 24. Pełnomocnicy kwestora dekretują wyłącznie dowody dotyczące jednostki organizacyjnej, dla której posiadają pełnomocnictwo.
- 25. Dowody niepodlegające dekretacji przez pełnomocników kwestora dekretują i wprowadzają do ksiąg rachunkowych wyznaczeni pracownicy odpowiednich działów Kwestury zgodnie z zakresem obowiązków.
- 26. Wykonanie czynności dekretowania potwierdza podpisem osoba odpowiedzialna za dekretację.
- 27. Polecenie księgowania (PK) wystawiane w formie papierowej akceptuje kierownik jednostki organizacyjnej lub kierownik odpowiedniego działu Kwestury w zależności od tego, kto PK wystawia.

# § 8 Ogólne procedury obiegu dokumentów zakupu

<span id="page-10-0"></span>1. Dokumenty zewnętrzne potwierdzające zakup wpływają do punktu kancelaryjnego jednostki organizacyjnej, która dokonała zakupu, gdzie są rejestrowane i zostają opatrzone datą wpływu.

- 2. Kancelaria jednostki organizacyjnej przekazuje dokument zakupu do pełnomocnika ds. zamówień publicznych w jednostce organizacyjnej.
- 3. Pełnomocnik ds. zamówień publicznych w jednostce organizacyjnej:
	- 1) przekazuje dokument do osoby odpowiedzialnej za zakup do opisu merytorycznego, zgodnie z wnioskiem o zaciągnięcie zobowiązania. Szczegółowe kryteria kontroli merytorycznej opisane są w § 10 ust. 13;
	- 2) wskazuje przepis ustawy Prawo zamówień publicznych określający tryb dokonania zakupu;
	- 3) przekazuje zatwierdzony pod względem merytorycznym dokument zakupu do Działu Finansowo-Księgowego w jednostce organizacyjnej.
- 4. Pracownik Działu Finansowo-Księgowego w jednostce organizacyjnej:
	- 1) dekretuje dokument;
	- 2) zamieszcza informację o związku poniesionego wydatku z odpowiednią działalnością, na rzecz której zakup był dokonany dla celów odliczenia podatku VAT;
	- 3) w przypadku zakupu składników majątku i poniesionych nakładów inwestycyjnych przekazuje do osoby odpowiedzialnej za ewidencję majątku w jednostce organizacyjnej.
- 5. Osoba odpowiedzialna za ewidencję majątku w jednostce organizacyjnej:
	- 1) zakłada kartotekę składnika majątku w systemie SAP;
	- 2) generuje kartę wprowadzenia do ewidencji;
	- 3) generuje dowód OT (tylko dla środków trwałych i WNiP);
	- 4) znakuje składnik majątku;
	- 5) przekazuje komplet dokumentów do Działu Finansowo-Księgowego w jednostce organizacyjnej.
- 6. Pracownik Działu Finansowo-Księgowego w jednostce organizacyjnej:
	- 1) dokonuje kontroli formalno-rachunkowej i podpisuje na dowód tej kontroli;
	- 2) przekazuje dokument do dysponenta środków finansowych w celu zatwierdzenia do zapłaty. Dokumenty księgowe podlegają zatwierdzeniu odpowiednio przez kanclerza, kierownika jednostki lub ich zastępców;
	- 3) wstępnie wprowadza dokument do systemu SAP;
	- 4) przekazuje komplet dokumentów odpowiednio do:
		- a) Kwestury w Warszawie:
			- Sekcji Kontroli Dokumentów i Realizacji Płatności DF,
			- Sekcji Programów Międzynarodowych i Obsługi Dewizowej DKK,
			- Sekcji Księgowania Dokumentów DKK,
			- Sekcji Rozrachunków DF,
		- b) Kwestury Filii w Płocku
		- zgodnie z § 9 ust.6-10.
- 7. Pracownik odpowiedniego działu Kwestury:
	- 1) weryfikuje dokumenty pod względem poprawności formalno-rachunkowej, sprawdza podpisy osób upoważnionych;
	- 2) księguje wstępnie wprowadzone dokumenty w systemie SAP;
	- 3) realizuje płatność;
	- 4) archiwizuje dokumenty.
- <span id="page-11-0"></span>8. Ogólne zasady opisu faktur zakupu zostały określone w § 10 ust. 9-14. Należy je stosować do wszystkich dokumentów potwierdzających zakup.

Zasady przyjmowania i obiegu dowodów w Kwesturze

1. Dowody księgowe z jednostek organizacyjnych, poddane kontroli merytorycznej i formalnorachunkowej, zatwierdzone do zapłaty, przekazywane są do odpowiednich działów Kwestury w celu zaksięgowania, dokonania zapłaty i zarchiwizowania.

- 2. W Kwesturze wszystkie dokumenty są sprawdzane pod względem poprawności formalnej i rachunkowej.
- 3. Kontrola formalna polega na sprawdzeniu:
	- 1) czy dowód spełnia wymogi dowodu księgowego zgodnie z § 4 ust.1;
	- 2) czy dowód został wystawiony w sposób poprawny (technicznie prawidłowy) i zgodny z obowiązującymi przepisami, w tym z ustawą o rachunkowości i ustawą o VAT;
	- 3) kompletności dokumentacji i wymaganych załączników;
	- 4) czy operacje, których dowody dotyczą zostały poddane kontroli merytorycznej, formalnorachunkowej i zatwierdzone do zapłaty przez właściwe osoby.
- 4. Kontrola rachunkowa polega na sprawdzeniu czy dokument jest wolny od błędów rachunkowych.
- 5. Na dowód sprawdzenia, przeprowadzający kontrolę pracownik na poszczególnych dowodach umieszcza pieczątkę o treści:

"Sprawdzono dnia ....................... podpis ….............." i składa podpis.

- 6. Jednostki organizacyjne wchodzące w skład Filii w Płocku przekazują do:
	- 1) Kwestury Filii w Płocku:
		- a) dowody księgowe dokumentujące zakup od kontrahentów krajowych, z wyłączeniem zakupu składników majątku, nakładów inwestycyjnych i kosztów remontów;
		- b) dowody księgowe związane z rozliczeniem krajowych podróży służbowych;
		- c) noty wewnętrzne dokumentujące rozliczenie usług wewnętrznych;
		- d) dyspozycje przelewów krajowych (przedpłaty, zaliczki, zwroty środków pieniężnych z różnych nadpłat, zwroty kaucji i wadiów);
		- e) dowody księgowe własne w zakresie zadań Kwestury Filii;
	- 2) Kwestury w Warszawie pozostałe dowody księgowe.
- 7. Do Działu Księgowości Sekcja Programów Międzynarodowych i Obsługi Dewizowej przekazuje się:
	- 1) dowody księgowe dotyczące programów międzynarodowych;
	- 2) dowody księgowe dotyczące importu towarów;
	- 3) dowody księgowe dotyczące składek członkowskich wystawione przez podmioty zagraniczne;
	- 4) dowody księgowe dotyczące podatku od czynności cywilnoprawnych;
	- 5) dokumenty związane z podróżą za granicę (zatwierdzone wnioski skierowania na wyjazd za granicę, zatwierdzone wnioski na podróż za granicę, rozliczenia kosztów podróży za granicę, dyspozycję wypłaty/przelewu);
	- 6) dyspozycję przelewu za granicę;
	- 7) dokumenty związane z operacjami czekowymi w obrocie zagranicznym.
- 8. Do Działu Księgowości Sekcja Księgowania Dokumentów przekazuje się:
	- 1) dowody księgowe związane z odwrotnym obciążeniem (WNT, import usług);
	- 2) dowody księgowe związane z ewidencją zakupów w ośrodkach wypoczynkowych;
	- 3) rejestry VAT faktur sprzedaży wraz z kopiami faktur;
	- 4) rejestry not wewnętrznych wraz z kopiami not;
	- 5) rejestry VAT zakupów pozostałych i zakupów środków trwałych;
	- 6) polecenia księgowania sprzedaży ewidencjonowanej za pomocą kas rejestrujących wraz z raportami z kas oraz ewidencją zwrotów i pomyłek.
- 9. Do Działu Finansowego Sekcja Rozrachunków przekazuje się:
	- 1) faktury opłacone kartą służbową;
	- 2) dyspozycje przelewów opisane w § 62 dotyczące zwrotów środków pieniężnych z różnych tytułów oraz dyspozycje przelewów dotyczące zwrotów kaucji i wadiów;
	- 3) listy stypendialne tworzone przez jednostki organizacyjne w systemie SAP FICA;
	- 4) wnioski o naliczenie kar umownych;
- 5) pisma z jednostek organizacyjnych dotyczące m.in. anulowania not odsetkowych, odroczenia terminu płatności faktur, kompensat, przeksięgowań, odpisów aktualizujących należności z tytułu usług edukacyjnych;
- 6) oświadczenia dotyczące odliczenia podatku VAT z tytułu ulgi na złe długi;
- 7) pisma od komorników sądowych z tytułu zajęcia wierzytelności;
- 8) raporty kasowe i bankowe ośrodków wypoczynkowych.
- 10. Do Działu Finansowego Sekcja Kontroli Dokumentów i Realizacji Płatności przekazuje się:
	- 1) dowody księgowe od kontrahentów krajowych z wyłączeniem ust. 6 pkt 1 oraz ust. 7;
	- 2) dowody księgowe związane z rozliczeniem krajowych podróży służbowych;
	- 3) listy wypłat diet dla gości PW;
	- 4) wnioski o wypłatę zaliczki jednorazowej i stałej;
	- 5) oświadczenia pracownika lub inne dowody dotyczące wykorzystania samochodów prywatnych do celów służbowych zgodnie z przepisami wewnętrznymi;
	- 6) noty wewnętrzne dokumentujące rozliczenie usług wewnętrznych;
	- 7) dyspozycje przelewów krajowych i wewnętrznych.
- 11. Do Działu Ewidencji Majątku przekazuje się:
	- 1) protokoły weryfikacyjne z inwentaryzacji składników majątku, księgozbiorów oraz zapasów magazynowych;
	- 2) dokumenty potwierdzające otrzymanie darowizny składników majątku trwałego i materiałów;
	- 3) dowody dokumentujące zmiany w stanie składników majątku (np. LT, LN, MT, MN, informacja o zakończeniu inwestycji, pisma);
	- 4) pozostałe dowody księgowe własne w zakresie zadań dotyczących DEM.
- 12. Do Działu Księgowości przekazuje się:
	- 1) arkusze spisu z natury robót w toku prac badawczych;
	- 2) dyspozycję przelewu podatku od nieruchomości wraz z informacją dotyczącą obciążenia jednostek organizacyjnych kosztami podatku;
	- 3) wykaz budynków, które zostały oddane w całości lub w części do używania na podstawie umowy najmu, dzierżawy lub innej umowy o podobnym charakterze;
	- 4) dowody księgowe własne w zakresie zadań dotyczących DKK.

# <span id="page-13-0"></span>**Dokumentowanie operacji gospodarczych**

## <span id="page-13-2"></span><span id="page-13-1"></span>**Dokumentowanie operacji zakupu towarów i usług**

## § 10

## Faktura

- 1. Faktura zakupu jest dokumentem, który potwierdza przeprowadzenie transakcji zakupu towarów lub usług. Ogólne zasady dokonywania zakupów reguluje:
	- 1) regulamin udzielania zamówień publicznych Politechniki Warszawskiej stanowiący załącznik do zarządzenia Rektora PW w sprawie wprowadzenia Regulaminu udzielania zamówień publicznych Politechniki Warszawskiej;
	- 2) zarządzenie Rektora PW w sprawie ewidencji i zasad rozliczania podatku od towarów i usług;
	- 3) zarządzenie Rektora PW w sprawie realizowania przez Politechnikę Warszawską obowiązku zgłoszenia INTRASTAT.
- 2. Faktura powinna zawierać:
	- 1) datę wystawienia i numer kolejny faktury;
	- 2) imiona i nazwiska lub nazwy podatnika i nabywcy oraz ich adresy;
- 3) numer NIP sprzedawcy;
- 4) numer NIP nabywcy;
- 5) datę dostawy towarów lub wykonania usługi lub datę otrzymania zapłaty, o ile taka data jest określona i różni się od daty wystawienia faktury;
- 6) nazwę towaru lub usługi;
- 7) jednostkę miary i ilość sprzedanych towarów lub zakres wykonanych usług;
- 8) cenę jednostkową towaru lub usługi bez kwoty podatku (cenę jednostkową netto);
- 9) wartość towarów lub wykonanych usług bez kwoty podatku (wartość sprzedaży netto);
- 10)stawkę podatku;
- 11)sumę wartości sprzedaży netto, z podziałem na sprzedaż objętą poszczególnymi stawkami podatku i sprzedaż zwolnioną;
- 12) kwotę podatku od sumy wartości sprzedaży netto, z podziałem na kwoty dotyczące poszczególnych stawek podatku;
- 13) wartości sprzedaży towarów lub wykonanych usług wraz kwotą podatku (wartość sprzedaży brutto), z podziałem na kwoty dotyczące poszczególnych stawek podatku, lub zwolnionych od podatku, lub niepodlegających opodatkowaniu;

14) kwotę należności ogółem.

- 3. Faktura wystawiona przez małego podatnika zgodnie z przepisami ustawy o VAT musi zawierać dodatkowo adnotację "metoda kasowa".
- 4. Faktura dokumentująca dostawę towarów lub wykonanie usługi, dla których obowiązanym do rozliczenia podatku od wartości dodanej jest nabywca towaru lub usługi musi zawierać dodatkowo adnotację "odwrotne obciążenie".
- 5. Faktura wystawiona za nabyte towary lub wykonane usługi wymienione w załączniku nr 15 ustawy o VAT, której wartość brutto przekracza kwotę 15 000 zł musi zawierać dodatkowo adnotację "mechanizm podzielonej płatności".
- 6. Faktura od dostawcy wpływa do jednostki organizacyjnej, która dokonała zakupu. Po rejestracji faktury w punkcie kancelaryjnym danej jednostki, na pierwszej stronie faktury umieszczana jest pieczątka z datą wpływu. W sytuacji, gdy faktura nie wpłynęła bezpośrednio do punktu kancelaryjnego, pracownik jednostki będący w posiadaniu faktury zobowiązany jest do niezwłocznego przekazania jej w celu rejestracji.
- 7. Jeżeli faktura wpłynęła bezpośrednio na dziennik korespondencyjny, za datę wpływu dokumentu należy uznać datę wpływu na dziennik korespondencyjny.
- 8. Datą otrzymania faktury elektronicznej jest dzień, w którym nabywca towaru lub usługi otrzymał e-mail z załączonym plikiem zawierającym fakturę,
- 9. Jednostka organizacyjna, która dokonała zakupu wprowadza wstępnie dokument do systemu SAP i na pierwszej stronie w prawym górnym rogu wpisuje systemowy numer księgowy poprzedzony rodzajem dokumentu.
- 10. Faktura dokumentująca zakup towarów wymienionych w załączniku 15 ustawy VAT, dla której wystawca nie miał obowiązku umieszczania informacji "mechanizm podzielonej płatności" (poniżej 15 000 zł) lub dla której pomimo obowiązku nie umieścił tej informacji, powinny być opatrzone przez jednostkę dokonującą zakupu pieczątką "podzielona płatność".
- 11. Na odwrocie faktury powinny znajdować się następujące opisy sporządzone w jednostce organizacyjnej:
	- 1) dokładna nazwa zakupionego towaru lub usługi w przypadku podania jej w formie kodu lub niepełnej nazwy towaru na fakturze;
	- 2) potwierdzenie odbioru towaru lub wykonania usługi wraz z datą w przypadku braku protokołu odbioru;
	- 3) tłumaczenie na język polski, jeżeli nazwa towaru lub usługi jest w języku obcym;
	- 4) informacja o trybie zakupu zgodnie z wymogami ustawy Prawo zamówień publicznych;
	- 5) informacja dla kogo dokonano zakupu, jeżeli finansującym są różne jednostki;
- 6) informacja o związku poniesionego wydatku z odpowiednią działalnością:
	- a) "zakup służy działalności opodatkowanej",
	- b) "zakup służy działalności zwolnionej",
	- c) "zakup służy działalności zwolnionej i NP",
	- d) "zakup służy działalności opodatkowanej i zwolnionej",
	- e) "zakup służy działalności opodatkowanej i NP".
	- f) "zakup służy działalności opodatkowanej, zwolnionej i NP";
- 7) w przypadku zakupów finansowanych ze środków projektów posiadających wyodrębnione rachunki bankowe – numer rachunku bankowego, z którego należy dokonać zapłaty;
- 8) informacja o źródle finansowania zakupionych składników majątku;
- 9) w przypadku zakupów finansowanych z dotacji lub darowizn numer decyzji i nazwę darczyńcy;
- 10) w przypadku gdy dokonano zakupu wielu składników opis pozycji faktury obciążających konkretne konta środków trwałych, wartości niematerialnych i prawnych, niskocennych składników majątku, materiałów, usług i inne;
- 11) w przypadku zakupu środków trwałych i WNiP informacja czy będą służyć do realizacji badań czy procesu dydaktycznego oraz czy środek trwały jest aparaturą;
- 12) w przypadku zakupu środków trwałych i WNiP nazwa i data zakończenia realizacji projektu/zlecenia, w którym kosztem kwalifikowanym jest amortyzacja;
- 13) w przypadku zakupu używanych środków trwałych opis "składnik używany";
- 14) w przypadku zakupu środków trwałych w budowie polegających na montażu nazwa inwestycji/przyszłego środka trwałego;
- 15) w przypadku faktur za wykonane roboty budowlane i remontowe w obiektach PW potwierdzenie rejestracji w Dziale Inwestycji i Remontów oraz potwierdzenie o realizacji robót zgodnie z planem, z podaniem źródła finansowania i numeru pozycji planu, pod którym wyszczególniona jest dana inwestycja lub remont;
- 16) faktury za roboty budowlane i prace remontowe finansowane ze środków centralnych Uczelni, realizowane za pośrednictwem Działu Inwestycji i Remontów, podlegają kontroli pod względem dostępności środków na realizację w Dziale Ewidencji Majątku. Potwierdzeniem kontroli jest wpisany dekret i podpis pracownika DEM;
- 17) w przypadku księgozbiorów numer akcesji i sygnatury zakupionych książek oraz wartość jaka podlega ewidencji w inwentarzu podstawowym, potwierdzona dekretem na koncie pozabilansowym, a jaka w inwentarzu materiałowym;
- 18) w przypadku zbiorów muzealnych informacja, że składnik wpisany jest do ewidencji zbiorów muzealnych, potwierdzona dekretem na koncie pozabilansowym;
- 19) w przypadku licencji okres na jaki została udzielona licencja, jeśli nie wynika to z treści faktury;
- 20) w przypadku zakupu towaru z krajów Unii Europejskiej dane niezbędne do dokonania rejestracji w systemie zgłoszeń celnych (INTRASTAT) wraz z potwierdzeniem zgłoszenia w Dziale Logistyki i Zakupów;
- 21) dekret, wskazanie konta księgi głównej i obiektu kontrolingowego;
- 22) pieczęć zatwierdzająca, z podpisami osób kontrolujących zgodnie z wymogami określonymi w § 7.
- 12. W przypadku braku możliwości (zbyt mało miejsca) umieszczenia opisu na drugiej stronie faktury, dopuszcza się możliwość umieszczenia opisu na osobnej kartce – na stałe dołączonej do faktury – z nagłówkiem: "Załącznik do faktury nr ...... z dnia ..................".
- 13. Osoby dokonujące kontroli merytorycznej faktury potwierdzają, że:
	- 1) towar został dostarczony lub usługa została wykonana;
	- 2) faktura została wystawiona przez właściwy podmiot;
	- 3) operacja gospodarcza była ujęta w planie;
- 4) dokonana operacja gospodarcza była celowa;
- 5) na operację dokumentowaną fakturą została zawarta umowa, jeżeli wynika to z wewnętrznych uregulowań;
- 6) zastosowane ceny i stawki są zgodne z zawartymi umowami;
- 7) termin dostawy lub wykonania wynikający z umowy został dotrzymany lub w protokole odbioru został podany okres opóźnienia;
- 8) w przypadku zakupu środków trwałych i WNiP, czy zakup służy do realizacji badań lub dydaktyki oraz czy środek trwały jest aparaturą;
- 9) operacja gospodarcza została przeprowadzona zgodnie z obowiązującym prawem.
- 14. Podpis potwierdzający dokonanie kontroli pod względem formalnym i rachunkowym świadczy o skontrolowaniu dowodu w zakresie opisanym w § 7.
- 15. Do faktury z tytułu opłaty składki członkowskiej za osobę fizyczną za przynależność do organizacji naukowych należy dołączyć uzasadnienie celowości sfinansowania składki przez Uczelnię oraz podpisane oświadczenie pracownika o doliczeniu składki do jego dochodu do opodatkowania i objęcia składką ZUS.
- 16. Do faktury dokumentującej zakup środka trwałego oraz WNiP należy dołączyć załączniki sporządzone zgodnie z opisem zawartym w § 31 i § 35.
- 17. Do faktury dotyczącej robót budowlano-montażowych należy dołączyć załączniki sporządzone zgodnie z opisem zawartym w § 37.
- 18. Do faktury zakupu zbiorów muzealnych i niskocennych składników majątku należy dołączyć załącznik sporządzony zgodnie z opisem zawartym w § 35.
- 19. Do faktury zakupu materiałów podlegających ewidencji magazynowej należy dołączyć PZ.
- 20. Jeżeli faktura jest wystawiona w walucie obcej, pracownik DKK/DEM na odwrocie faktury podaje kurs przeliczeniowy, nr tabeli NBP i przeliczoną wartość w walucie polskiej.
- 21. Jeżeli zakup towarów lub usług poprzedzony był przedpłatą, na fakturze należy podać kwotę przedpłaty oraz kwotę pozostałą do zapłaty.
- 22. Faktury związane z realizacją programów i projektów finansowanych lub współfinansowanych z udziałem środków pochodzących z budżetu UE lub innych środków pochodzących ze źródeł zagranicznych albo krajowych powinny być opatrzone dodatkowymi adnotacjami wynikającymi z umów i wytycznych obowiązujących przy realizacji tych projektów.

## Faktura zaliczkowa

- <span id="page-16-0"></span>1. Faktura zaliczkowa wystawiana jest w związku z otrzymaniem przez podatnika całości lub części zapłaty na poczet przyszłej dostawy towaru lub usługi.
- 2. Faktura zaliczkowa powinna zawierać:
	- 1) datę wystawienia i numer kolejny faktury;
	- 2) imiona i nazwiska lub nazwy sprzedawcy i nabywcy oraz ich adresy;
	- 3) numery NIP sprzedawcy i nabywcy;
	- 4) datę dostawy towarów lub wykonania usługi lub datę otrzymania zapłaty, o ile taka data jest określona i różni się od daty wystawienia faktury;
	- 5) kwotę otrzymanej całości lub części należności, przy czym w przypadku gdy wystawiono więcej niż jedną fakturę zaliczkową i faktury te obejmują łącznie całą należność, to ostatnia z tych faktur (końcowa) powinna zawierać również numery poprzednich faktur;
	- 6) kwotę podatku;
	- 7) dane dotyczące zamówienia lub umowy, a w szczególności: nazwę (rodzaj) towaru lub usługi, cenę jednostkową netto, ilość zamówionych towarów, wartość zamówionych towarów lub usług netto, stawki podatku, kwoty podatku oraz wartość brutto zamówienia lub umowy.
- 3. Zasady opisu, akceptacji do zapłaty stosuje się odpowiednio jak dla faktur, o których mowa w § 10.

#### Faktura korygująca

- <span id="page-17-0"></span>1. Fakturę korygującą wystawia sprzedawca w celu wprowadzenia dowolnych zmian w fakturze pierwotnej. Mogą one dotyczyć zarówno danych stron transakcji, dat, jak i wartości liczbowych, w tym stawki i kwoty VAT, ceny netto, ceny brutto, itd. Korektą można też zmienić w całości dane nabywcy lub sprzedawcy, gdy w wyniku pomyłki nie są one zgodne z rzeczywistością.
- 2. Faktura korygująca nie musi zawierać treści pierwotnej, wystarczy aby zawierała nowe, zmienione dane w taki sposób, by było wiadomo co konkretnie jest zmieniane.
- 3. Jeżeli błąd związany z liczbami na fakturze dostrzeże nabywca, to powinien zwrócić się do sprzedawcy z prośbą o sporządzenie korekty.
- 4. Faktura korygująca powinna zawierać:
	- 1) numer kolejny oraz datę jej wystawienia;
	- 2) dane zawarte w fakturze, której dotyczy korekta tj. datę wystawienia i numer faktury, imiona i nazwiska lub nazwy sprzedawcy i nabywcy oraz ich adresy, numery NIP sprzedawcy i nabywcy, datę dostawy towarów lub wykonania usługi lub datę otrzymania zapłaty, o ile taka data jest określona i różni się od daty wystawienia faktury;
	- 3) prawidłową treść korygowanych pozycji, nazwę towaru lub usługi objętych korektą;
	- 4) jeżeli korekta wpływa na zmianę podstawy opodatkowania lub kwoty podatku należnego to musi zawierać odpowiednio kwotę korekty podstawy opodatkowania lub kwotę korekty podatku należnego z podziałem na poszczególne stawki podatkowe i sprzedaż zwolnioną (w innych przypadkach prawidłową treść korygowanych pozycji);
	- 5) w przypadku udzielenia upustu lub obniżki ceny w odniesieniu do wszystkich dostaw na rzecz jednego odbiorcy w danym okresie, faktura musi zawierać dodatkowo wskazanie okresu do którego odnosi się udzielony upust lub obniżka.
- 5. Faktura korygująca może zawierać:
	- 1) wyrazy "FAKTURA KORYGUJĄCA" lub "KOREKTA";
	- 2) przyczynę korekty.
- <span id="page-17-1"></span>6. Zasady opisu, akceptacji do zapłaty stosuje się odpowiednio jak dla faktur, o których mowa w § 10.

#### § 13

#### Faktura uproszczona

- 1. Faktura uproszczona to dokument potwierdzający zakup towaru lub usługi, który może być wystawiony w przypadku, gdy kwota należności ogółem w danej transakcji nie przekracza kwoty 450 zł albo 100 EUR, jeżeli kwota ta określona jest w euro. Może to być m.in. paragon z NIP nabywcy.
- 2. Faktura uproszczona powinna zawierać:
	- 1) datę wystawienia i datę sprzedaży;
	- 2) numer kolejny;
	- 3) dane sprzedawcy, w tym jego NIP;
	- 4) numer NIP nabywcy;
	- 5) nazwę towaru lub usługi;
	- 6) kwotę ewentualnego rabatu;
	- 7) kwotę należności ogółem;
	- 8) dane pozwalające określić kwotę podatku dla poszczególnych stawek podatku.
- 3. Faktura uproszczona może nie zawierać:
- 1) danych nabywcy (imienia i nazwiska lub nazwy oraz adresu);
- 2) miary i ilości dostarczonych towarów lub zakresu wykonanych usług;
- 3) ceny jednostkowej oraz wartości sprzedaży netto;
- 4) stawki podatku;
- 5) sumy wartości sprzedaży netto z podziałem na poszczególne stawki podatku i sprzedaż zwolnioną od podatku;
- 6) kwoty podatku od sumy wartości sprzedaży netto z podziałem na kwoty dotyczące poszczególnych stawek podatku.
- <span id="page-18-0"></span>4. Zasady opisu, akceptacji do zapłaty stosuje się odpowiednio jak dla faktur, o których mowa w § 10.

## Duplikat faktury

- 1. Duplikat faktury i faktury korygującej wystawia sprzedawca na wniosek nabywcy w przypadku, gdy faktura pierwotna ulegnie zniszczeniu lub zaginie.
- 2. Duplikat jest fakturą ponownie wystawioną z takimi samymi danymi zawartymi w fakturze pierwotnej, zawierającą dodatkowo datę ponownego wystawienia.
- 3. Ponownie wystawiona faktura nie musi zawierać wyrazu "DUPLIKAT".
- 4. W przypadku gdy duplikat został wystawiony, ponieważ faktura uległa zniszczeniu lub zaginięciu, ale wcześniej dotarła do PW i została zaksięgowana, to otrzymany duplikat faktury będzie jedynie uzupełniał braki w dokumentacji, czyli zastąpi papierową formę otrzymanej uprzednio faktury pierwotnej. Ewidencja nie ulegnie zmianie, transakcja zakupu towarów lub usług będzie widniała w systemie SAP z datą faktury pierwotnej.
- 5. W przypadku gdy faktura pierwotna nie dotarła do PW wówczas duplikat traktowany jest jak oryginał faktury. Duplikat faktury należy zaksięgować zgodnie z datą otrzymania duplikatu, ujmując w księgach dane duplikatu tj. numer faktury i datę wystawienia tego duplikatu.
- 6. Na odwrocie duplikatu należy podać powód wystawienia duplikatu.
- <span id="page-18-1"></span>7. Zasady opisu, akceptacji do zapłaty stosuje się odpowiednio jak dla faktur, o których mowa w § 10.

## § 15

## Nota księgowa

- 1. Nota księgowa jest dokumentem księgowym, wystawianym przez kontrahenta w celu udokumentowania operacji gospodarczych, które nie podlegają opodatkowaniu podatkiem VAT, np.:
	- 1) obciążenie naliczonymi odsetkami od niezapłaconych zobowiązań lub zapłaconych po terminie (nota odsetkowa);
	- 2) obciążenie karą umowną za nieterminową realizację umowy;
	- 3) przeniesienie kosztów na nabywcę (opłaty skarbowe, składki członkowskie, ubezpieczenie NNW, koszty podróży służbowych);
	- 4) rozliczenie wspólnego przedsięwzięcia.
- 2. Nota księgowa powinna zawierać:
	- 1) określenie rodzaju dowodu i jego numer identyfikacyjny;
	- 2) datę wystawienia;
	- 3) określenie stron (nazwy, adresy) dokonujących operacji gospodarczej;
	- 4) opis operacji oraz jej wartość;
	- 5) podpis wystawcy noty.
- 3. Zasady opisu, akceptacji do zapłaty stosuje się odpowiednio jak dla faktur, o których mowa w § 10.

#### Nota korygująca

- <span id="page-19-0"></span>1. Notę korygującą wystawia nabywca towaru lub usługi, który otrzymał fakturę zawierającą błędy dotyczące elementów opisowych faktury.
- 2. Notą korygującą można poprawić np.: błędy w nazwie towaru lub usługi, błędy w dacie wystawienia, sprzedaży, terminie płatności, adnotacje na fakturze (np. "mechanizm podzielonej płatności"), niektóre błędy w danych stron transakcji, przy czym nie można zmienić w całości danych nabywcy.
- 3. Notą korygującą nie można poprawiać danych liczbowych na fakturze (np. miary i ilości, stawki czy kwoty VAT, kwoty należności ogółem).
- 4. Nota korygująca powinna zawierać:
	- 1) wyrazy "NOTA KORYGUJĄCA";
	- 2) numer kolejny i datę jej wystawienia;
	- 3) dane obu stron transakcji wraz z numerami NIP;
	- 4) dane zawarte w fakturze, której dotyczy nota korygująca: numer i datę wystawienia faktury oraz datę dostarczenia towaru lub wykonania usługi lub datę otrzymania zapłaty, o ile taka data jest określona i różni się od daty wystawienia faktury;
	- 5) treść korygowanej informacji oraz treść prawidłową.
- 5. Wystawioną notę należy przesłać do wystawcy faktury celem akceptacji. Akceptacja wystawcy faktury jest niezbędna, przy czym może ona mieć dowolną formę, np. e-mail czy potwierdzeniem odbioru noty korygującej.
- <span id="page-19-1"></span>6. Zaakceptowany egzemplarz noty należy załączyć do faktury, do której ta nota się odnosi.

## § 17

Umowa, polisa ubezpieczeniowa dotycząca ubezpieczenia osób oraz majątku

- 1. Polisa jest dokumentem potwierdzającym zawarcie umowy ubezpieczeniowej.
- 2. Polisa powinna zawierać elementy istotne dla umowy ubezpieczenia, takie jak: dane/oznaczenie ubezpieczyciela, dane ubezpieczającego, oznaczenie przedmiotu ubezpieczenia, oznaczenie ubezpieczonych ryzyk i kwotę składki.
- 3. Oryginał polisy ubezpieczeniowej z tytułu ubezpieczeń majątkowych przechowywany jest w jednostce organizacyjnej, która zawarła umowę ubezpieczeniową. Podstawą do ujęcia w księgach jest kserokopia polisy potwierdzona za zgodność z oryginałem z datą i podpisem osoby uprawnionej.
- 4. W przypadku ubezpieczeń osobowych NNW dotyczących wyjazdów służbowych pracowników oraz wyjazdów studentów zawarcie ubezpieczenia jest dokumentowane notą wystawioną przez ubezpieczyciela.
- <span id="page-19-2"></span>5. Zasady opisu, akceptacji do zapłaty stosuje się odpowiednio jak dla faktur, o których mowa w § 10.

## § 18

## Akt notarialny

- 1. Akt notarialny to szczególna forma umowy wymagana przez ustawę lub przewidziana przez strony umowy, która ma na celu potwierdzenie dokonania czynności prawnej.
- 2. Akt notarialny sporządzony dla umowy kupna-sprzedaży zawiera co najmniej:
	- 1) cenę nieruchomości;
	- 2) numer księgi wieczystej prowadzonej dla nieruchomości będącej przedmiotem kupnasprzedaży;
- 3) powierzchnię nieruchomości gruntowej, a w przypadku nieruchomości lokalowej powierzchnię użytkową lokalu;
- 4) położenie nieruchomości z podaniem jej adresu administracyjnego i ewidencyjnego;
- 5) opis nieruchomości będącej przedmiotem kupna sprzedaży.
- 3. Zawarcie umowy w formie aktu notarialnego jest wymagane przez kodeks cywilny m.in. w przypadku:
	- 1) przeniesienia własności nieruchomości, wśród których należy wymienić umowę kupnasprzedaży, umowę zamiany, umowę darowizny, umowę przedwstępną;
	- 2) przeniesienia prawa użytkowania wieczystego.
- 4. Oryginał aktu notarialnego przechowywany jest w Dziale Administracyjno Gospodarczym. Podstawą do ujęcia w księgach jest kserokopia aktu notarialnego potwierdzona za zgodność z oryginałem z datą i podpisem osoby uprawnionej.

# § 19 Poświadczone Zgłoszenie Celne (PZC)/dokument SAD

- <span id="page-20-0"></span>1. Poświadczone Zgłoszenie Celne PZC jest dokumentem elektronicznym potwierdzającym zwolnienie towaru importowanego w określonej procedurze celnej. Zastępuje on papierową kartę 8 zgłoszenia celnego dokonywanego na formularzu SAD.
- 2. Jednym z kolejnych dokumentów otrzymywanych po odprawie celnej jest POD, czyli Powiadomienie o Długu Celnym. Organ celny wydaje decyzję, w której określa należną kwotę i tym samym powiadamia dłużnika o kwocie długu celnego.
- 3. Dokumenty POD i PZC udostępniane są na stronie www przez 7 dni od chwili przesłania wiadomości e-mail z linkiem do strony wyznaczonej osobie w jednostce organizacyjnej. W przypadku niepobrania PZC w terminie zgłaszający musi podając powody niepobrania PZC w "normalnym" terminie 7 dni, wystąpić do organu celnego z pisemnym wnioskiem o powtórzenie procedury przesłania wiadomości e-mail z linkiem do PZC na jego adres.
- 4. PZC jest dokumentem celnym w rozumieniu przepisów VAT, stanowiącym podstawę odliczenia kwoty VAT z tytułu importu towarów.
- 5. W przypadku importu środka trwałego zarówno do dokumentu SAD lub PZC jak i faktury z Agencji Celnej należy dołączyć kartę wprowadzenia do ewidencji i dowód OT.
- 6. W przypadku importu niskocennego składnika majątku zarówno do dokumentu SAD lub PZC jak i faktury z Agencji Celnej należy dołączyć kartę wprowadzenia do ewidencji.
- 7. W przypadku otrzymania przesyłki towaru od dostawcy zagranicznego spoza UE z pominięciem urzędu celno-skarbowego lub o zaniżonej wartości celnej (w przypadku, gdy wysyłający przesyłkę poda nieprawdziwe dane dotyczące wartości celnej towaru) jednostka organizacyjna, która dokonała zakupu w imieniu PW, niezwłocznie występuje do Naczelnika UCS z wnioskiem o określenie należności celno-podatkowych. Naczelnik UCS po rozpatrzeniu wniosku wydaje decyzję o dopuszczeniu towaru do obrotu, określającą kwotę należności celno-podatkowych.
- <span id="page-20-1"></span>8. Zasady opisu, akceptacji do zapłaty stosuje się odpowiednio jak dla faktur, o których mowa w § 10.

## § 20

# Decyzje i inne dokumenty o podobnym charakterze

- 1. Pod pojęciem decyzji i dokumentów o podobnym charakterze rozumie się dokumenty, wynikające z przepisów prawa, nadających im określoną formę oraz rodzące skutki finansowe:
	- 1) decyzje administracyjne dotyczące opłat, umorzenia, udzielenia ulgi, itp.;
	- 2) decyzje za zajęcie pasa drogowego;
- 3) deklaracje podatkowe, postanowienia i wyroki sądu;
- 4) oryginał imiennej faktury wystawionej na pracownika np.: rozliczenia zakupu okularów do pracy przy komputerze, dofinansowania kosztów samokształcenia;
- 5) bilety, pokwitowania, paragony w przypadku zakupów o niewielkiej wartości (np. wstęp do muzeum, przejazd autobusem, parkowanie na płatnym parkingu, przejazd autostradą);
- 6) oświadczenie w uzasadnionej sytuacji, gdy nie ma możliwości otrzymania faktury, poniesiony wydatek można udokumentować oświadczeniem. Oświadczenie powinno zawierać co najmniej:
	- a) datę transakcji,
	- b) nazwę i adres dostawcy na rzecz którego dokonano zapłaty,
	- c) kwotę poniesionego wydatku,
	- d) opis transakcji,
	- e) informację wyjaśniającą przyczyny braku możliwości uzyskania faktury lub innego zewnętrznego dokumentu potwierdzającego zakup.
- 2. Zasady opisu, akceptacji do zapłaty stosuje się odpowiednio jak dla faktur, o których mowa w § 10.

## Rejestr zakupów

- <span id="page-21-0"></span>1. Faktury, faktury zaliczkowe i faktury korygujące, z których podatek VAT podlega odliczeniu, są ujmowane w miesięcznych rejestrach zakupów prowadzonych dla poszczególnych jednostek organizacyjnych. Dla zakupów środków trwałych i zakupów pozostałych prowadzone są odrębne rejestry.
- 2. Rejestry są podpisywane przez pełnomocnika kwestora i kierownika jednostki organizacyjnej i przekazywane do DKK.
- 3. Wyznaczony pracownik DKK sporządza zbiorczy miesięczny rejestr zakupów. Rejestr jest podpisywany przez kwestora i kanclerza.

## <span id="page-21-2"></span><span id="page-21-1"></span>**Dokumentowanie operacji sprzedaży towarów i usług i innych przychodów**

## § 22

#### Faktura

- 1. Faktura jest dowodem księgowym potwierdzającym dokonanie odpłatnej dostawy towarów lub odpłatnego świadczenia usług. Zasady sporządzania faktur oraz obieg dowodów dokumentujących sprzedaż towarów i usług reguluje zarządzenie Rektora PW w sprawie ewidencji i zasad rozliczania podatku od towarów i usług.
- 2. Faktura powinna zawierać:
	- 1) datę wystawienia;
	- 2) kolejny numer;
	- 3) imiona i nazwiska lub nazwy sprzedawcy i nabywcy towarów lub usług oraz ich adresy;
	- 4) numer NIP sprzedawcy;
	- 5) numer NIP nabywcy (z wyjątkiem faktur dla osób fizycznych);
	- 6) datę dokonania lub zakończenia dostawy towarów lub wykonania usługi;
	- 7) nazwę towaru lub usługi;
- 8) miarę i ilość dostarczonych towarów lub zakres wykonanych usług;
- 9) cenę jednostkową netto towaru lub usługi;
- 10) kwoty opustów lub obniżek ceny, o ile nie zostały uwzględnione w cenie jednostkowej netto;
- 11) wartość netto dostarczonych towarów lub wykonanych usług;
- 12) stawkę podatku;
- 13) sumę wartości sprzedaży netto z podziałem na sprzedaż objętą poszczególnymi stawkami podatku;
- 14) kwotę podatku od sumy wartości sprzedaży netto z podziałem na kwoty dotyczące poszczególnych stawek podatku;
- 15) kwotę należności ogółem;
- 16) w przypadku faktur wystawianych dla sądów lub prokuratury w związku ze świadczeniem usług związanych z postępowaniem sądowym lub przygotowawczym – wyrazy "metoda kasowa";
- 17) w przypadku dostawy towarów lub świadczenia usług, dla których obowiązanym do rozliczenia podatku jest nabywca towaru lub usługi – wyrazy "odwrotne obciążenie";
- 18) w przypadku faktur obejmujących dokonaną na rzecz podatnika dostawę towarów lub świadczenie usług wymienionych w załączniku numer 15 do ustawy o podatku od towarów i usług, w których kwota należności ogółem przekracza 15 000 zł – wyrazy "mechanizm podzielonej płatności";
- 19) w przypadku dostawy towarów lub świadczenia usług zwolnionych z podatku VAT wskazanie przepisu ustawy lub rozporządzenia, na podstawie którego podatnik stosuje zwolnienie z podatku.
- 3. Faktury są wystawiane w jednostkach organizacyjnych w systemie finansowo-księgowym w modułach SD i FICA. Fakturę wystawia się w 3 egzemplarzach z przeznaczeniem: oryginał dla nabywcy, jedna kopia dla DKK, druga kopia pozostaje w jednostce organizacyjnej. Wyjątkiem są faktury dokumentujące świadczenie usług dla osób fizycznych wystawiane w module FICA, które są drukowane tylko na żądanie nabywcy. Kopie faktur wystawianych w module FICA są przechowywane w wersji elektronicznej w systemie finansowo-księgowym.
- 4. W przypadku sprzedaży usług dla osób fizycznych, za których płatność otrzymano przelewem, dla których nie wystawiono faktury ani paragonu fiskalnego (np. opłaty za dyplomy, legitymacje, opłaty rekrutacyjne, opłaty za kursy UTW, opłaty za miejsca parkingowe) wystawia się zbiorczą fakturę, w której w miejscu danych nabywcy wskazuje się dane Politechniki Warszawskiej, tj. nazwę, adres i numer NIP. Fakturę taką wystawia się w trzech egzemplarzach z przeznaczeniem: oryginał i kopia dla DKK, druga kopia pozostaje w jednostce organizacyjnej.
- 5. Sprawdzone pod względem formalnym i rachunkowym faktury sprzedaży są podpisywane przez pełnomocnika kwestora lub osobę upoważnioną do wystawiania faktur zgodnie z decyzją Rektora Politechniki Warszawskiej w sprawie upoważnienia pracowników PW do podpisywania faktur VAT w imieniu Politechniki Warszawskiej.

#### Faktura zaliczkowa

- <span id="page-22-0"></span>1. Faktura zaliczkowa jest dowodem księgowym wystawianym w przypadku, gdy przed rzeczywistym i całkowitym dokonaniem dostawy towarów lub świadczenia usług otrzymano zaliczkę w celu uzyskania częściowych środków na pokrycie kosztów realizacji umowy.
- 2. Faktura zaliczkowa powinna zawierać:
	- 1) datę wystawienia;
	- 2) kolejny numer;
	- 3) imiona i nazwiska lub nazwy sprzedawcy i nabywcy towarów lub usług oraz ich adresy;
- 4) numer NIP sprzedawcy;
- 5) numer NIP nabywcy (z wyjątkiem faktur dla osób fizycznych);
- 6) datę otrzymania zapłaty;
- 7) otrzymaną kwotę zapłaty;
- 8) kwotę podatku;
- 9) dane dotyczące zamówienia lub umowy (nazwę usługi, wartość netto usługi, kwotę podatku VAT, wartość brutto);
- 10) jeżeli faktura zaliczkowa nie obejmuje całej zapłaty, wówczas faktura wystawiana po wydaniu towaru lub wykonaniu usługi powinna zawierać numery faktur zaliczkowych wystawionych przed wydaniem towaru lub wykonaniem usługi.
- 3. W zakresie wystawiania, akceptacji i obiegu faktur zaliczkowych stosuje się zasady opisane w § 22 ust. 3 i 5.

# Faktura korygująca

- <span id="page-23-0"></span>1. Faktura korygująca jest dowodem księgowym wystawianym w przypadku, gdy po wystawieniu faktury lub faktury zaliczkowej udzielono obniżenia ceny (rabatu), dokonano zwrotu towarów, dokonano zwrotu nabywcy całości lub części zapłaty, podwyższono cenę, stwierdzono pomyłkę w cenie, stawce, kwocie podatku lub w jakiejkolwiek innej pozycji faktury.
- 2. Faktura korygująca zawiera:
	- 1) wyrazy "faktura korygująca";
	- 2) datę wystawienia;
	- 3) kolejny numer;
	- 4) dane zawarte w fakturze korygowanej (datę wystawienia, numer, dane podatnika i nabywcy towarów lub usług, datę dokonania lub zakończenia dostawy towarów lub wykonania usług);
	- 5) nazwę towaru lub usługi objętych korektą;
	- 6) przyczynę korekty;
	- 7) jeżeli korekta wpływa na zmianę podstawy opodatkowania lub kwoty podatku należnego odpowiednio kwotę korekty podstawy opodatkowania lub kwotę korekty podatku należnego z podziałem na kwoty dotyczące poszczególnych stawek podatku;
- 3. W zakresie wystawiania, akceptacji i obiegu faktur korygujących stosuje się zasady opisane w § 22 ust. 3 i 5.

## § 25

#### Duplikat faktury

- <span id="page-23-1"></span>1. Duplikat faktury jest dowodem księgowym wystawianym w przypadku, gdy faktura ulegnie zniszczeniu albo zaginie. Wystawia się ją wówczas ponownie, zgodnie z danymi zawartymi w fakturze, która uległa zniszczeniu lub została zagubiona. Faktura wystawiona ponownie zawiera wyraz "duplikat" oraz datę wystawienia duplikatu.
- 2. Duplikat wystawia się na wniosek nabywcy. Duplikaty faktur są wystawiane w jednostkach organizacyjnych w 2 egzemplarzach, z przeznaczeniem: jeden dla odbiorcy, drugi pozostawiany jest w jednostce organizacyjnej wystawiającej duplikat.
- 3. Sprawdzone pod względem formalnym i rachunkowym duplikaty faktur są podpisywane przez pełnomocnika kwestora lub osobę upoważnioną do wystawiania faktur.

# § 26 Paragon fiskalny

- <span id="page-24-0"></span>1. Paragon fiskalny jest dokumentem potwierdzającym zarejestrowanie sprzedaży towarów lub usług przy zastosowaniu kasy rejestrującej. Obowiązkiem rejestracji przy zastosowaniu kasy objęta jest sprzedaż towarów i usług na rzecz osób fizycznych nieprowadzących działalności gospodarczej oraz rolników ryczałtowych. Szczegółowe zasady oraz wzory dokumentów związanych z prowadzeniem ewidencji sprzedaży przy zastosowaniu kasy rejestrującej w PW reguluje decyzja nr 297/2021 Rektora PW z dnia 26 października 2021 r. w sprawie ewidencji przy zastosowaniu kas rejestrujących oraz Informacja Kwestora z dnia 29 października 2021 r. w sprawie zasad prowadzenia ewidencji przy zastosowaniu kas rejestrujących.
- 2. Osoba prowadząca ewidencję przy zastosowaniu kasy rejestrującej wystawia i wydaje nabywcy paragon fiskalny podczas dokonywania sprzedaży, nie później niż z chwilą przyjęcia należności.
- 3. W przypadku zwrotu całości lub części należności lub w sytuacji wystąpienia pomyłki po zatwierdzeniu paragonu fiskalnego, osoba prowadząca ewidencję przy zastosowaniu kas rejestrujących dokonuje na bieżąco wpisów w ewidencji zwrotów i ewidencji oczywistych pomyłek. Ewidencję podpisuje osoba sporządzająca i kierownik jednostki organizacyjnej.
- 4. Po zakończeniu sprzedaży za dany dzień, nie później niż przed dokonaniem pierwszej sprzedaży w dniu następnym, sporządza się raport fiskalny dobowy.
- 5. Po zakończeniu sprzedaży za dany miesiąc osoba prowadząca ewidencję przy zastosowaniu kasy rejestrującej sporządza i drukuje raport fiskalny okresowy (miesięczny).
- 6. Na podstawie miesięcznego raportu fiskalnego oraz danych zawartych w ewidencjach zwrotów i pomyłek, pełnomocnik kwestora sporządza polecenie księgowania sprzedaży z kas rejestrujących za dany miesiąc. Dokument podpisuje pełnomocnik kwestora i kierownik jednostki organizacyjnej.
- 7. Polecenie księgowania wraz z raportem miesięcznym z kasy fiskalnej oraz ewidencją zwrotów i pomyłek są dostarczane do DKK.
- 8. Wyznaczony pracownik DKK dokonuje weryfikacji prawidłowości sporządzonego polecenia księgowania i księguje dokument w systemie finansowo-księgowym.

#### § 27

#### Nota korygująca

- <span id="page-24-1"></span>1. Notę korygującą wystawia nabywca towaru lub usługi, który otrzymał fakturę zawierającą błędy lub pomyłki, z wyjątkiem pomyłek w zakresie: miary i ilości dostarczonych towarów lub wykonanych usług, ceny jednostkowej netto towaru lub usługi, wartości netto dostarczonych towarów lub wykonanych usług, stawek podatku, sumy wartości sprzedaży netto, kwoty podatku od sumy wartości sprzedaży netto, kwoty należności ogółem.
- 2. Nota korygująca powinna zawierać:
	- 1) wyrazy "nota korygująca";
	- 2) datę wystawienia;
	- 3) kolejny numer;
	- 4) imiona i nazwiska lub nazwy, numery NIP podatnika i nabywcy towarów lub usług oraz ich adresy;
	- 5) datę dokonania lub zakończenia dostawy towarów lub wykonania usługi;
	- 6) wskazanie treści korygowanej informacji oraz treści prawidłowej.
- 3. Otrzymana od nabywcy nota korygująca podlega sprawdzeniu i zatwierdzeniu w jednostce organizacyjnej przez pełnomocnika kwestora i kierownika jednostki organizacyjnej. Kopia noty jest odsyłana do kontrahenta, którego operacja dotyczy.

4. Oryginał noty korygującej jest dołączany do kopii korygowanego dokumentu przekazywanej do DKK. W jednostce organizacyjnej pozostaje kserokopia noty.

## § 28

## Nota księgowa

- <span id="page-25-0"></span>1. Nota księgowa jest dowodem księgowym stosowanym w rozliczeniach między kontrahentami służącym do dokumentowania operacji, które nie podlegają opodatkowaniu podatkiem VAT.
- 2. W zależności od przeznaczenia noty może ona być wystawiona jako nota obciążeniowa, uznaniowa lub obciążeniowo-uznaniowa.
- 3. Noty księgowe wystawia się m.in. w następujących sytuacjach:
	- 1) naliczenie kar umownych z tytułu nienależytego lub nieterminowego wykonania zobowiązań wynikających z umowy;
	- 2) obciążenie dłużnika odsetkami od nieuregulowanych w terminie należności (tzw. noty odsetkowe);
	- 3) obciążenie kontrahenta lub pracownika odszkodowaniem z tytułu wyrządzonych szkód czy wykrytych niedoborów;
	- 4) przeniesienie na nabywcę kosztów niepodlegających opodatkowaniu podatkiem VAT (opłat skarbowych, składek członkowskich);
	- 5) zwrotu kosztów w ramach realizowanego wspólnie przedsięwzięcia;
	- 6) rozliczenia środków przekazanych przez instytucję finansującą projekt lub inne zadania publiczne.
- 4. Nota księgowa powinna zawierać:
	- 1) określenie rodzaju dokumentu;
	- 2) datę wystawienia;
	- 3) kolejny numer;
	- 4) określenie stron (nazwy, adresy) dokonujących operacji gospodarczej;
	- 5) opis operacji oraz jej wartość;
	- 6) datę dokonania operacji;
	- 7) podpis wystawcy.
- 5. Noty księgowe, z wyłączeniem not odsetkowych i not dotyczących kar umownych z tytułu nienależytego lub nieterminowego wykonania zobowiązań wynikających z umowy, są wystawiane w jednostkach organizacyjnych w 3 egzemplarzach. Oryginał noty przekazywany jest odbiorcy, jedna kopia pozostaje w jednostce organizacyjnej. Druga kopia, zakwalifikowana pod względem sposobu ujęcia w księgach rachunkowych (zadekretowana), jest przekazywana do DKK w celu zaksięgowania przychodu i zarchiwizowania.
- 6. Sprawdzone pod względem formalnym i rachunkowym noty księgowe są podpisywane przez pełnomocnika kwestora i kierownika jednostki.
- 7. Noty odsetkowe i noty dotyczących kar umownych z tytułu nienależytego lub nieterminowego wykonania zobowiązań wynikających z umowy są wystawiane w DF.
- <span id="page-25-1"></span>8. Noty odsetkowe za opóźnienie z tytułu opłat za usługi edukacyjne oraz opłat za zamieszkanie w Domu Studenckim są generowane w systemie SAP FICA oraz podlegają weryfikacji i rozliczeniu w jednostkach organizacyjnych.

## § 29

## Umowa, decyzja

- 1. Źródłem przychodów Uczelni są również środki finansowe pochodzące z subwencji, dotacji oraz środki uzyskane w wyniku konkursów na realizację programów, projektów, pochodzące ze środków krajowych, budżetu Unii europejskiej oraz innych źródeł zagranicznych niepodlegających zwrotowi.
- 2. Potwierdzeniem przyznanych środków jest decyzja lub umowa.
- 3. Decyzja jest potwierdzeniem przyznania przez ministra właściwego do spraw szkolnictwa wyższego i nauki środków w postaci subwencji, dotacji.
- 4. Umowa jest potwierdzeniem przyznania przez instytucję finansującą środków na realizację programów, projektów, pochodzące ze środków krajowych, budżetu Unii europejskiej oraz innych źródeł zagranicznych niepodlegających zwrotowi.
- 5. Zasady przyznawania, przekazywania i rozliczania środków, o których mowa w ust. 3 i 4 określają odrębne przepisy prawa. Ewidencja otrzymanych środków dokonywana jest na podstawie wyciągów bankowych.
- 6. Szczegółowe zasady ewidencji i rozliczania otrzymanych środków określa Rektor w odrębnych zarządzeniach.

#### Rejestr sprzedaży

- <span id="page-26-0"></span>1. Dowody sprzedaży wystawione w jednostkach organizacyjnych są ujmowane w miesięcznych rejestrach sprzedaży. W systemie finansowo-księgowym, w którym prowadzona jest ewidencja sprzedaży, generowane są odrębne rejestry sprzedaży dla dowodów ewidencjonowanych w module FI i FICA.
- 2. W jednostkach organizacyjnych drukowane są cząstkowe rejestry sprzedaży, obejmujące dowody sprzedaży wystawione w danej jednostce. Rejestry są podpisywane przez pełnomocnika kwestora i kierownika jednostki organizacyjnej. Podpisując rejestry sprzedaży pełnomocnik kwestora w jednostce organizacyjnej potwierdza, że wszystkie dowody sprzedaży wystawione w jednostce w danym miesiącu zostały prawidłowo ujęte w rejestrze. Podpis kierownika jednostki organizacyjnej na rejestrze sprzedaży oznacza, że na wszystkie czynności podlegające opodatkowaniu podatkiem VAT w jednostce organizacyjnej w danym miesiącu zostały wystawione faktury lub paragony fiskalne.
- 3. Cząstkowe rejestry sprzedaży jednostek organizacyjnych są przekazywane do DKK. Do rejestrów powinny być dołączone kopie faktur przeznaczone dla DKK, o których mowa w § 22 ust. 3 i 4 oraz polecenia księgowania sprzedaży z kas rejestrujących, o których mowa w § 26 ust. 6.
- 4. Wyznaczony pracownik DKK sporządza zbiorczy rejestr sprzedaży. W rejestrze ujmowane są wszystkie dowody sprzedaży pochodzące z modułu SD i FI oraz zbiorcze dane z ewidencji prowadzonej w module FICA. Rejestr jest podpisywany przez kwestora i kanclerza.

## <span id="page-26-2"></span><span id="page-26-1"></span>**Dokumentowanie operacji dotyczących majątku trwałego i niskocennych składników majątkowych, zbiorów muzealnych oraz księgozbiorów**

#### § 31

Przyjęcie środka trwałego – dowód OT

- 1. Dowód OT (załącznik nr 1 do Instrukcji i załącznik nr 2 do Instrukcji) służy do potwierdzenia faktu przyjęcia środka trwałego i WNiP do użytkowania oraz jest podstawą wprowadzenia do ewidencji. Dowód OT wystawiany jest również w przypadku zwiększenia wartości początkowej środka trwałego w wyniku ulepszenia.
- 2. Podstawę sporządzenia dowodu OT stanowią w szczególności:
	- 1) faktura zakupu;
	- 2) protokół odbioru;
- 3) dokument naliczenia podatku VAT w przypadku wewnątrzwspólnotowego nabycia lub importu usług;
- 4) akt notarialny;
- 5) umowa darowizny/protokół zdawczo-odbiorczy;
- 6) informacja o zakończeniu inwestycji;
- 7) wykaz stwierdzonych w trakcie inwentaryzacji nadwyżek wraz z ich wyceną;
- 8) dowód wydania z magazynu określonego składnika oraz dokument potwierdzający wartość tego składnika.
- 3. Dowód OT powinien być wystawiony z dniem faktycznego przyjęcia środka trwałego i WNiP do użytkowania w jednym egzemplarzu.

W przypadku nabycia środków trwałych oraz WNiP na podstawie jednego dowodu, należy sporządzić odrębne dowody OT.

- 4. Dla środków trwałych z grup KŚT 1-2 (budynki i budowle) dowód OT sporządzany jest w DEM na podstawie informacji o zakończeniu inwestycji opisanej w § 36. Sporządzony dowód OT zostaje przekazany do podpisu:
	- 1) do Działu Administracyjno Gospodarczego dla zadań realizowanych w budynkach, których głównym użytkownikiem jest kanclerz;
	- 2) do jednostki organizacyjnej (wydział, instytut, jednostka pozawydziałowa) dla zadań realizowanych w budynkach, których głównym użytkownikiem jest kierownik tej jednostki.
- 5. Dla środków trwałych z grup KŚT 3-8 oraz dla WNiP, dowód OT sporządza osoba odpowiedzialna za ewidencję składników majątku w jednostce organizacyjnej lub inna osoba wskazana przez kierownika jednostki organizacyjnej.
- 6. Dowód OT generowany jest z systemu transakcja ZFIAA\_OT. Aby utworzyć dowód OT konieczne jest wcześniejsze utworzenie w systemie karty wprowadzenia do ewidencji, opisanej w § 35.
- 7. Dostępne są dwie wersje dowodu:
	- 1) dowód OT ogólny (załącznik nr 1 do Instrukcji) sporządzany w przypadku zakupu jednego lub kilku środków trwałych i WNiP mających przypisaną taką samą grupę rodzajową i stawkę amortyzacji (klucz amortyzacji);
	- 2) dowód OT szczegółowy (załącznik nr 2 do Instrukcji) obowiązkowy w przypadku zakupu kilku środków trwałych i WNiP z różnych grup rodzajowych i różnych stawkach amortyzacji (klucz amortyzacji).
- 8. Szczegółowy sposób wypełniania dowodu OT i generowania z systemu opisany jest w Instrukcji "Wydruki i kroki związane z przyjęciami i likwidacją środków trwałych" umieszczonej w Repozytorium SAP FI.
- 9. Po wydrukowaniu dowodu OT należy uzupełnić ręcznie datę przyjęcia do użytkowania.
- 10. Dowód OT podpisuje:
	- 1) osoba sporządzająca;
	- 2) osoba odpowiedzialna materialnie:
		- a) dla budynków i budowli główny użytkownik obiektu lub inna osoba wskazana przez kierownika jednostki organizacyjnej,
		- b) dla pozostałych środków trwałych kierownik jednostki organizacyjnej lub inna osoba wskazana przez kierownika jednostki organizacyjnej;
	- 3) pełnomocnik kwestora na dowód kontroli pod względem formalno-rachunkowym:
		- a) dla budynków i budowli, których głównym użytkownikiem jest kanclerz pełnomocnik kwestora w Dziale Administracyjno Gospodarczym,
		- b) dla pozostałych budynków i budowli pełnomocnik kwestora jednostki organizacyjnej, która ma siedzibę w danym budynku,
		- c) dla pozostałych środków trwałych pełnomocnik kwestora jednostki organizacyjnej, która przyjęła środek trwały do ewidencji.
- 11. Dowód OT zatwierdza kierownik jednostki organizacyjnej na dowód kontroli pod względem merytorycznym.
- 12. Zatwierdzony dowód OT wraz z załączonymi dowodami towarzyszącymi, odpowiednio do rodzajów operacji o których mowa w § 38-§ 41 zostaje przekazany:
	- 1) do Działu Finansowego Sekcja Kontroli Dokumentów i Realizacji Płatności – dla środków trwałych i WNiP pochodzących z zakupu krajowego;
	- 2) do Działu Księgowości Sekcja Programów Międzynarodowych i Obsługi Dewizowej – dla środków trwałych i WNiP pochodzących z importu;
	- 3) do Działu Księgowości Sekcja Księgowania Dokumentów – dla środków trwałych i WNiP dotyczących WNT i importu usług;
	- 4) do Działu Ewidencji Majątku
		- dla środków trwałych i WNiP przyjętych do ewidencji w wyniku zakończenia procesu inwestycyjnego polegającego na budowie lub montażu, zakończenia budowy stanowiska badawczego finansowanego z kosztów prac n-b, nieodpłatnie otrzymanych oraz ujawnionych w wyniku inwentaryzacji;
	- 5) w przypadkach opisanych w pkt 1-4, jednostka organizacyjna sporządza dwie kserokopie dowodu OT z przeznaczeniem: jedna dla komórki finansowej w jednostce organizacyjnej, druga dla osoby odpowiedzialnej za ewidencję składników majątku w jednostce organizacyjnej.
- 13. Osoba odpowiedzialna za ewidencję składników majątku w jednostce organizacyjnej na podstawie kserokopii dowodu OT, dokonuje wpisu w karcie ewidencyjnej środka trwałego, w karcie wyposażenia pracownika lub generuje z systemu te karty i przedkłada do podpisu bezpośredniemu użytkownikowi oraz dokonuje oznakowania sprzętu.
- 14. W przypadku kiedy dowód OT dotyczy środków trwałych z grup KŚT 1-2 (budynki i budowle), tzn. jest potwierdzeniem wykonanych robót budowlanych w obiektach PW, kserokopię dowodu OT jednostka organizacyjna powinna przekazać kierownikowi obiektu w celu ujęcia ich w Księdze obiektu budowlanego.
- 15. Po otrzymaniu dowodu OT wraz z dowodami towarzyszącymi, pracownik DEM dokonuje sprawdzenia pod względem poprawności i kompletności, następnie wprowadza do ksiąg rachunkowych wartość środka trwałego, WNiP oraz nanosi na dowód OT numer dokumentu księgowego.

## Protokół zdawczo-odbiorczy

- <span id="page-28-0"></span>1. Protokół zdawczo-odbiorczy służy do udokumentowania:
	- 1) przekazania w formie darowizny środka trwałego lub niskocennego składnika majątku do podmiotu spoza PW;
	- 2) otrzymania w formie darowizny środka trwałego lub niskocennego składnika majątku od podmiotu spoza PW.
- 2. Do trybu postępowania przy przekazaniu składników majątku do podmiotu spoza PW w formie darowizny oraz sporządzaniu wymaganych dokumentów stosuje się przepisy Instrukcji stanowiącej załącznik do zarządzenia Rektora PW w sprawie gospodarowania zbędnymi i zużytymi środkami trwałymi oraz niskocennymi składnikami majątku.
- 3. Decyzję w sprawie przyjęcia składnika majątku w formie darowizny podejmuje odpowiednio, Rektor na wniosek kierownika jednostki organizacyjnej lub Rada Uczelni na wniosek Rektora. Wniosek sporządzany w formie pisma do Rektora powinien zawierać co najmniej nazwę składnika, wartość, nazwę jednostki przekazującej oraz uzasadnienie.

4. Gdy przedmiotem przyjęcia jest aparatura naukowo-badawcza, wniosek składany jest za pośrednictwem Zespołu ds. Nauki, w celu rozpatrzenia go przez Rektorską Komisję ds. Aparatury Naukowo-Badawczej.

Po zaopiniowaniu przez Rektorską Komisję ds. Aparatury Naukowo-Badawczej i podpisaniu przez przewodniczącego komisji, wniosek przesyłany jest do Rektora w celu akceptacji.

- 5. Po wyrażeniu zgody przez Rektora/Radę Uczelni, oryginał wniosku przesyłany jest do DEM, kopia do jednostki organizacyjnej.
- 6. Protokół zdawczo-odbiorczy sporządza podmiot przekazujący w trzech egzemplarzach.
- 7. Protokół zdawczo-odbiorczy powinien zawierać co najmniej:
	- 1) nazwę oraz adres jednostki przekazującej;
	- 2) nazwę oraz adres jednostki otrzymującej;
	- 3) podstawę przekazania;
	- 4) datę przekazania;
	- 5) cechy przekazywanego składnika:
		- a) nazwę,
		- b) numer inwentarzowy/systemowy składnika w przypadku darowizny do podmiotów spoza PW,
		- c) wartość.
- 8. W przypadku otrzymania z zewnątrz wielu składników majątkowych, jednostka przekazująca powinna dołączyć wykaz zawierający szczegółowe dane o składnikach, co najmniej:
	- 1) nazwę;
	- 2) ilość;
	- 3) wartość.
- 9. W imieniu jednostki PW protokół podpisuje:
	- 1) pełnomocnik kwestora na dowód kontroli pod względem formalno-rachunkowym;
	- 2) kierownik jednostki organizacyjnej na dowód kontroli pod względem merytorycznym.
- 10. W imieniu jednostki zewnętrznej protokół podpisuje kierownik jednostki organizacyjnej oraz główny księgowy.
- 11. Przeznaczenie poszczególnych egzemplarzy dowodu:
	- 1) jeden egzemplarz dla DEM;
	- 2) drugi egzemplarz dla jednostki przekazującej;
	- 3) trzeci egzemplarz dla jednostki otrzymującej.
- 12. Podpisany przez strony protokół zdawczo-odbiorczy wraz z załączonymi dowodami towarzyszącymi, odpowiednio do przypadków darowizny o których mowa w § 41-§ 42, zostaje przekazany do DEM, gdzie podlega sprawdzeniu pod względem poprawności i kompletności. Następnie pracownik DEM wprowadza do ewidencji/zdejmuje z ewidencji składniki majątku oraz nanosi numer dokumentu księgowego.

## § 33

# Likwidacja – dowód LT/LN

- <span id="page-29-0"></span>1. Dowód LT/LN (załącznik nr 8 do Instrukcji stanowiącej załącznik do zarządzenia Rektora PW w sprawie gospodarowania zbędnymi i zużytymi środkami trwałymi oraz niskocennymi składnikami majątku) służy do udokumentowania wyksięgowania środka trwałego, WNiP, niskocennego składnika majątku lub zbiorów muzealnych z ewidencji z tytułu:
	- 1) fizycznej likwidacji;
	- 2) sprzedaży;
	- 3) darowizny;
- 4) niedoboru stwierdzonego w trakcie inwentaryzacji;
- 5) zdjęcia ze stanu m.in. w związku z:
	- a) kradzieżą,
	- b) zaprzestaniem użytkowania np. z powodu zakończenia umowy na udzielenie licencji,
	- c) niedoborem stwierdzonym pomiędzy planowanymi inwentaryzacjami,
	- d) zwrotem do dostawcy.
- 2. Do trybu postępowania przy fizycznej likwidacji, sprzedaży i darowiźnie oraz sporządzaniu wymaganych dokumentów stosuje się przepisy Instrukcji stanowiącej załącznik do zarządzenia Rektora PW w sprawie gospodarowania zbędnymi i zużytymi środkami trwałymi oraz niskocennymi składnikami majątku.
- 3. Do trybu postępowania przy inwentaryzacji oraz sporządzaniu wymaganych dokumentów stosuje się przepisy Instrukcji stanowiącej załącznik do zarządzenia Rektora PW w sprawie przeprowadzania inwentaryzacji i rozliczania rzeczowych składników aktywów trwałych, rzeczowych składników aktywów obrotowych oraz wartości niematerialnych i prawnych.
- 4. W przypadku zdjęcia ze stanu składnika majątku z tytułów wymienionych w ust. 1 pkt 5 lit. a i b, podstawą sporządzenia dowodu LT/LN jest zatwierdzony przez Rektora lub kanclerza wniosek o wyrażenie zgody na zdjęcie ze stanu – transakcja ZFIAA\_F11.
- 5. Szczegółowy sposób wypełniania i generowania wniosku z systemu opisany jest w Instrukcji "Wydruki i kroki związane z przyjęciami i likwidacją środków trwałych" umieszczonej w Repozytorium SAP FI.
- 6. Gdy przedmiotem zdjęcia ze stanu jest aparatura naukowo-badawcza, wniosek składany jest za pośrednictwem Zespołu ds. Nauki, w celu rozpatrzenia go przez Rektorską Komisję ds. Aparatury Naukowo-Badawczej.

Po wydaniu pozytywnej opinii i poparciu wniosku oraz podpisaniu przez członków i przewodniczącego, wniosek przesyłany jest do Rektora w celu akceptacji.

- 7. W przypadku zdjęcia ze stanu pozostałych środków trwałych, WNiP i niskocennych składników majątku, wniosek składany jest bezpośrednio do kanclerza.
- 8. Dowód LT/LN sporządza osoba odpowiedzialna za ewidencję składników majątku w jednostce organizacyjnej lub inna osoba wskazana przez kierownika jednostki organizacyjnej, w jednym egzemplarzu.
- 9. Dowód LT/LN nie jest generowany z systemu. Dostępny jest w wersji elektronicznej jako załącznik do Instrukcji, o której mowa w ust. 1.
- 10. Uzupełnienie danych na dowodzie LT/LN:
	- 1) LT nr, LN nr kolejny numer dowodu w jednostce organizacyjnej w danym roku;
	- 2) data data wyksięgowania składnika majątkowego z ewidencji;
	- 3) nazwa składnika majątku
		- w przypadku dużej ilości likwidowanych składników należy wpisać "Zgodnie z załączonym wnioskiem";
	- 4) ilość sztuk zgodna z ilością składników wykazanych we wniosku;
	- 5) numer inwentarzowy składnika
		- w przypadku dużej ilości likwidowanych składników należy wpisać "Zgodnie z załączonym wnioskiem";
	- 6) orzeczenie Komisji Likwidacyjnej;
	- 7) treść operacji rodzaj wyksięgowania, np.: fizyczna likwidacja, niedobór, sprzedaż, zdjęcie ze stanu;
	- 8) konto Wn i konto Ma odpowiednie konta dla wartości początkowej, umorzenia i wartości netto;
	- 9) kwota:
		- a) wartość początkowa ogółem likwidowanych składników zgodna z wartością we wniosku,
- b) wartość dotychczasowego umorzenia ogółem likwidowanych składników zgodna z wartością we wniosku,
- c) wartość netto w przypadku niepełnego umorzenia.
- 11. Dowód LT/LN podpisują:
	- 1) członkowie Komisji Likwidacyjnej;
	- 2) pełnomocnik kwestora na dowód kontroli pod względem formalno-rachunkowym:
		- a) dla budynków i budowli, których głównym użytkownikiem jest kanclerz pełnomocnik kwestora w Dziale Administracyjno Gospodarczym,
		- b) dla pozostałych budynków i budowli pełnomocnik kwestora jednostki organizacyjnej, która ma siedzibę w danym budynku,
		- c) dla pozostałych środków trwałych, WNiP i niskocennych składników majątku pełnomocnik kwestora jednostki organizacyjnej, która ma składnik w ewidencji;
	- 3) kierownik DEM na potwierdzenie wyksięgowania z ewidencji.
- 12. Na dowód kontroli pod względem merytorycznym dowód LT/LN zatwierdza:
	- 1) dla budynków i budowli główny użytkownik obiektu, odpowiednio w polu kierownik jednostki organizacyjnej lub kanclerz;
	- 2) dla pozostałych środków trwałych, WNiP i niskocennych składników majątku kierownik jednostki organizacyjnej, która ma składnik w ewidencji.
- 13. Zatwierdzony dowód LT/LN zostaje przekazany:
	- 1) w przypadku fizycznej likwidacji do Działu Inwentaryzacji;
	- 2) w pozostałych przypadkach łącznie z wymaganymi załącznikami do DEM;
	- 3) kserokopia dowodu pozostaje w jednostce organizacyjnej.
- 14. Po otrzymaniu przez DEM dowodu LT/LN z Działu Inwentaryzacji lub bezpośrednio z jednostek organizacyjnych wraz z załączonymi dowodami towarzyszącymi, odpowiednio do rodzajów operacji o których mowa w § 42-§ 43, następuje sprawdzenie pod względem poprawności i kompletności. Następnie pracownik DEM zdejmuje z ewidencji składniki wymienione w dowodzie LT/LN, nanosi numer dokumentu księgowego i przekazuje kierownikowi DEM do podpisu.

# § 34 Zmiana miejsca użytkowania – dowód MT/MN

- <span id="page-31-0"></span>1. Dowód MT/MN (załącznik nr 9 do Instrukcji stanowiącej załącznik do zarządzenia Rektora PW w sprawie gospodarowania zbędnymi i zużytymi środkami trwałymi oraz niskocennymi składnikami majątku) służy do udokumentowania przekazania środka trwałego lub niskocennego składnika majątku innej jednostce organizacyjnej PW.
- 2. Podstawę sporządzenia dowodu stanowi:
	- 1) w przypadku postępowania na podstawie zarządzenia Rektora PW w sprawie gospodarowania zbędnymi i zużytymi środkami trwałymi oraz niskocennymi składnikami majątku, zgłoszenie przez jednostki organizacyjne chęci przejęcia składników majątku umieszczonych na stronie internetowej administracji centralnej (Dział Inwentaryzacji) zaakceptowane przez przewodniczącego Komisji Likwidacyjnej;
	- 2) w pozostałych przypadkach porozumienie kierowników jednostek organizacyjnych.
- 3. Dowód sporządza osoba odpowiedzialna za ewidencję składników majątku w jednostce przekazującej lub inna osoba wskazana przez kierownika jednostki organizacyjnej w 3 egzemplarzach.
- 4. Dowód generowany jest z systemu transakcja ZFIAA\_MTMN.

Szczegółowy sposób wypełniania dowodu i generowania z systemu opisany jest w Instrukcji "Wydruki i kroki związane z przyjęciami i likwidacją środków trwałych" umieszczonej w Repozytorium SAP FI.

- 5. Dowód MT/MN podpisuje z ramienia jednostki przekazującej:
	- 1) osoba sporządzająca;
	- 2) pełnomocnik kwestora na dowód kontroli pod względem formalno-rachunkowym;
	- 3) kierownik jednostki organizacyjnej na dowód kontroli pod względem merytorycznym.
- 6. Podpisany przez stronę przekazującą dowód (w 3 egzemplarzach) wraz ze środkami trwałymi lub niskocennymi składnikami majątku zostaje przekazany do jednostki otrzymującej, gdzie następuje ich odbiór.
- 7. Jednostka otrzymująca weryfikuje otrzymane składniki pod kątem zgodności z wyszczególnieniem na dowodzie MT/MN i uzupełnia dane właściwe dla jednostki otrzymującej:
	- 1) jednostka gospodarcza nazwa i kod;
	- 2) jednostka organizacyjna nazwa i kod;
	- 3) kod jednostki organizacyjnej. Dla Działu Administracyjno Gospodarczego i Zakładu Konserwacyjno-Remontowego lub dla jednostek organizacyjnych, które prowadzą ewidencję w podziale na obiekty, w tym polu należy obowiązkowo wpisać Obiekt PW;
	- 4) stanowisko kosztów zlecenie dla naliczenia amortyzacji dla środków trwałych i WNiP;
	- 5) budynek PW nr budynku;
	- 6) pomieszczenie;
	- 7) grupa rodzajowa tylko jeśli ma być zmieniona w uzasadnionych przypadkach;
	- 8) bezpośredni użytkownik (numer osobowy).
- 8. Dowód MT/MN w jednostce otrzymującej podpisuje:
	- 1) pełnomocnik kwestora na dowód kontroli pod względem formalno-rachunkowym;
	- 2) kierownik jednostki organizacyjnej na dowód kontroli pod względem merytorycznym.
- 9. Podpisany dowód w 3 egzemplarzach jednostka otrzymująca dostarcza do DEM.
- 10. Po otrzymaniu dowodu, pracownik DEM zakłada dla wyszczególnionych składników kartoteki w jednostce otrzymującej z uwzględnieniem danych podanych przez jednostkę otrzymującą i przenosi wartości pomiędzy kartotekami oraz nanosi numer dowodu księgowego.
- 11. Do dowodu MT/MN dla jednostki otrzymującej i dla DEM dołączany jest raport z systemu zawierający dane o otrzymanych składnikach, m.in.: numer składnika, numer inwentarzowy, nazwę i wartość składnika.

Na podstawie podanego numeru inwentarzowego jednostka otrzymująca dokonuje oznakowania otrzymanych składników.

- 12. Zaksięgowany dowód:
	- 1) jeden egzemplarz otrzymuje jednostka przekazująca;
	- 2) drugi egzemplarz wraz z raportem otrzymuje jednostka otrzymująca;
	- 3) trzeci egzemplarz wraz z raportem pozostaje w DEM.
- 13. W przypadku zmiany symbolu jednostki organizacyjnej dowód MT/MN nie jest wymagany. Zmiany w systemie na dotychczasowych kartotekach dokonuje DEM na podstawie pisma z jednostki organizacyjnej zawierającego m.in. numer zarządzenia Rektora PW w sprawie zmian w strukturze organizacyjnej oraz obiekt kontrolingowy dla potrzeb naliczania amortyzacji w nowej jednostce organizacyjnej.

Pismo podpisuje pełnomocnik kwestora i kierownik jednostki organizacyjnej.

Numer inwentarzowy w jednostce organizacyjnej o nowym symbolu pozostaje bez zmiany.

#### Karta wprowadzenia do ewidencji

- <span id="page-33-0"></span>1. Karta wprowadzenia do ewidencji (załącznik nr 3 do Instrukcji) stanowi dokument pomocniczy, służący do wprowadzenia środka trwałego, WNiP, środków trwałych w budowie, niskocennego składnika majątku, zbioru muzealnego lub środka trwałego obcego użytkowanego w PW do ewidencji analitycznej w systemie.
- 2. Podstawą sporządzenia karty są dokumenty wymienione w § 31 ust. 2**,** § 41 ust. 2 pkt 1-5, § 44 ust. 1 pkt 1-3.
- 3. Kartę sporządza i podpisuje pracownik odpowiedzialny za ewidencję składników majątku w jednostce organizacyjnej lub inna osoba wskazana przez kierownika jednostki organizacyjnej.
- 4. Karta wprowadzenia do ewidencji generowana jest z systemu transakcja ZFIAA\_KE. Szczegółowy sposób wypełniana i generowania karty z systemu opisany jest w Instrukcji, Wydruki i kroki związane z przyjęciami i likwidacją środków trwałych" umieszczonej w Repozytorium SAP FI.
- 5. W przypadku nabycia na podstawie jednego dowodu składników z różnych grup, należy dla każdej z nich wygenerować oddzielną kartę, tzn. dla:
	- 1) środków trwałych;
	- 2) wartości niematerialnych i prawnych;
	- 3) niskocennych składników majątku.

## § 36

## Informacja o zakończeniu inwestycji

- <span id="page-33-1"></span>1. Informacja o zakończeniu inwestycji służy do udokumentowania rozliczenia zadania inwestycyjnego na uzyskane efekty. Sporządzana jest w przypadku zakończenia inwestycji polegającej na:
	- 1) budowie/ulepszeniu budynku lub budowli;
	- 2) montażu środka trwałego;
	- 3) budowie stanowiska badawczego finansowanego z kosztów prac naukowo-badawczych.
- 2. Dla zadań inwestycyjnych budowlanych realizowanych przez jednostki organizacyjne, informację sporządza pracownik komórki finansowo-księgowej przy udziale koordynatora zadania inwestycyjnego/kierownika projektu w jednostce organizacyjnej.
- 3. Dla zadań inwestycyjnych budowlanych realizowanych centralnie, informację sporządza pracownik DEM przy udziale koordynatora zadania inwestycyjnego.
- 4. Informacja o zakończeniu inwestycji sporządzana jest na wzorze stanowiącym załącznik nr 4 do niniejszej Instrukcji.
- 5. Decyzję o zakończeniu inwestycji budowlanej podejmuje kierownik jednostki organizacyjnej/kanclerz zgodnie z zarządzeniem Rektora PW w sprawie procesu inwestycji i remontów w Politechnice Warszawskiej.
- 6. Decyzję o zakończeniu inwestycji w przypadkach zakończenia montażu środka trwałego lub budowy stanowiska badawczego, podejmuje kierownik jednostki organizacyjnej w uzgodnieniu z kierownikiem projektu.
- 7. W informacji o zakończeniu inwestycji należy podać ogólne kwoty rozliczenia na poszczególne grupy aktywów oraz wskazać źródła finansowania.
- 8. W przypadku rozliczenia środków trwałych w budowie (inwestycje budowlane lub polegające na montażu) na więcej niż jeden składnik (kartotekę), należy dołączyć dodatkowo załącznik nr 5 do Instrukcji – Wykaz faktur do informacji o zakończeniu inwestycji.
- 9. W załączniku Wykaz faktur do informacji o zakończeniu inwestycji należy wyszczególnić faktury zakupu i inne dowody księgowe oraz przypisać do każdej z nich odpowiednie kartoteki odbiorcze.

W przypadku rozliczenia na kartoteki z grupy budynków i budowli, jednostki organizacyjne uzupełniają tylko nazwę budynku i wartość, numer kartoteki odbiorczej składnika przyjmowanego do ewidencji uzupełnia DEM.

Wykaz faktur podpisuje pełnomocnik kwestora.

- 10. Dla zadań inwestycyjnych budowlanych realizowanych przez jednostki organizacyjne, informację o zakończeniu inwestycji podpisują:
	- 1) osoba sporządzająca;
	- 2) kierownik projektu;
	- 3) pełnomocnik kwestora na dowód kontroli pod względem formalno-rachunkowym;
	- 4) kierownik jednostki organizacyjnej na dowód kontroli pod względem merytorycznym.
- 11. Dla zadań inwestycyjnych budowlanych realizowanych centralnie, informację o zakończeniu inwestycji podpisuje:
	- 1) osoba sporządzająca;
	- 2) kwestor na dowód kontroli pod względem formalno-rachunkowym;
	- 3) kanclerz na dowód kontroli pod względem merytorycznym.
- 12. Zaakceptowaną informację o zakończeniu inwestycji jednostka organizacyjna dostarcza do DEM:
	- 1) w przypadku rozliczenia na budynki lub budowle w celu sporządzenia karty wprowadzenia do ewidencji i dowodu OT przez DEM. Wygenerowane dowody zostają przekazane do jednostki organizacyjnej do podpisu;
	- 2) w przypadku rozliczeń na inne składniki majątku wraz z załączonymi kartami wprowadzenia do ewidencji i dowodami OT w celu wprowadzenia ewidencji.
- 13. Po sprawdzeniu prawidłowości danych zawartych w Informacji o zakończeniu inwestycji oraz w dokumentach towarzyszących, pracownik DEM rozlicza wskazane zadanie na kartoteki odbiorcze (przyjęcie do użytkowania) oraz nanosi numery dokumentów księgowych.

§ 37

<span id="page-34-0"></span>Ewidencja nakładów na środki trwałe w budowie (inwestycje budowlane i polegające na montażu)

- 1. Każde realizowane zadanie inwestycyjne (inwestycja budowlana) powinno być ujęte w planie inwestycji na dany rok a jego uruchomienie odbywa się zgodnie z zarządzeniem Rektora PW w sprawie procesu inwestycji i remontów w Politechnice Warszawskiej.
- 2. Podstawą przyjęcia do ewidencji nakładów na środki trwałe w budowie lub środki trwałe polegające na montażu jest:
	- 1) faktura zakupu wraz z protokołem odbioru. W przypadku braku protokołu fakt odbioru powinien zostać odnotowany na fakturze;
	- 2) inne dokumenty księgowe stanowiące potwierdzenie poniesionych nakładów, np. lista płac, dyspozycja przelewu;
	- 3) karta wprowadzenia do ewidencji załącznik nr 3 do Instrukcji, opisany w § 35.

§ 38

<span id="page-34-1"></span>Wytworzenie składników majątku w wyniku procesu inwestycyjnego (inwestycje budowlane i polegające na montażu)

- 1. Jednostki organizacyjne zobowiązane są do stałego monitorowania realizacji zadań inwestycyjnych, do bieżącego rozliczania księgowego po ich zakończeniu.
- 2. Podstawą przyjęcia do ewidencji składników majątku wytworzonych w wyniku procesu inwestycyjnego jest:
- 1) dowód OT (tylko dla środków trwałych i WNiP) załącznik nr 1 do Instrukcji lub załącznik nr 2 do Instrukcji opisany w § 31;
- 2) karta wprowadzenia do ewidencji załącznik nr 3 do Instrukcji opisany w  $\S 35$ ;
- 3) informacja o zakończeniu inwestycji załącznik nr 4 do Instrukcji opisany w § 36;
- 4) wykaz faktur do informacji o zakończeniu inwestycji załącznik nr 5 do Instrukcji opisany w § 36. Wykaz faktur należy dołączyć, w przypadku rozliczenia na więcej niż jeden składnik (kartotekę odbiorczą);
- 5) protokół końcowy odbioru robót dla inwestycji budowlanych;
- 6) kserokopie faktur zakupu.
- 3. W przypadku podjęcia przez kierownika jednostki organizacyjnej decyzji o zaprzestaniu realizacji inwestycji i spisaniu w koszty inwestycji bez efektu, należy sporządzić pismo z uzasadnieniem, dekretem księgowym potwierdzonym podpisem pełnomocnika kwestora i zaakceptowane przez kierownika jednostki organizacyjnej.
- <span id="page-35-0"></span>4. Dokumenty wskazane w ust 2 i 3 jednostka organizacyjna przekazuje bezpośrednio do DEM.

## Zakończenie budowy stanowiska finansowanego z kosztów prac n-b

- 1. Podstawą przyjęcia do ewidencji składników majątku po zakończeniu budowy stanowiska finansowanego z kosztów prac n-b jest:
	- 1) dowód OT (tylko dla środków trwałych) załącznik nr 1 do Instrukcji lub załącznik nr 2 do Instrukcji opisany w § 31;
	- 2) karta wprowadzenia do ewidencji załącznik nr 3 do Instrukcji opisany w § 35;
	- 3) informacja o zakończeniu inwestycji załącznik nr 4 do Instrukcji opisany w § 36.
- <span id="page-35-1"></span>2. Dokumenty, o których mowa w ust. 1 jednostka organizacyjna przekazuje bezpośrednio do DEM.

## § 40

## Zakup gotowych składników majątku

Podstawą do ewidencji zakupionych gotowych składników majątku jest m.in.:

- 1) faktura zakupu;
- 2) dokument naliczenia podatku VAT w przypadku wewnątrzwspólnotowego nabycia lub importu usług;
- 3) poświadczone zgłoszenie celne PZC, dokument SAD /oryginał/ dla zakupu z importu;
- 4) protokół odbioru dla środków trwałych. W przypadku braku protokołu fakt odbioru powinien zostać odnotowany na fakturze;
- 5) dowód OT (tylko dla środków trwałych i WNiP) załącznik nr 1 do Instrukcji lub załącznik nr 2 do Instrukcji opisany w § 31;
- <span id="page-35-2"></span>6) karta wprowadzenia do ewidencji – załącznik nr 3 do Instrukcji opisany w  $\S 35$ .

## § 41

## Darowizna od podmiotu spoza PW

- 1. Przyjmowanie darowizn przez PW reguluje zarządzenie Rektora PW w sprawie przyjmowania darowizn przeznaczonych dla jednostek organizacyjnych Politechniki Warszawskiej, Samorządu Doktorantów PW oraz Samorządu Studenckiego PW.
- 2. Jednostka organizacyjna przekazuje bezpośrednio do DEM następujące dokumenty:
	- 1) zatwierdzony przez Rektora lub Radę Uczelni wniosek jednostki organizacyjnej opisany w § 32 ust. 3;
- 2) umowę darowizny;
- 3) protokół zdawczo-odbiorczy opisany w § 32, a w przypadku gdy składniki majątkowe zostały otrzymane na podstawie umowy, protokół zdawczo-odbiorczy nie jest wymagany;
- 4) wykaz otrzymanych składników jeśli w protokole przekazania lub w umowie nie zostały podane wszystkie niezbędne informacje dotyczące otrzymanych składników;
- 5) komisyjna wycena otrzymanych składników lub akceptacja komisji w przypadku, gdy wartości składników zostały określone w umowie. Komisję ds. wyceny powołuje kierownik jednostki organizacyjnej;
- 6) dowód OT (tylko dla środków trwałych i WNiP) załącznik nr 1 do Instrukcji lub załącznik nr 2 do Instrukcji opisany w § 31;
- 7) karta wprowadzenia do ewidencji załącznik nr 3 do Instrukcji opisany w § 35:
	- a) w przypadku otrzymania niskocennych składników majątku, pełnomocnik kwestora na karcie wprowadzenia do ewidencji wpisuje dekret na konto niskocennych składników majątku (koszty) i pozostałe przychody operacyjne wraz z obiektami kontrolingowymi i podpisami,
	- b) w przypadku otrzymania zbiorów muzealnych, pełnomocnik kwestora na karcie wprowadzenia do ewidencji wpisuje dekret na konto zbiorów muzealnych (koszty) i pozostałe przychody operacyjne wraz z obiektami kontrolingowymi i podpisem. Na karcie wymagany jest też podpis kierownika jednostki organizacyjnej na potwierdzenie zakwalifikowania otrzymanego składnika do zbiorów muzealnych.

Darowizna do podmiotu spoza PW, fizyczna likwidacja i sprzedaż składników majątku

- 1. Do trybu postępowania przy przekazaniu składników majątku do podmiotu spoza PW w formie darowizny, fizycznej likwidacji i sprzedaży oraz sporządzania wymaganych dokumentów stosuje się przepisy Instrukcji stanowiącej załącznik do zarządzenia Rektora PW w sprawie gospodarowania zbędnymi i zużytymi środkami trwałymi oraz niskocennymi składnikami majątku.
- 2. W przypadku darowizny do podmiotu spoza PW do dokumentów określonych w instrukcji, o której mowa w ust. 1, jednostka organizacyjna powinna dołączyć dokument naliczenia podatku VAT, w przypadku przekazania składników majątku, które podlegają opodatkowaniu podatkiem VAT (co do których podatnikowi przysługiwało prawo do odliczenia VAT naliczonego w części lub w całości).

# § 43

### Zdjęcie ze stanu

- 1. Do trybu postępowania przy zdjęciu ze stanu ewidencji księgowej oraz sporządzania wymaganych dokumentów stosuje się przepisy określone w niniejszej Instrukcji. Dotyczy to m.in. przypadków:
	- 1) kradzieży;
	- 2) zaprzestania użytkowania składnika majątkowego (np. z powodu wygaśnięcia licencji na korzystanie z oprogramowania lub utraty ważności np. sprzętu p.poż.);
	- 3) niedoboru ujawnionego w okresie pomiędzy planowanymi inwentaryzacjami;
	- 4) zwrotu do dostawcy.
- 2. Jednostka organizacyjna przekazuje bezpośrednio do DEM następujące dokumenty:
	- 1) zatwierdzony wniosek o wyrażenie zgody na zdjęcie ze stanu, opisany w § 33 ust. 4;
	- 2) podpisany dowód LT/LN załącznik nr 8 opisany w § 33;
	- 3) postanowienie o umorzeniu dochodzenia (kopia) w przypadku kradzieży;
- 4) karty przekazania odpadów, wydrukowane z systemu BDO z zakładki "potwierdzony transport", np. w przypadku likwidacji sprzętu p.poż.;
- 5) w przypadku zwrotu do sklepu dodatkowo należy dołączyć np.:
	- a) kopię faktury korygującej, jeśli w ramach gwarancji nastąpił zwrot wadliwego sprzętu,
	- b) kopię faktury korygującej, jeśli w ramach gwarancji nastąpiła wymiana sprzętu na inny o niższej cenie;
- 6) pismo z jednostki organizacyjnej ws. zdjęcia z ewidencji z podpisami pełnomocnika kwestora i kierownika jednostki organizacyjnej, jeżeli dotyczy to zbiorów muzealnych;
- 7) wykaz likwidowanych składników w przypadku częściowego wyksięgowania zbiorów muzealnych z ewidencji kartoteki zbiorczej.

Najem, użyczenie, dzierżawa lub leasing operacyjny (ewidencja pozabilansowa)

- 1. W przypadku, gdy jednostka organizacyjna PW jest stroną otrzymującą, dostarcza do DEM następujące dokumenty:
	- 1) pismo z jednostki organizacyjnej informujące o przyjęciu sprzętu w najem, użyczenie, dzierżawę lub leasing operacyjny, podpisane przez kierownika jednostki organizacyjnej i pełnomocnika kwestora. Pismo powinno zawierać następujące dane:
		- a) nazwę jednostki przekazującej,
		- b) nazwę jednostki otrzymującej,
		- c) nazwę i wartość przejętego sprzętu,
		- d) okres na jaki sprzęt został przyjęty,
		- e) systemowy numer kartoteki przyjętego sprzętu;
	- 2) kopię umowy;
	- 3) kopię protokołu przyjęcia sprzętu;
	- 4) kartę wprowadzenia do ewidencji załącznik nr 3 do Instrukcji opisany w § 35.
- 2. W przypadku, gdy jednostka organizacyjna jest stroną przekazującą, dostarcza do DEM następujące dokumenty:
	- 1) pismo z jednostki organizacyjnej informujące o przekazaniu środka trwałego lub niskocennego składnika majątku w najem, użyczenie lub dzierżawę, podpisane przez kierownika jednostki organizacyjnej i pełnomocnika kwestora. Pismo powinno zawierać następujące dane:
		- a) nazwę jednostki przekazującej,
		- b) nazwę jednostki otrzymującej,
		- c) nazwę i wartość przekazanego składnika majątkowego,
		- d) okres na jaki składnik majątku został przekazany,
		- e) systemowy numer kartoteki przekazanego składnika majątku;
	- 2) kopię umowy;
	- 3) kopię protokołu przekazania składnika majątku.

# § 45

# Ewidencja księgozbiorów

- 1. W przypadku zakupu księgozbiorów podstawą przyjęcia do ewidencji jest:
	- 1) faktura zakupu;
	- 2) pismo z jednostki organizacyjnej (w przypadku zakupu czasopism, które po scaleniu w roczniki zostaną wpisane do inwentarza podlegającego ewidencji na koncie księgozbiorów) z dekretem na konto księgozbiorów (pozabilansowe) oraz podpisem pełnomocnika kwestora i kierownika

jednostki organizacyjnej. Do pisma przekazywanego bezpośrednio do DEM należy dołączyć wykaz zawierający m.in. następujące dane:

- a) format,
- b) liczba woluminów,
- c) wartość,
- d) podpis pełnomocnika kwestora,
- e) podpis kierownika jednostki organizacyjnej.
- 2. W przypadku wewnętrznego przekazania książek niebędących dotychczas w ewidencji, jednostka organizacyjna przekazuje bezpośrednio do DEM następujące dokumenty:
	- 1) pismo z jednostki organizacyjnej informujące o przyjęciu książek od innej jednostki (np. nowości wydawniczych, prac doktorskich) z dekretem na konto księgozbiorów (pozabilansowe) oraz podpisem pełnomocnika kwestora i kierownika jednostki organizacyjnej;
	- 2) protokół przekazania zawierający ogólną wartość przekazanych książek, z określeniem jednostki przekazującej oraz podpisem przyjmującego bibliotekarza;
	- 3) wykaz/raport z systemu bibliotecznego zawierający dane o przekazanych książkach m.in.:
		- a) data sporządzenia,
		- b) nr akcesji,
		- c) sygnatura (numer inwentarza),
		- d) autor i tytuł,
		- e) cena,
		- f) podpis bibliotekarza.
- 3. W przypadku ekwiwalentu za książki niezwrócone przez czytelnika (zagubione, zniszczone), jednostka organizacyjna przekazuje bezpośrednio do DEM następujące dokumenty:
	- 1) pismo z jednostki organizacyjnej informujące o wartości książek zagubionych oraz książek przyjętych w zamian wraz z dekretem na konto księgozbiorów (pozabilansowe) oraz podpisem pełnomocnika kwestora i kierownika jednostki organizacyjnej;
	- 2) protokół przyjęcia książek w zamian za niezwrócone, zawierający m.in. następujące dane:
		- a) data sporządzenia,
		- b) nr akcesji,
		- c) sygnatura (numer inwentarza),
		- d) autor i tytuł,
		- e) cena,
		- f) podpis bibliotekarza;
	- 3) wykaz książek zagubionych (protokół ubytków) zawierający m.in. następujące dane:
		- a) data sporządzenia,
		- b) sygnatura (numer inwentarza),
		- c) autor i tytuł,
		- d) cena,
		- e) podpis bibliotekarza.
- 4. W przypadku przyjęcia darowizn przez PW od podmiotu spoza PW (w tym od pracowników i studentów PW), które reguluje zarządzenie Rektora PW w sprawie przyjmowania darowizn przeznaczonych dla jednostek organizacyjnych Politechniki Warszawskiej, Samorządu Doktorantów PW oraz Samorządu Studenckiego PW, jednostka organizacyjna przekazuje bezpośrednio do DEM następujące dokumenty:
	- 1) kopię umowy darowizny lub kopię jednostronnego protokołu przyjęcia zgodnie z wyżej wymienionym zarządzeniem;
	- 2) pismo z dekretem na konto księgozbiorów (pozabilansowe) oraz na konto księgozbiorów (koszty) i pozostałe przychody operacyjne wraz z obiektami kontrolingowymi, podpisane przez pełnomocnika kwestora i kierownika jednostki organizacyjnej;
	- 3) wykaz otrzymanych książek zawierający dane wymienione w ust. 2 pkt 3;
- 4) w przypadku otrzymania książek/czasopism ewidencjonowanych w inwentarzu materiałowym, które nie podlegają ewidencji na koncie księgozbiorów, jednostka organizacyjna dostarcza pismo z dekretem na konto materiałów i pozostałych przychodów operacyjnych wraz z obiektami kontrolingowymi, podpisane przez pełnomocnika kwestora i kierownika jednostki organizacyjnej. Do pisma należy dołączyć wykaz zawierający dane:
	- a) dla książek dane wymienione w ust. 2 pkt 3,
	- b) dla czasopism dane wymienione w ust. 1 pkt 2.
- 5. Przekazanie innej bibliotece książek będących w ewidencji księgozbiorów, odbywa się w następujący sposób:
	- 1) przekazanie książek zbędnych innej bibliotece wewnątrz PW odbywa się na podstawie protokołów;
	- 2) protokół z pokwitowaniem odbioru książek stanowi dowód ubytku dla biblioteki przekazującej, a dowód wpływu dla biblioteki przyjmującej książki;
	- 3) protokół powinien zawierać dane o przekazywanych książkach m.in.:
		- a) autora i tytuł,
		- b) sygnaturę (numer inwentarza),
		- c) wartość,
		- d) podpisy kierowników bibliotek, pełnomocników kwestora i kierowników jednostek organizacyjnych;
	- 4) protokół sporządza się w trzech egzemplarzach, z przeznaczeniem:
		- a) jeden egzemplarz dla DEM,
		- b) drugi egzemplarz dla biblioteki przekazującej,
		- c) trzeci egzemplarz dla biblioteki przyjmującej.
- 6. Zdjęcie z ewidencji księgozbiorów, odbywa się w następujący sposób:
	- 1) podstawą zdjęcia z ewidencji są protokoły ubytków. Ewidencję ubytków prowadzi się w rejestrze ubytków będącego suplementem dla księgi inwentarzowej lub poprzez archiwizowanie protokołów ubytków;
	- 2) w przypadku książek wycofanych ze zbiorów w wyniku selekcji, podstawą zdjęcia z ewidencji księgozbiorów jest protokół komisji powołanej przez kierownika jednostki organizacyjnej, sporządzany w dwóch egzemplarzach, zawierający m.in. następujące dane:
		- a) datę sporządzenia,
		- b) informację o przyczynie wycofania z ewidencji,
		- c) skład komisji,
		- d) wykaz wycofywanych książek z uwzględnieniem informacji o książkach:
			- sygnatura (numer inwentarza),
			- autor i tytuł,
			- cena;
		- e) informację o tym, że inne biblioteki nie były zainteresowane przyjęciem pozycji wymienionych w protokole,
		- f) podpisy członków komisji, kierownika biblioteki, pełnomocnika kwestora i kierownika jednostki organizacyjnej;
	- 3) jeden egzemplarz protokołu ubytków przekazywany jest do DEM, drugi egzemplarz pozostaje w jednostce organizacyjnej.
- 7. Obowiązują następujące zasady prowadzenia ksiąg inwentarzowych księgozbiorów:
	- 1) wpisu do księgi inwentarzowej dokonuje pracownik biblioteki, dla której został dokonany zakup, która otrzymała książki w formie darowizny lub np. otrzymała książki z innej biblioteki;
	- 2) księgi inwentarzowe prowadzone są przy użyciu programów komputerowych lub w postaci książki z zapisem odręcznym;
	- 3) księga inwentarzowa powinna zawierać co najmniej następujące dane:
		- a) datę wpisu,
- b) sygnaturę (numer inwentarza),
- c) autora i tytuł,
- d) numer dowodu wpływu lub akcesji,
- e) sposób nabycia,
- f) cenę lub wartość książki,
- g) numer ubytku;
- 4) zapisy w księgach powinny być prowadzone w sposób rzetelny, tj. zgodny z dokumentami źródłowymi;
- 5) dokonywanie poprawek w papierowych księgach możliwe jest poprzez skreślenie błędnego zapisu lub kwoty z zachowaniem jego czytelności, wpisanie właściwej treści lub kwoty oraz złożenie podpisu. Gdy błędny jest cały zapis, należy dokonać jego wyksięgowania poprzez rozchód, z wyjaśnieniem w rubryce "uwagi" lub "adnotacje" powodu wyksięgowania i wskazaniem miejsca prawidłowego wpisu;
- 6) szczegółowe zasady prowadzenia ksiąg inwentarzowych określone są w Rozporządzeniu Ministra Kultury i Dziedzictwa Narodowego w sprawie zasad ewidencji materiałów bibliotecznych.
- 8. Kontrola poprawności ewidencji w księgach inwentarzowych księgozbiorów, odbywa się w następujący sposób:
	- 1) DEM uzgadnia salda w księgach inwentarzowych prowadzonych w jednostkach organizacyjnych ze stanem księgowym. Zapisy w księgach uzgadniane są co najmniej raz w ciągu roku oraz obowiązkowo na dzień inwentaryzacji i ostatni dzień roku obrotowego;
	- 2) błędne wpisy w księdze inwentarzowej korygują na podstawie dowodów źródłowych osoby odpowiedzialne za prowadzenie ksiąg;
	- 3) potwierdzeniem uzgodnienia jest wpisanie przez pracownika DEM w księdze inwentarzowej stanu księgozbioru uzgodnionego z zapisami w ewidencji księgowej wraz z datą i podpisem;
	- 4) na potwierdzenie uzgodnienia sald, pracownik DEM sporządza dokument zawierający następujące dane:
		- a) nazwa jednostki organizacyjnej,
		- b) rodzaj składników majątkowych,
		- c) dzień, na który dokonano uzgodnienia,
		- d) stan księgowy,
		- e) salda z ksiąg inwentarzowych,
		- f) imię i nazwisko osoby sporządzającej;
	- 5) uzgodnienie przechowywane jest w DEM.
- 9. Zatwierdzanie papierowych ksiąg inwentarzowych księgozbiorów do prowadzenia ewidencji, odbywa się w następujący sposób:
	- 1) jednostki organizacyjne dokonują zakupu ksiąg inwentarzowych we własnym zakresie;
	- 2) jeżeli nowe księgi nie mają ponumerowanych stron, należy je ponumerować;
	- 3) na ostatniej wewnętrznej stronie księgi należy podać nazwę jednostki organizacyjnej, rodzaj składników majątkowych, które będą podlegały ewidencji, ilość stron oraz datę założenia księgi. Informacje te potwierdza kierownik jednostki organizacyjnej poprzez złożenie podpisu;
	- 4) nową księgę inwentarzową jednostka organizacyjna powinna przekazać do Działu Administracyjno Gospodarczego w celu przesznurowania, olakowania oraz wpisania do Rejestru Ksiąg Inwentarzowych PW. Informacja o numerze wpisu do Rejestru zostaje umieszczona w księdze. Po wykonaniu tych czynności, księga zostaje przekazana do zatwierdzenia do kanclerza;
	- 5) po podpisaniu przez kanclerza, księga zostaje przesłana do kwestora w celu akceptacji;
	- 6) podpisana księga zostaje przekazana jednostce organizacyjnej.

# Księgi inwentarzowe środków trwałych, WNiP, niskocennych składników majątku i zbiorów muzealnych

- 1. Księgi inwentarzowe wg jednostek organizacyjnych generowane są w postaci raportu z systemu finansowo-księgowego – transakcja ZAA\_NX12, z zastrzeżeniem ust. 3.
- 2. W księdze inwentarzowej ewidencjonowane są wszystkie zdarzenia związane ze zmianą stanu składników majątku w porządku chronologicznym, na podstawie danych z kartoteki składnika oraz danych księgowych z operacji przychodu, rozchodu i przeniesienia pomiędzy jednostkami organizacyjnymi.
- 3. Ewidencję budynków i budowli PW w papierowej księdze inwentarzowej prowadzi DEM.
- 4. Księgi inwentarzowe powinny zawierać co najmniej następujące dane:
	- 1) symbol jednostki organizacyjnej;
	- 2) symbol obiektu dla jednostek organizacyjnych, w których ewidencja prowadzona jest w podziale na obiekty;
	- 3) symbol grupy aktywów;
	- 4) symbol grupy rodzajowej;
	- 5) okres jaki obejmuje księga;
	- 6) saldo początkowe danej grupy rodzajowej na pierwszy dzień okresu, jaki obejmuje księga;
	- 7) nazwę składnika;
	- 8) numer systemowy składnika (numer kartoteki);
	- 9) numer inwentarzowy składnika;
	- 10) symbol, numer i datę dowodu, na podstawie którego dany składnik wprowadzono lub wyksięgowano z ewidencji;
	- 11) systemowy numer dowodu przychodu lub rozchodu;
	- 12) datę przychodu lub rozchodu;
	- 13) wartość nabycia/rozchodu;
	- 14) sumę przychodów i rozchodów;
	- 15) saldo końcowe danej grupy rodzajowej na ostatni dzień okresu, jaki obejmuje księga.
- 5. Kontrola poprawności ewidencji w księgach inwentarzowych obejmuje następujące czynności:
	- 1) generowanie przez pracowników DEM ksiąg inwentarzowych dla wszystkich jednostek organizacyjnych na dzień 31 grudnia każdego roku po zamknięciu ksiąg rachunkowych oraz zapisanie wygenerowanych ksiąg w formacie plików PDF.

Księgi inwentarzowe generowane są także na dzień likwidacji jednostki organizacyjnej lub na dzień poprzedzający zmianę symbolu jednostki organizacyjnej;

- 2) uzgodnienie przez pracowników DEM sald poszczególnych grup rodzajowych składników w księdze inwentarzowej z saldami na kartotekach w module środków trwałych;
- 3) sporządzenie przez pracowników DEM zestawień zbiorczych w podziale na grupy majątku i grupy rodzajowe w dwóch egzemplarzach zawierających dane:
	- a) symbol i nazwę jednostki organizacyjnej,
	- b) symbol i nazwę obiektu dla jednostek organizacyjnych, w których ewidencja prowadzona jest w podziale na obiekty,
	- c) nazwę rodzaju składników (grupa majątku),
	- d) okres jaki obejmuje uzgodnienie księgi,
	- e) ostatnią pozycję i saldo końcowe każdej grupy rodzajowej w ramach danej grupy majątku,
	- f) podpis pracownika DEM,
	- g) podpis pracownika odpowiedzialnego za ewidencję składników w jednostce organizacyjnej – uzupełniany po przekazaniu zestawienia do jednostki organizacyjnej,
- h) podpis kierownika jednostki organizacyjnej uzupełniany po przekazaniu zestawienia do jednostki organizacyjnej;
- 4) umieszczenie ksiąg inwentarzowych w Repozytorium "Księgi inwentarzowe", do którego dostęp mają jednostki organizacyjne;
- 5) przekazanie podpisanych przez pracownika DEM zestawień zbiorczych w dwóch egzemplarzach do jednostek organizacyjnych w celu weryfikacji i akceptacji;
- 6) po sprawdzeniu i podpisaniu zestawień zbiorczych przez pracownika odpowiedzialnego za ewidencję majątku oraz kierownika jednostki organizacyjnej, jeden egzemplarz zostaje zwrócony do DEM, drugi egzemplarz pozostaje w jednostce organizacyjnej.
- 6. Zestawienia zbiorcze majątku potwierdzające uzgodnienie sald ksiąg inwentarzowych archiwizuje jednostka organizacyjna i DEM.
- 7. Księgi inwentarzowe w postaci plików PDF lub w wersji papierowej po wydrukowaniu archiwizują jednostki organizacyjne.
- 8. Papierowe księgi inwentarzowe prowadzone w jednostkach organizacyjnych Uczelni do dnia 30 czerwca 2014 r. i księgi w formie wydruków przekazane przez DEM za okres od dnia 01 lipca 2014 r. do dnia 31 grudnia 2016 r. oraz papierowe księgi inwentarzowe prowadzone przez ABM i OW do 31 grudnia 2017 r., pozostają jako zapisy archiwalne wykorzystywane do uzgodnień i powinny być przechowywane w jednostce organizacyjnej.
- 9. Funkcję ksiąg inwentarzowych może pełnić również ewidencja ilościowa składników majątku o której mowa w zarządzeniu Rektora PW w sprawie uznawania składników majątkowych za środki trwałe oraz wartości niematerialne i prawne oraz zasad i stawek ich amortyzacji w Politechnice Warszawskiej. Ewidencja powinna zawierać co najmniej następujące dane:
	- 1) numer kolejny wpisu;
	- 2) nazwę przedmiotu;
	- 3) ilość;
	- 4) symbol, numer i datę dowodu, na podstawie którego wprowadzono dany przedmiot do ewidencji lub rozchodowano z ewidencji;
	- 5) informacje dodatkowe np. wartość, miejsce użytkowania, wskazanie osoby użytkującej przedmiot.

### Karta ewidencyjna składnika majątku

- 1. Karta ewidencyjna składnika majątku stanowiąca załącznik nr 6 do Instrukcji, generowana jest w postaci raportu z systemu finansowo-księgowego dla wszystkich grup majątku – transakcja ZFIAA\_KESM.
- 2. Szczegółowy sposób generowania karty ewidencyjnej z systemu opisany jest w Instrukcji "Instrukcja FIAA – Karta ewidencyjna składnika majątku" umieszczonej w Repozytorium SAP FI.
- 3. Karta zawiera m.in. następujące dane:
	- 1) nazwę jednostki gospodarczej;
		- 2) nazwę i symbol jednostki organizacyjnej;
		- 3) nazwę składnika;
		- 4) imię i nazwisko użytkownika (na podstawie wpisanego na kartotece numeru osobowego);
		- 5) numer systemowy i numer inwentarzowy;
		- 6) numer dokumentu źródłowego;
		- 7) wartość składnika;
		- 8) datę wydania uzupełniana ręcznie po wydrukowaniu;
		- 9) datę zwrotu uzupełniana ręcznie po wydrukowaniu.
- 4. Karta umożliwia kontrolę ruchu składników majątku przekazywanych lub udostępnianych przez osobę odpowiedzialną materialnie bezpośrednim użytkownikom.
- 5. Z chwilą wydania składnika do użytkowania, bezpośredni użytkownik potwierdza na karcie, pozostającej u osoby odpowiedzialnej za ewidencję składników majątku w jednostce organizacyjnej, odbiór tego składnika, przyjmując tym samym za niego odpowiedzialność.
- 6. Z chwilą zwrotu wydanego przedmiotu, osoba odpowiedzialna za ewidencję składników majątku w jednostce organizacyjnej odnotowuje ten fakt na istniejącej karcie a bezpośredni użytkownik potwierdza zwrot składnika.
- 7. Karta może być wydrukowana na określony dzień a następne zmiany mogą być dokonywane ręcznie lub może być drukowana po każdej zmianie (przy zachowaniu poprzednio wydrukowanych kart z potwierdzeniami).
- 8. Jednostki organizacyjne mogą prowadzić papierowe karty ewidencyjne, zgodnie z wymogami opisanymi dla kart generowanych z systemu finansowo-księgowego w postaci raportu.
- 9. Za prawidłową ewidencję na kartach ewidencyjnych odpowiada osoba odpowiedzialna za ewidencję składników majątkowych w jednostce organizacyjnej.

# Karta wyposażenia pracownika

- 1. Karta wyposażenia pracownika stanowiąca załącznik nr 7 do Instrukcji, generowana jest w postaci raportu z systemu finansowo-księgowego dla wszystkich grup majątku – transakcja ZFIAA\_KWP.
- 2. Szczegółowy sposób generowania karty wyposażenia pracownika z systemu opisany jest w Instrukcji "Instrukcja FIAA – Karta wyposażenia pracownika" umieszczonej w Repozytorium SAP FI.
- 3. Karta zawiera m.in. następujące dane:
	- 1) nazwę i symbol jednostki organizacyjnej;
	- 2) imię i nazwisko użytkownika (na podstawie wpisanego na kartotece numeru osobowego);
	- 3) nazwy składników przypisanych do użytkownika;
	- 4) numery inwentarzowe;
	- 5) wartości składników;
	- 6) datę pobrania uzupełniana ręcznie po wydrukowaniu;
	- 7) datę zwrotu uzupełniana ręcznie po wydrukowaniu.
- 4. Karta umożliwia przypisanie wszystkich składników majątkowych wydanych do użytkowania konkretnym osobom (bezpośrednim użytkownikom).
- 5. Z chwilą wydania składnika w użytkowanie, bezpośredni użytkownik potwierdza na karcie, pozostającej u osoby odpowiedzialnej za ewidencję składników majątku w jednostce organizacyjnej, odbiór tego składnika, przyjmując tym samym za niego odpowiedzialność.
- 6. Z chwilą zwrotu wydanego przedmiotu, osoba odpowiedzialna za ewidencję składników majątku w jednostce organizacyjnej odnotowuje ten fakt na istniejącej karcie a bezpośredni użytkownik potwierdza zwrot składnika.
- 7. Karta może być wydrukowana na określony dzień a następne zmiany mogą być dokonywane ręcznie lub może być drukowana po każdej zmianie (przy zachowaniu poprzednio wydrukowanych kart z potwierdzeniami).
- 8. Jednostki organizacyjne mogą prowadzić papierowe karty wyposażenia, zgodnie z wymogami opisanymi dla kart generowanych z systemu finansowo-księgowego w postaci raportu.
- 9. Za prawidłową ewidencję na kartach wyposażenia pracownika odpowiada osoba odpowiedzialna za ewidencję składników majątkowych w jednostce organizacyjnej.

### Odpowiedzialność za powierzone mienie

- 1. Do trybu postępowania przy odpowiedzialności za powierzone mienie stosuje się Regulamin pracy PW.
- 2. W przypadku konieczności przemieszczenia mienia poza miejsce/stanowisko pracy należy uzyskać pisemną zgodę przełożonego (kierownika jednostki organizacyjnej), zgodnie ze wzorem określonym w załączniku nr 8.

# **Dokumentowanie naliczania i wypłaty wynagrodzeń oraz innych świadczeń**

### § 50

# Listy płac

- 1. Dokumentami stanowiącymi podstawę wypłaty wynagrodzeń ze stosunku pracy, należności z tytułu umów cywilnoprawnych, stypendiów oraz innych świadczeń są listy płac sporządzane w systemie informatycznym SAP HR.
- 2. Listy płac sporządzają wyznaczeni pracownicy Działu Płac/Kwestury w Płocku na podstawie dokumentów źródłowych takich jak: umowy, polecenia wypłaty, wykazy należności, zestawienia oraz dane zarejestrowane w systemie informatycznym SAP HR.
- 3. Dokumenty wpływające do Działu Płac/Kwestury w Płocku zostają opatrzone datą wpływu, weryfikowane są pod względem formalnym, a następnie przekazywane do realizacji pracownikom merytorycznym obsługującym poszczególne jednostki organizacyjne – zgodnie z zakresem ich obowiązków.
- 4. Listy płac sporządzane są odrębnie dla każdego rodzaju oraz terminu wypłaty.
- 5. Podstawowy podział list wg rodzaju należności to listy wypłat z tytułu:
	- 1) umowy o pracę;
	- 2) umów cywilnoprawnych;
	- 3) przyznanych stypendiów doktoranckich, doktorskich, naukowych, wdrożeniowych oraz innych stypendiów podlegających opodatkowaniem podatkiem dochodowym od osób fizycznych;
	- 4) przyznanych świadczeń socjalnych finansowanych z Zakładowego Funduszu Świadczeń Socialnych;
	- 5) innych należności/zobowiązań takich jak: nagrody ze środków obcych, wynagrodzenia dla członków Rady Uczelni, wynagrodzenia dla twórców patentu, odszkodowania, refundacje i inne świadczenia.
- 6. Listy płac opatrzone są identyfikatorem składającym się z dwóch znaków literowych lub cyfrowych właściwych dla danego rodzaju/obszaru rozliczania listy oraz ośmiu znaków zawierających datę sporządzenia listy.
- 7. Listy płac drukowane są w podziale na poszczególne jednostki organizacyjne, które identyfikowane są czteroznakowym numerem przypisanym jednostce w strukturze organizacyjnej Politechniki Warszawskiej.

### § 51

Listy płac z tytułu umów o pracę

1. Listy płac z tytułu umów o pracę stanowią podstawę do wypłaty wynagrodzenia ze stosunku pracy pracowników etatowych Politechniki Warszawskiej.

- 2. Listy wypłat sporządzane są przez pracowników Działu Płac oraz Kwestury w Płocku na podstawie danych zarejestrowanych w systemie informatycznym SAP HR.
- 3. Dokumentacja imienna wynagrodzenia dodatkowo jest prowadzona w formie rocznej karty wynagrodzeń.
- 4. Dowodami źródłowymi do sporządzenia list płac są dokumenty wystawiane przez: Biuro Spraw Osobowych (BSO)/Dział Spraw Osobowych w Płocku (DSO); jednostki organizacyjne oraz dane zarejestrowane w systemie informatycznym SAP HR przez w/w jednostki, a także inne dokumenty przesyłane spoza Uczelni.
- 5. Wydrukowane listy płac są sprawdzane i podpisywane przez pracowników Działu Płac/Kwestury w Płocku – pod względem formalnym i rachunkowym, przez pracowników Biura Spraw Osobowych/Dział Spraw Osobowych w Płocku – pod względem merytorycznym.
- 6. Listy płac są akceptowane przez kwestora i zatwierdzane do wypłaty przez kanclerza.
- 7. W Politechnice Warszawskiej funkcjonują następujące rodzaje list płac z tytułu umowy o pracę:
	- 1) listy podstawowe to regularne listy główne sporządzane w terminach wypłat określonych w Regulaminie pracy Politechniki Warszawskiej, odrębnie dla każdego obszaru rozliczania. Podstawowe listy plac zawierają wynagrodzenia wynikające z umowy o pracę, dodatki i inne składniki naliczane i wypłacane pracownikowi zgodnie z Regulaminem wynagrodzeń;
	- 2) listy dodatkowe to listy płac sporządzane poza terminami wypłat list głównych. Listy dodatkowe dotyczą między innymi wypłaty zwrotu składek ZUS za lata poprzednie na podstawie decyzji ZUS, wypłaty dodatków projektowych wynikających z rozliczenia godzin pracy w projekcie za poprzedni miesiąc, wypłaty dodatkowego wynagrodzenia rocznego, wypłaty należności dla osób uprawnionych po śmierci pracownika i inne;
	- 3) listy korygujące to listy sporządzane jako korekta do rozliczenia listy głównej w przypadku konieczności uzupełnienia lub zmiany poprzednich naliczeń wynikających między innymi z zarejestrowanej w systemie informatycznym nieobecności do poprzedniego okresu lub zwrotu składek ZUS za miesiące poprzednie roku bieżącego na podstawie informacji z ZUS.
- 8. Podstawę sporządzenia list płac ze stosunku pracy stanowią dane dotyczące zatrudnienia, wynagrodzenia, czasu pracy, okresu nieobecności, wysokości premii, wysokości dodatków, potrącenia z wynagrodzenia pracownika zatrudnionego na podstawie umowy o pracę/mianowania zarejestrowane w systemie informatycznym SAP HR.
- 9. Dokumentami wystawionymi i/lub zarejestrowanymi w systemie informatycznym SAP HR przez BSO/DSO są:
	- 1) umowa o pracę oraz decyzje o zmianie wysokości wynagrodzenia, rozwiązanie umowy o pracę;
	- 2) informacja o należnym dodatku funkcyjnym, dodatku stażowym, innym dodatku przyznanym zgodnie z Regulaminem wynagradzania pracowników Politechniki Warszawskiej;
	- 3) polecenie wypłaty nagrody jubileuszowej;
	- 4) polecenie wypłaty ekwiwalentu za niewykorzystany urlop wypoczynkowy;
	- 5) polecenie wypłaty odprawy emerytalnej, rentowej, pieniężnej z tytułu rozwiązania umowy o pracę z przyczyn niedotyczących pracownika;
	- 6) polecenie wypłaty odprawy pośmiertnej;
	- 7) informacja o uprawnieniu do wypłaty dodatkowego wynagrodzenia rocznego;
	- 8) informacja o osobie uprawnionej do świadczenia po zmarłym pracowniku;
	- 9) informacja o udzielonym urlopie macierzyńskim, rodzicielskim, ojcowskim, naukowym, bezpłatnym, na poratowanie zdrowia i innym;
	- 10) informacja o nieobecnościach niepłatnych usprawiedliwionych/nieusprawiedliwionych i innych;
	- 11) informacja o nieobecnościach u poprzedniego pracodawcy w roku zatrudnienia przez PW;
	- 12) wypełnione przez pracownika oświadczenie podatkowe PIT-2;
- 13) wypełniona przez pracownika informacja o rachunku bankowym i Urzędzie Skarbowym zatrudnianego pracownika;
- 14) informacja o powołaniu Społecznych Inspektorów Pracy;
- 15) informacja o zgłoszeniu/zmianie zgłoszenia pracownika do Pracowniczego Planu Kapitałowego;
- 16) informacja o przystąpieniu do pracy po długotrwałej chorobie, nieobecności związanej z urlopem bezpłatnym, urlopem związanym z macierzyństwem;
- 17) decyzje/postanowienia sądu pracy.
- 10. Dokumentami sporządzonymi przez jednostki organizacyjne, przekazanymi w formie papierowej do DPŁ i/lub zarejestrowane w systemie informatycznym SAP HR są:
	- 1) formularz ewidencji czasu pracy robotników i pracowników obsługi sporządzony w systemie informatycznym SAP HR;
	- 2) formularz ewidencji czasu pracy innych pracowników niebędących nauczycielami akademickimi, pracujących w systemie zmianowym i/lub którym powierzono pracę w godzinach nadliczbowych – sporządzony w systemie informatycznym SAP HR;
	- 3) formularz ewidencji udzielonych pracownikom urlopów wypoczynkowych sporządzony w systemie informatycznym SAP HR;
	- 4) polecenie wypłaty dodatku za pracę w projekcie "Raport miesięczny z godzin przepracowanych w projekcie lub zadaniu w ramach projektu" sporządzony w systemie informatycznym SAP HR na podstawie ewidencji czasu pracy w projekcie;
	- 5) wykaz premiowy pracowników niebędących nauczycielami sporządzony w systemie informatycznym SAP HR;
	- 6) potrącenie rat pożyczki ZFŚS/KZP sporządzony w systemie informatycznym SAP HR;
	- 7) polecenie wypłaty wynagrodzenia za godziny ponadwymiarowe nauczycieli akademickich;
	- 8) polecenie wypłaty wynagrodzenia za udział w rekrutacji;
	- 9) wniosek o wypłatę wynagrodzenia za promotorstwo/recenzję/udział w komisji habilitacyjnej;
	- 10) polecenie wypłaty za opiekę/kierowanie studenckimi praktykami zawodowymi;
	- 11) polecenie wypłaty dodatku za aktywność naukową;
	- 12) polecenie wypłaty nagród Rektora dla pracowników Politechniki Warszawskiej, finansowanych z 1%, 2% funduszu nagród i innych;
	- 13) polecenie wypłaty ekwiwalentu za używanie i pranie odzieży roboczej;
	- 14) polecenie wypłaty dodatku za pracę w warunkach szkodliwych dla zdrowia lub uciążliwych;
	- 15) informacja o wypadku w pracy lub w drodze z/do pracy;
	- 16) polecenie wypłaty ryczałtu na podstawie umowy o używanie pojazdu prywatnego do celów służbowych w jazdach lokalnych;
	- 17) polecenie wypłaty ryczałtu na podstawie umowy o powierzenie samochodu służbowego;
	- 18) wykaz pracowników otrzymujących świadczenia rzeczowe podlegające opodatkowaniu podatkiem dochodowym od osób fizycznych i objętych składkami na ubezpieczenie społeczne (koszty badań lekarskich/składki członkowskie);
	- 19) wniosek pracownika o potrącanie z wynagrodzenia składki na rzecz związków zawodowych przekazany przez związki zawodowe;
	- 20) polecenia wypłaty należności wynikających z tytułu projektów realizowanych przez jednostki organizacyjne (koszty pobytu/podróży/stażu naukowego itp.);
	- 21) polecenia wypłaty na rzecz pracowników oraz osób niebędących pracownikami z tytułu umów licencyjnych lub innych tytułów.
- 11. Dokumentami przesłanymi spoza Uczelni są:
	- 1) decyzje ZUS dotyczące przyznanych lub wstrzymanych świadczeń, osiągnięcia limitu 30-krotności składek ZUS; zwrotu składek ZUS za okres bieżący oraz za poprzednie okresy;
- 2) zwolnienia lekarskie/informacja o kwarantannie lub izolacji pracownika pobierana z portalu ZUS PUE;
- 3) zajęcia wynagrodzenia i innej wierzytelności pieniężnej z tytułu egzekucji sądowej i administracyjnej;
- 4) informacje ministra o przyznanych nagrodach.

12. Dokumenty przekazane przez pracownika:

- 1) oświadczenie pracownika dotyczące osiągnięcia limitu składek ZUS u innego pracodawcy;
- 2) oświadczenie pracownika dotyczące podatku dochodowego od osób fizycznych (między innymi: o osiągnięciu limitu kosztów autorskich u innego pracodawcy, wspólne rozliczenie podatkowe, wniosek o zastosowanie zwolnienia podatkowego);
- 3) oświadczenie pracownika dla celów stosowania podwyższonych kosztów uzyskania przychodów;
- 4) informacja pracownika dotycząca zmiany danych Urzędu Skarbowego, rachunku bankowego i inne.

# § 52

# Listy płac z tytułu umów cywilnoprawnych

- 1. Szczegółowe zasady dotyczące list płac z tytułu umów cywilnoprawnych są zawarte w Instrukcji obiegu, kontroli i przechowywania dokumentacji dotyczącej umów zlecenia i umów o dzieło z osobami fizycznymi, która jest załącznikiem do zarządzenia Rektora PW w sprawie zawierania przez Politechnikę Warszawską umów zlecenia i umów o dzieło z osobami fizycznymi.
- 2. Listy płac dla osób zatrudnionych na podstawie umów cywilno-prawnych sporządzane są w Dziale Płac w terminach wypłat określonych w Regulaminie pracy Politechniki Warszawskiej.
- 3. Podstawą do sporządzenia list płac są:
	- 1) imienne raporty (zestawienia) do list UCP sporządzone w systemie informatycznym SAP HR przez jednostki organizacyjne na podstawie zarejestrowanych umów i rachunków do umów cywilnoprawnych;
	- 2) deklaracje pracownika dotyczące Pracowniczych Planów Kapitałowych;
	- 3) dokumenty przesłane spoza Uczelni takie jak: decyzje ZUS; zwrot składek ZUS za okres bieżący oraz za poprzednie okresy; zajęcia innej wierzytelności pieniężnej z tytułu egzekucji sądowej i administracyjnej.
- 4. Wydrukowane listy płac są sprawdzane i podpisywane przez pracowników Działu Płac pod względem formalnym i rachunkowym. Załącznikiem do wydrukowanej listy płac jest imienny raport zawierający zestawienie rachunków na dany termin wypłaty podpisany przez pełnomocnika kwestora oraz kierownika jednostki organizacyjnej.
- 5. Listy płac są akceptowane przez kwestora i zatwierdzane do wypłaty przez kanclerza.
- 6. Jednostki organizacyjne przekazują do Działu Płac imienne raporty o których mowa w ust. 3 pkt 1 razem z oryginałami umów, rachunków i protokołów odbioru w celu archiwizacji.

### § 53

Listy wypłat nagród i stypendiów doktoranckich, doktorskich, naukowych, wdrożeniowych, oraz innych stypendiów/należności podlegających opodatkowaniu podatkiem dochodowym

- 1. W Dziale Płac sporządzane są listy wypłat:
	- 1) stypendiów przyznawanych na podstawie ustawy o szkolnictwie wyższym i nauce – z wyłączeniem stypendiów płatnych z funduszu stypendialnego;
	- 2) nagród i stypendiów przyznawane na podstawie wewnętrznych aktów prawnych;
- 3) stypendiów przyznawanych na podstawie umów zawieranych w jednostkach organizacyjnych z podmiotami zewnętrznymi finansującymi stypendium.
- 2. Dowodami źródłowymi do sporządzenia list wypłat stypendiów są dokumenty wystawiane przez: Szkołę Doktorską, Zespół ds. Nauki, Biuro Kanclerza, inne jednostki organizacyjne PW oraz dane zarejestrowane w systemie informatycznym SAP HR przez Biuro Spraw Osobowych.
- 3. Rejestracja w systemie SAP HR danych osobowych stypendysty realizowana jest na podstawie wypełnionego i podpisanego przez stypendystę formularza PZ-SAP.
- 4. Stypendyści zgłaszani do ubezpieczenia społecznego i zdrowotnego rejestrowani są w systemie informatycznym SAP HR i zgłaszani do ZUS przez Biuro Spraw Osobowych, pozostali stypendyści rejestrowani są w systemie informatycznym SAP HR przez Dział Płac.
- 5. Lista wypłaty stypendium/nagrody sporządzana jest na podstawie polecenia wypłaty przekazanego przez jednostki organizacyjne. Jednostka organizacyjna jednoznacznie określa rodzaj przyznanego stypendium/nagrody, okres na jaki stypendium zostało przyznane, źródło finasowania stypendium, kwotę miesięczną wypłaty oraz łączną należność, a także sposób opodatkowania. Dokumenty źródłowe umowy/regulaminy na podstawie których przyznano stypendium/nagrodę powinny być przekazane do wglądu Działu Płac wraz z poleceniem wypłaty. Wzór polecenia wypłaty stypendium/nagrody określają załączniki nr 9 i 10 do Instrukcji.
- 6. Wydrukowane listy wypłat stypendiów są sprawdzane i podpisywane przez pracowników Działu Płac – pod względem formalnym i rachunkowym, pod względem merytorycznym przez dyrektora Szkoły Doktorskiej w przypadku wypłat stypendiów doktoranckich, przez kierownika Działu Płac w przypadku pozostałych wypłat.
- 7. Listy płac są akceptowane przez kwestora i zatwierdzane do wypłaty przez kanclerza.

### § 54 Listy wypłat świadczeń socjalnych finansowanych z ZFŚS

- 1. Listy wypłat świadczeń socjalnych finansowanych z ZFŚS dla pracowników, emerytów PW oraz osób uprawnionych do wypłaty świadczeń są sporządzane przez Dział Płac na podstawie danych zarejestrowanych w systemie informatycznym SAP HR przez wyznaczonych pracowników Działu Socjalnego.
- 2. Listy wypłat sporządzane są raz w miesiącu oddzielnie dla pracowników i emerytów PW.
- 3. Wydrukowane listy wypłat świadczeń socjalnych są sprawdzane i podpisywane przez pracowników Działu Socjalnego – pod względem formalnym i rachunkowym, przez kierownika Działu Socjalnego – pod względem merytorycznym.
- 4. Listy płac są akceptowane przez kwestora i zatwierdzane do wypłaty przez kanclerza.

### § 55

### Listy wypłat świadczeń z Funduszu Stypendialnego

- 1. Zasady przyznawania świadczeń stanowiących podstawę do sporządzenia listy wypłat świadczeń/stypendiów dla studentów i doktorantów z Funduszu Stypendialnego są uregulowane w Regulaminie świadczeń dla studentów PW. Zgodnie z Regulaminem wydziałowe komisje stypendialne podejmują decyzję w zakresie przyznawania stypendiów i zapomóg losowych z Funduszu Stypendialnego. Na podstawie w/w decyzji dziekanaty na wydziałach sporządzają w systemie FI-CA listy wypłat dla studentów i doktorantów.
- 2. Listy wypłat są podpisywane przez osobę sporządzającą, akceptowane przez pełnomocnika kwestora i zatwierdzane do wypłaty przez Dziekana/Dyrektora Kolegium w Płocku.
- 3. Listy wypłat świadczeń/stypendiów przekazywane są do Działu Finansowego Kwestury do Sekcji Rozrachunków. Pracownik DF sprawdza zgodność sporządzonych list z systemem FICA oraz kompletność podpisów na listach w formie papierowej. Następnie generowany jest z systemu FICA plik przelewów do banku i zapisywany na przenośnym nośniku pamięci oraz wydruk z systemu z ogólną kwotą do przelewu podpisywany przez pracownika i kierownika DF.
- 4. Wydruk wraz z nośnikiem pamięci przekazywany jest do Sekcji Kontroli Dokumentów i Realizacji Płatności DF gdzie realizowane są przelewy. Listy stypendialne wypłacane są do dnia 10 każdego miesiąca.

### § 56 Przelewy/Zestawienia/Księgowania/Zaświadczenia

- 1. Na podstawie list płac za dany miesiąc sporządzane są zestawienia i polecenia dotyczące wypłaty wynagrodzeń, rozliczeń publicznoprawnych oraz dokonanych potrąceń.
- 2. Do Działu Finansowego przekazywane są:
	- 1) zestawienie naliczeń i potrąceń z listy płac;
	- 2) zestawienie przelewów z kont bankowych PW oraz pliki z przelewami;
	- 3) zestawienie potrąceń dotyczące zajęcia wynagrodzenia innej wierzytelności pieniężnej z tytułu egzekucji sądowej i administracyjnej oraz pliki z przelewami;
	- 4) polecenie przekazania należności do depozytu w przypadku braku osoby upoważnionej po śmierci pracownika;
	- 5) zestawienie naliczonych zaliczek na podatek od osób fizycznych za dany miesiąc;
	- 6) polecenie przekazania składek do ZUS sporządzone na podstawie miesięcznej Deklaracji ZUS;
	- 7) polecenie przekazania wpłat z tytułu PPK.
- 3. Po zatwierdzeniu naliczonych list płac w systemie SAP HR następuje elektroniczne przekazanie danych dotyczących dekretacji wypłat z systemu SAP HR do systemu SAP FI.
- 4. Dział Płac/Kwestura w Płocku wystawia zaświadczenia/zestawienia z naliczonych wypłat dla pracowników oraz dla uprawnionych instytucji zgodnie z obowiązującymi przepisami.

### **Dokumentowanie operacji magazynowych**

### § 57

### Przyjęcie materiału (PZ)

- 1. Dowodem dokumentującym przyjęcie do magazynu materiałów (towarów) od dostawcy jest dokument PZ. Sporządzany jest na podstawie dowodu dostawy tj. faktury zakupu, noty, WZ od dostawcy.
- 2. Dokument PZ sporządza magazynier lub inna osoba wyznaczona przez kierownika jednostki.
- 3. Dowód sporządza się w dwóch egzemplarzach z przeznaczeniem:
	- 1) jeden egzemplarz jest dołączany do faktury zakupu;
	- 2) drugi egzemplarz pozostaje w magazynie.
- 4. Dokument PZ powinien zawierać co najmniej:
	- 1) numer kolejny oraz oznaczanie;
	- 2) datę przyjęcia towaru/materiału;
	- 3) datę wystawienia;
	- 4) dane magazynu wystawiającego PZ;
	- 5) dane dostawcy;
- 6) numer zamówienia;
- 7) oznaczenie (indeks materiałowy), nazwę towaru/materiału;
- 8) jednostkę miary i ilość;
- 9) podpis osoby wystawiającej, magazyniera.
- 5. Podpisany dokument PZ wraz z fakturą zakupu przekazywany jest do Sekcji Kontroli Dokumentów i Realizacji Płatności.

### Wydanie materiału (RW)

- 1. Dowodem dokumentującym rozchód wewnętrzny lub na zewnątrz materiałów (towarów), a także likwidację nieprzydatnych zapasów jest dowód wydania (RW).
- 2. Dowód wydania sporządza magazynier lub inna osoba wyznaczona przez kierownika jednostki na podstawie zapotrzebowania lub zamówienia.
- 3. Zapotrzebowanie lub zamówienie powinno zawierać w szczególności:
	- 1) nazwę towaru/materiału;
	- 2) ilość;
	- 3) źródło finansowania.
- 4. Dowód wydania sporządza się w dwóch egzemplarzach z przeznaczeniem:
	- 1) jeden dla jednostki pobierającej materiały z magazynu lub dołączany do faktury w przypadku sprzedaży;
	- 2) drugi egzemplarz pozostaje w magazynie.
- 5. Dowód wydania powinien zawierać co najmniej:
	- 1) numer kolejny oraz oznaczanie;
	- 2) datę wydania towaru/materiału;
	- 3) datę wystawienia;
	- 4) dane magazynu wystawiającego;
	- 5) oznaczenie jednostki zamawiającej;
	- 6) oznaczenie (indeks materiałowy), nazwę towaru/materiału;
	- 7) jednostkę miary i ilość;
	- 8) podpis osoby wystawiającej, magazyniera, osoby odbierającej materiały.

### $§$  59

#### Stany magazynowe

- 1. Uzgadnianie stanów zapasów materiałów w magazynach z wyłączeniem ust. 2 ze stanami wynikającymi z ewidencji księgowej odbywa się na koniec roku obrotowego. Jednostki organizacyjne przekazują do DEM zestawienie ilościowo-wartościowe zapasów materiałowych z podziałem na magazyny, na podstawie którego pracownik DEM sprawdza poprawność zapisów księgowych w systemie SAP.
- 2. Uzgodnienie stanów zapasów metali szlachetnych odbywa się na koniec roku obrotowego poprzez porównanie ewidencji ilościowo-wartościowej kartotek z ewidencją wartościową w księgach rachunkowych przez pracownika DEM.
- 3. Zestawienie zapasów materiałowych powinno zawierać:
	- 1) numer magazynu;
	- 2) indeks i nazwa materiału;
	- 3) zapas na początek i koniec okresu;
- 4) ruchy ilościowe i wartościowe w danym roku;
- 5) podpis sporządzającego, pełnomocnika kwestora oraz kierownika jednostki.

### **Dokumentowanie operacji obrotu pieniężnego**

### § 60

### Obrót gotówkowy

- 1. Przyjmowanie i wypłacanie gotówki z kasy odbywa się w punktach kasowych w ośrodkach wypoczynkowych Politechniki Warszawskiej i Oficynie Wydawniczej.
- 2. Szczegółowy opis funkcjonowania kasy i dokumentowania obrotu kasowego zawiera Instrukcja Kasowa w Politechnice Warszawskiej stanowiąca załącznik nr 27 do Instrukcji.
- 3. Szczególną formą obrotu gotówkowego w zakresie przyjmowania środków pieniężnych są wpłaty pobierane przez upoważnione osoby w jednostkach organizacyjnych zgodnie z zarządzeniem Rektora PW w sprawie przyjmowania wpłat gotówkowych przez pracowników PW.

#### § 61

### Obrót bezgotówkowy

- 1. Obrót bezgotówkowy to obrót za pośrednictwem rachunku bankowego w zakresie realizacji zobowiązań oraz regulowania należności obejmujących rozliczenia Politechniki Warszawskiej z podmiotami zewnętrznymi, pracownikami i studentami.
- 2. Realizacji zobowiązań dokonuje się poprzez złożenie w banku dyspozycji obciążenia rachunku bankowego PW określoną kwotą w sposób elektroniczny lub papierowy, w formie przelewu krajowego lub zagranicznego.
- 3. Przelew zagraniczny rozumiany jest jako polecenie przekazania środków pieniężnych do banku mającego siedzibę w innym kraju.
- 4. Należności na rzecz Politechniki Warszawskiej regulowane są poprzez wpłaty na rachunek bieżący, wyodrębnione rachunki celowe oraz rachunki wirtualne.
- 5. Obrót bezgotówkowy obejmuje również transakcje kartami płatniczymi, zarówno w zakresie dokonywania płatności jak i przyjmowania wpłat.
- 6. Wpłaty i wypłaty gotówkowe dokonywane w kasie banku w imieniu lub na rzecz Politechniki Warszawskiej traktowane są jako operacje w obrocie bezgotówkowym.

# § 62

# Dyspozycja przelewu

- 1. Dyspozycja przelewu krajowego, sporządzana przez jednostkę organizacyjną na podstawie zapisów wynikających z umowy lub zamówienia, jest podstawą do uregulowania zobowiązań wobec kontrahenta krajowego w przypadku:
	- 1) przekazania środków finansowych partnerowi w projekcie;
	- 2) zwrotu niewykorzystanych dotacji, środków finansowych do instytucji finansującej;
	- 3) zwrotu narosłych odsetek bankowych na rachunkach wyodrębnionych do projektów;
	- 4) zwrotu nadpłaty;
	- 5) przekazania zaliczki na poczet towarów lub usług;
- 6) zwrotu kaucji, wadiów.
- 2. Dyspozycja przelewu za granicę jest podstawą do uregulowania zobowiązań wobec kontrahenta zagranicznego. Dyspozycję sporządza jednostka organizacyjna na podstawie sprawdzonych i zatwierdzonych faktur, faktur "pro forma", rachunków dostawców oraz na podstawie zapisów wynikających z umowy lub zamówienia.
- 3. Do dyspozycji przelewu, o której mowa w ust 1-2 należy dołączyć:
	- 1) fakturę, rachunek dostawcy w przypadku przelewu za granicę;
	- 2) dokument potwierdzający wyjazd lub uczestnictwo w konferencji łącznie z informacją o beneficjencie i wysokością przekazywanej kwoty w przypadku opłat za konferencję;
	- 3) dokument np. fakturę "pro forma", umowę, zamówienie, poświadczający konieczność wcześniejszej zapłaty wraz z informacjami potwierdzającymi dane do przelewu;
	- 4) pismo od zainteresowanego lub firmy z prośbą o zwrot środków na podany przez wierzyciela rachunek bankowy w przypadku zwrotu nadpłaty lub nienależnej wpłaty;
	- 5) wszystkie niezbędne kopie innych dokumentów, na podstawie których możliwe będzie sprawdzenie zasadności, prawidłowości kwoty, danych strony otrzymującej płatność z podaniem nazwy, adresu, numeru rachunku bankowego, w przypadku przekazania środków finansowych partnerowi w projekcie.
- 4. Weryfikacji formalno-rachunkowej dyspozycji przelewu z tytułu zwrotu nadpłaty lub nienależnej wpłaty z wyłączeniem ust. 5 oraz zwrotu kaucji, wadium dokonuje Sekcja Rozrachunków DF, potwierdzając na dyspozycji słuszność zwrotu i przekazuje ją do realizacji do właściwych komórek zgodnie z kompetencjami.
- 5. Weryfikacji formalno-rachunkowej dyspozycji przelewu dotyczącej zwrotu nadpłaty za studia lub pobyt w domu studenckim dokonuje pracownik SKDiRP DF w przypadku kwoty do zwrotu wynikającej bezpośrednio z zapisów kartoteki studenta w systemie FICA. W pozostałych przypadkach weryfikację przeprowadza Sekcja Rozrachunków DF, potwierdzając na dyspozycji kwotę zwrotu i przekazuje ją do realizacji do właściwych komórek zgodnie z kompetencjami.
- 6. Weryfikacji formalnej dyspozycji przelewu dotyczącej przekazania środków finansowych partnerowi w projekcie, zwrotu niewykorzystanych środków do instytucji finansującej lub zwrotu odsetek bankowych z rachunków projektów dokonuje pracownik DKK lub DEM. Na dowód kontroli składa podpis i przekazuje ją do realizacji do właściwych komórek zgodnie z kompetencjami.
- 7. W pozostałych przypadkach weryfikacji formalno-rachunkowej dyspozycji przelewu dokonuje pracownik SKDiRP DF lub SPMiOD DKK.
- 8. Dyspozycje przelewu określone w ust. 1-2 sporządza się odpowiednio na wzorach stanowiących załączniki nr 11 i 12 do Instrukcji.
- 9. Dyspozycja przelewu wewnętrznego (załącznik nr 13 do Instrukcji) jest podstawą do przenoszenia środków pomiędzy własnymi rachunkami bankowymi PW sporządzaną przez jednostkę organizacyjną lub poszczególne działy Kwestury. Dyspozycję sporządzoną przez pracowników Kwestury podpisuje osoba sporządzająca i kierownik działu.
- 10. Dyspozycje przelewu, o których mowa w ust.1, 2 i 9 należy składać zgodnie z § 9 ust. 7, 9 i 10.

Dyspozycja wypłaty gotówkowej

1. Zwrot środków z tytułu nadpłaty za studia lub pobyt w domu studenckim student może podjąć gotówką w placówce bankowej na podstawie Dyspozycji wypłaty gotówkowej (załącznik nr 14 do Instrukcji).

2. Dyspozycję sporządza jednostka organizacyjna i przekazuje do realizacji do SKDiRP DF. Dyspozycja podlega weryfikacji zgodnie z zapisami § 62 ust. 5.

### § 64

Wniosek o wypłatę zaliczki dla pracownika lub studenta

- 1. Pracownikowi/studentowi dokonującemu niezbędnych zakupów na realizację zadań jednostki przysługuje zaliczka na pokrycie wydatków.
- 2. Wypłaty dla pracownika dokonuje się na wniosek kierownika jednostki zgodnie z załącznikiem nr 15 do Instrukcji.
- 3. Zaliczka może być jednorazowa, udzielana na konkretny cel i krótki okres czasu lub stała, udzielana pracownikom dokonującym zakupów w sposób ciągły.
- 4. Zaliczka jednorazowa musi zostać rozliczona najpóźniej w ciągu 7 dni po wydatkowaniu środków.
- 5. Jako termin rozliczenia zaliczki stałej przyjmuje się drugą połowę grudnia. Dokładna data wyznaczana jest każdorazowo w piśmie kanclerza PW w sprawie zamknięcia ksiąg rachunkowych za dany rok. Wydatki ponoszone w ciągu roku rozliczane są na bieżąco.
- 6. Wysokość zaliczki stałej na dany rok kalendarzowy określoną we wniosku, o którym mowa w ust. 2, zatwierdza kwestor.
- 7. Wzór wniosku o zaliczkę oraz zasady rozliczania zaliczek wypłacanych studentom ze środków na działalność studencką określa zarządzenie Rektora PW w sprawie wprowadzenia Regulaminu dysponowania środkami na działalność studencką w Politechnice Warszawskiej.
- 8. Wnioski o zaliczkę składane są w SKDiRP DF, gdzie ewidencjonowane są w rejestrze dla celów kontrolnych i wprowadzane do systemu księgowego.

# § 65 Zestawienie poniesionych wydatków/Rozliczenie zaliczki

- 1. Pracownik w wyjątkowych sytuacjach może finansować zakupy z własnych środków. Dokonane zakupy rozlicza na wzorze (załącznik nr 16 do Instrukcji) stanowiącym wykaz faktur i innych dokumentów będących podstawą ujęcia wydatków w kosztach jednostki organizacyjnej. Do wydatków opłaconych ze swojego rachunku bankowego dołącza potwierdzenie wykonanego przelewu.
- 2. Dla faktur za zakup niskocennych składników majątku, środków trwałych i WNiP czy artykułów na cele remontowe sporządza się odrębne zestawienie.
- 3. Wydatki należy rozliczać w miesiącu księgowym, w którym zostały poniesione.
- 4. Zwrot zbiorczej kwoty wykazanej na zestawieniu następuje na wskazany przez zainteresowanego rachunek bankowy lub wypłacany jest gotówką w kasie banku.
- 5. Zestawienia składa się w SKDiRP DF skąd po weryfikacji dokumentów przekazywane są do zaksięgowania do DKK lub DEM.
- 6. Zestawienie faktur dotyczące wydatków sfinansowanych z pobranej wcześniej zaliczki oznacza się jako Rozliczenie zaliczki. Jeśli suma poniesionych wydatków nie przekroczyła kwoty zaliczki, pracownik wpłaca różnicę gotówką lub przelewem na konto Politechniki Warszawskiej. Jeśli suma wydatków przewyższyła kwotę zaliczki, pracownikowi/studentowi dopłacana jest część, którą pokrył z własnych środków.
- 7. Fakt rozliczenia zaliczki pracownik SKDiRP DF odnotowuje w rejestrze zaliczek.

Zaliczka na wyjazd służbowy krajowy oraz zwrot kosztów podróży

- 1. Wypłatę zaliczki na podróż służbową krajową reguluje zarządzenia Rektora PW w sprawie podróży krajowych pracowników, studentów, doktorantów i osób realizujących zadania na podstawie umów cywilnoprawnych w Politechnice Warszawskiej.
- 2. Podstawą wypłaty zaliczki przed rozpoczęciem podróży służbowej krajowej jest wypełniony przez osobę wyjeżdzającą dolny odcinek Polecenia wyjazdu służbowego (załącznik nr 1 do zarządzenia, o którym mowa w ust. 1), stanowiący dyspozycję wypłaty.
- 3. Podpisane przez kierownika jednostki organizacyjnej Polecenie wyjazdu służbowego z uzupełnionym odcinkiem dotyczącym zaliczki należy złożyć w SKDiRP DF, gdzie zaliczka jest rejestrowana. Odcinek pozostaje jako podstawa do wypłaty a pozostała część polecenia wyjazdu z oznaczeniem faktu pobrania zaliczki zwracana jest osobie wyjeżdżającej.
- 4. Wypłata zaliczki możliwa jest w formie gotówki lub przelewu na rachunek bankowy wyjeżdżającego.
- 5. W przypadku gdy osoba delegowana nie pobrała zaliczki przed rozpoczęciem podróży a także w przypadku, gdy kwota wydatków przekroczyła pobraną zaliczkę, wyjeżdżający otrzymuje zwrot środków wynikający z rozliczenia Rachunku kosztów podróży.
- 6. Zwrotu środków dokonuje pracownik SKDiRP na rachunek bankowy osoby delegowanej.
- 7. W przypadku, gdy pobrana zaliczka przekroczyła kwotę wynikająca z rozliczenia kosztów podróży, osoba delegowana wpłaca różnicę gotówką lub przelewem na rachunek PW.

§ 67

Zaliczka na wyjazd za granicę oraz dyspozycja wypłaty z tytułu rozliczenia kosztów podróży za granicę

- 1. Wypłatę zaliczki na wyjazd zagraniczny reguluje zarządzenie Rektora PW w sprawie podróży za granicę pracowników, doktorantów studentów i osób realizujących zadania na podstawie umów cywilnoprawnych w Politechnice Warszawskiej.
- 2. Podstawą wypłaty zaliczki na pokrycie kosztów wyjazdu zagranicznego gotówką w walucie obcej w kasie banku jest Zlecenie płatnicze (załącznik nr 17 do Instrukcji).
- 3. Zlecenie płatnicze sporządzane jest przez pracownika SPMiOD DKK na podstawie wniosku/skierowania na wyjazd za granicę lub wniosku na podróż za granicę.
- 4. Podstawą przekazania zaliczki w walucie obcej lub walucie krajowej na rachunek bankowy wyjeżdżającego jest Dyspozycja przelania zaliczki (załącznik nr 5 do zarządzenia, o którym mowa w ust. 1). Dyspozycję sporządza wyjeżdżający.
- 5. W przypadku gdy wyjeżdżający nie pobierał zaliczki na poczet wydatków dotyczących podróży służbowej, a także w przypadku gdy kwota wydatków przekroczyła pobraną zaliczkę, wyjeżdżający otrzymuje zwrot wydatkowanych środków na podstawie zatwierdzonego rozliczenia podróży służbowej oraz Dyspozycji wypłaty/przelewu z tytułu rozliczenia kosztów podróży za granicę sporządzonych przez jednostkę organizacyjną, w następujących formach:
	- 1) zwrot gotówki w walucie obcej w kasie banku;

2) przelew środków w walucie krajowej lub w walucie obcej na rachunek bankowy wyjeżdżającego. Dyspozycję wypłaty/przelewu sporządza jednostka organizacyjna (załącznik nr 18 do Instrukcji).

6. W przypadku zwrotu gotówki w walucie, na podstawie Dyspozycji wypłaty/przelewu sporządzonej przez jednostkę organizacyjną pracownik SPMiOD DKK sporządza i składa w banku Dyspozycję wypłaty gotówkowej z tytułu rozliczenia kosztów podróży za granicę (załącznik nr 19 do Instrukcji).

- 7. W przypadku przekazania środków w walucie krajowej przelewem na rachunek bankowy Dyspozycje wypłaty/przelewu pracownik SPMiOD DKK przekazuje do SKDiRP DF celem realizacji.
- 8. W przypadku przekazania środków w walucie obcej przelewem na rachunek bankowy Dyspozycje wypłaty/przelewu realizuje pracownik SPMiOD DKK.
- 9. Zlecenie płatnicze oraz Dyspozycja wypłaty gotówkowej sporządzane są w 4 egzemplarzach i podpisywane są przez osoby upoważnione zgodnie z bankową kartą wzorów podpisów – po jednym egzemplarzu dla banku i wyjeżdzającego, dwa pozostałe znajdują się w dokumentacji wyjazdu i pod wyciągiem bankowym.

# § 68 Polecenia wypłaty wynagrodzeń, świadczeń i stypendiów

- 1. Polecenia wypłaty wynagrodzeń, świadczeń oraz stypendiów realizowane są w SKDiRP DF w przypadku wypłat krajowych i w SPMiOD DKK w przypadku przekazów za granicę.
- 2. Wypłaty wynagrodzeń z osobowego i bezosobowego funduszu płac, stypendiów z zastrzeżeniem ust. 3 oraz świadczeń ZFŚS realizowane są na podstawie "Zestawienia płatności" przygotowanego przez DPŁ w systemie SAP HR.
- 3. Wypłaty stypendiów finansowane z Funduszu Stypendialnego realizowane są na podstawie "Wykazu przelewów do banku" sporządzanego w systemie SAP FICA przez Sekcję Rozrachunków DF i podpisanego przez pracownika sporządzającego oraz kierownika DF. Wykaz sporządzany jest na podstawie otrzymanych z jednostek organizacyjnych, podpisanych przez upoważnione osoby, zatwierdzonych do zapłaty i zaksięgowanych list stypendialnych.
- 4. Wypłaty stypendiów dla osób kierowanych za granicę realizowane są na podstawie Listy wypłat stypendiów. Proces przyznawanie i wypłaty stypendiów określa § 81.
- 5. Do każdego zestawienia/wykazu odpowiednio DPŁ i DF dołącza na nośniku plik w odpowiednim formacie zawierający pojedyncze wypłaty na sumę wykazaną w zestawieniu.
- 6. Wypłaty wynagrodzeń oraz świadczeń socjalnych mogą być realizowane przelewem na rachunek bankowy lub jako wypłata gotówki w kasie banku.
- 7. Świadczenie gotówkowe nie podjęte z banku w ciągu 90 dni traci ważność i jego możliwość odbioru wygasa a należność przechodzi do depozytu. W celu ponownej wypłaty uprawniona osoba z DF sporządza Polecenie Wypłaty Depozytu (załącznik nr 20 do Instrukcji), którego podstawą jest wniosek zainteresowanego o wypłatę w formie gotówki lub o przekazanie środków na rachunek bankowy. Polecenie podpisuje kierownik DF, a w przypadku kwot przekraczających 10 000 zł, kwestor.
- 8. W szczególnych przypadkach możliwe jest wykonanie pojedynczego przelewu na podstawie Polecenia wypłaty (załącznik nr 9 do Instrukcji) przygotowanego przez DPŁ lub Polecenia wypłaty stypendium (załącznik nr 21 do Instrukcji) sporządzonego przez Sekcję Rozrachunków DF.

### § 69

### Zestawienie potrąceń z list płac

- 1. Przelewy potrąceń z tytułu: składek na rzecz organizacji związkowych, ubezpieczeń indywidualnych, PPK, składek i rat pożyczek PKZP oraz spłaty pożyczek ZFŚS realizowane są w SKDiRP DF zbiorczymi kwotami na podstawie zestawień otrzymywanych z DPŁ opisanych w § 56.
- 2. Płatności związane z potrąceniami komorniczymi wykonywane są pojedynczymi przelewami do poszczególnych komorników zgodnie z zestawieniem potrąceń sporządzonym przez DPŁ i przekazanym do SKDiRP DF.

### Lista wypłat pożyczek z ZFŚS

- 1. Wypłaty pożyczek remontowych lub budowlanych realizowanych ze środków ZFŚS dokonuje się na podstawie "Listy wypłat pożyczek".
- 2. Listy wypłat sporządzone przez Dział Socjalny odrębnie dla każdego tytułu pożyczki w formie papierowej, podpisane przez kierownika działu, pełnomocnika kwestora i kanclerza oraz jako plik w postaci elektronicznej wraz z wnioskami pracowników o wypłatę pożyczki przekazywane są do DF.
- 3. Pracownik DF sprawdza zgodność dostarczonych wniosków z listą wypłat, weryfikuje rachunki bankowe, księguje listy w systemie SAP i przekazuje do wypłaty do SKDiRP DF.

### § 71

### Polecenie zapłaty z tytułu zobowiązań publicznoprawnych

Rozchód środków pieniężnych dotyczący zapłaty zobowiązań publicznoprawnych odbywa się na podstawie polecenia zapłaty sporządzanego zgodnie z zakresem zadań przez DF, DKK, DPŁ podpisanego przez kierownika działu i zatwierdzonego przez kwestora oraz kanclerza (załącznik nr 22 do Instrukcji).

### § 72

### Karta płatnicza służbowa

- 1. Służbowa karta płatnicza służy wyłącznie do realizacji płatności za wydatki służbowe związane z działalnością Politechniki Warszawskiej.
- 2. Właścicielem karty jest Politechnika Warszawska, a jej użytkownikiem pracownik, który otrzymał kartę do dyspozycji.
- 3. Karta wydawana jest na indywidualny wniosek kierownika jednostki organizacyjnej.
- 4. Wniosek o wydanie służbowej karty płatniczej zatwierdza Rektor po zaopiniowaniu przez kwestora.
- 5. Po otrzymaniu pozytywnej decyzji pracownik ubiegający się o wydanie karty wypełnia wniosek na formularzu banku wydającego kartę, którego wzór przekazuje DF. Wniosek o wydanie karty podpisują dwie osoby upoważnione przez Rektora do dysponowania środkami na rachunkach bankowych, zgodnie z kartą wzoru podpisu.
- 6. Pracownik DF składa wniosek do oddziału banku, a bank przekazuje użytkownikowi służbową kartę płatniczą.
- 7. Każda operacja finansowa dokonana kartą, musi być udokumentowana fakturą/rachunkiem lub innym równoważnym dowodem księgowym. Potwierdzenie obciążenia karty nie jest takim dowodem.
- 8. Użytkownik karty jest zobowiązany niezwłocznie po realizacji zakupu dostarczyć do działu finansowo-księgowego swojej jednostki organizacyjnej prawidłowo opisane dowody księgowe.
- 9. Procedura opisywania dokumentów zakupu opłaconych służbową kartą płatniczą przedstawia się tak samo jak w przypadku faktur zakupów. Przepisy § 10 stosuje się odpowiednio.
- 10. Zatwierdzone dowody księgowe, o których mowa w ust. 7 jednostka organizacyjna przekazuje do Sekcji Rozrachunków DF. Pracownik Sekcji sprawdza zgodność dowodu dokumentującego wydatek z obciążeniem karty wykazanym na wyciągu z kart i przekazuje do SKDiRP DF lub SPMiOD DKK.

11. Wszelkie formalności związane z wydaniem, wznowieniem i rezygnacją służbowych kart płatniczych prowadzone są w DF Kwestury.

# § 73

### Czeki walutowe

- 1. Rozliczenia bezgotówkowe w obrocie zagranicznym mogą być przeprowadzane z wykorzystaniem czeku bankierskiego w formie:
	- 1) sprzedaży czeku bankierskiego;
	- 2) skupu czeku.
- 2. Podstawą do wystawienia czeku jest faktura od kontrahenta zagranicznego, faktura proforma, zamówienie oraz informacja od dostawcy, że nie wyraża zgody na zapłatę przelewem i nie ma możliwości zapłaty kartą płatniczą.
- 3. Dyspozycję sprzedaży czeku zgodnie z załącznikiem nr 23 do Instrukcji sporządza jednostka organizacyjna i wraz z dokumentem źródłowym przekazuje do SPMiOD DKK.
- 4. Pracownik SPMiOD DKK sporządza zlecenie sprzedaży czeku bankierskiego w systemie bankowości elektronicznej wskazując osobę do odbioru czeku w oddziale banku.
- 5. Zlecenie sprzedaży czeku bankierskiego jest zatwierdzane do realizacji przez osoby upoważnione do dysponowania środkami na rachunkach bankowych.
- 6. Podstawą do skupu czeku bankierskiego jest czek otrzymany od kontrahenta zagranicznego tytułem zapłaty należności, wpłaty środków tytułem udziału współpartnerów w projektach badawczych lub przekazania darowizny.
- 7. Jednostka organizacyjna, która otrzymała czek sporządza pismo w sprawie przyjęcia czeku do realizacji. Pismo powinno zawierać:
	- 1) numer i wartość czeku;
	- 2) dokładny opis czego wystawiony czek dotyczy (nr faktury sprzedaży, jeżeli czek dotyczy np. opłaty za usługi edukacyjne);
	- 3) podpis kierownika jednostki organizacyjnej, który merytorycznie potwierdza należność wynikającą z czeku oraz podpis pełnomocnika kwestora.
- 8. Pismo o skup wraz z czekiem, a w przypadku czeków dotyczących przyjęcia darowizny dodatkowo zgodę odpowiednich organów uczelni zgodnie z zarządzeniem Rektora PW w sprawie przyjmowania darowizn przeznaczonych dla jednostek organizacyjnych Politechniki Warszawskiej, Samorządu Doktorantów PW oraz Samorządu Studenckiego PW jednostka organizacyjna przekazuje do SPMiOD DKK.
- 9. Dyspozycję skupu czeku sporządza pracownik SPMiOD DKK na drukach własnych banku w 2 egzemplarzach – jeden dla banku, a drugi stanowi potwierdzenie przejęcia dyspozycji przez bank. Dyspozycję wraz z czekiem przekazuje do podpisu osobom upoważnionym, wskazanym w decyzji Rektora PW w sprawie upoważnienia pracowników Politechniki Warszawskiej do dokonywania przelewów z rachunków bankowych Politechniki Warszawskiej, zgodnie ze schematem akceptacji określonym na karcie wzorów podpisów a następnie przekazuje do banku.
- 10. Po realizacji czeku w banku egzemplarz potwierdzony przez bank oraz pismo są dołączane do wyciągu bankowego potwierdzającego skup czeku.

# Wyciągi bankowe

- 1. Wyciągi bankowe dokumentują operacje dotyczące obrotu pieniężnego bezgotówkowego. Obejmują wszystkie wpływy i wypływy środków finansowych na rachunkach bankowych. Generowane są przez bank codziennie, oddzielnie dla każdego rachunku, na którym pojawiły się operacje.
- 2. Wyciąg bankowy stanowi dokument źródłowy dla rozliczeń z bankiem z tytułu prowadzenia i obsługi rachunków bankowych.
- 3. Wyciąg bankowy jest dokumentem w formie elektronicznej.
- 4. Wyciągi pobierane są codziennie ze strony banku i importowane do sytemu księgowego. Każdy wyciąg otrzymuje unikatową sygnaturę a operacje na nim wykazane są automatycznie księgowane.
- 5. Wyciągi drukowane są przez bank lub bezpośrednio z systemu bankowości elektronicznej – w zależności od banku lub rodzaju rachunku – przez wyznaczonych pracowników DF, Filii w Płocku oraz ośrodków wypoczynkowych.
- 6. Pracownik SKDiRP klasyfikuje wyciągi otrzymane z banku zgodnie z rodzajem i przeznaczeniem rachunku bankowego, którego dotyczą oraz dołącza dokumenty źródłowe niepodlegająca odrębnej archiwizacji. W przypadku wpływów są to raporty z kasy fiskalnej, kopie pokwitowań wpłat z kwitariusza a w przypadku rozchodów m.in. dyspozycje przelewów, wnioski o wypłatę zaliczki, zlecenia płatnicze lub polecenia wypłaty z tytułu rozliczenia kosztów podróży za granicę.
- 7. Wyciągi w postaci papierowej wraz z załącznikami przekazywane są do odpowiednich działów (DF, DEM, DKK). Pracownicy danego działu weryfikują dokumenty pod kątem prawidłowości i kompletności, nanoszą na wyciągi identyfikatory odpowiadające oznaczeniom, pod jakim dany wyciąg został zarejestrowany w systemie księgowym oraz księgują pozycje, które nie zaksięgowały się automatycznie. Wyciągi dokumentujące operacje na rachunkach bankowych ośrodków wypoczynkowych weryfikowane są przez pełnomocnika kwestora w Dziale Socjalnym i przekazywane wraz z kompletem dokumentów źródłowych do zaksięgowania do DF.

### § 75

### Wyciągi z rachunków kart kredytowych służbowych

- 1. Formą wyciągów bankowych z rachunków kart kredytowych są zestawienia obciążeń dla kart płatniczych przygotowywane przez bank. Dokumentują one transakcje dokonane przez użytkowników służbowych kart kredytowych w miesięcznym okresie rozliczeniowym.
- 2. Raz w miesiącu bank obciąża główny rachunek bankowy PW zbiorczą kwotą, na którą składają się pojedyncze operacje wykazane na zestawieniach obciążeń.
- 3. Wyciągi z rachunków kart kredytowych pobierane i drukowane są bezpośrednio z systemu bankowości elektronicznej przez uprawnione osoby w DF.
- 4. Księgowanie transakcji wykazanych na wyciągach z kart oraz pobranej prowizji bankowej odbywa się w DF.

### § 76

Zestawienia operacji dotyczące wpłat kartami płatniczymi za pomocą terminali POS

1. Wpłaty należności dla PW dokonywane z użyciem kart płatniczych w terminalach POS będących w dyspozycji jednostek organizacyjnych wykazywane są w zestawieniach operacji.

- 2. Zestawienia są generowane przez bank i dostarczane w formie papierowej. Tworzone są odrębnie dla każdego punktu przyjmowania wpłat i ujmują zbiorczą kwotą wszystkie dokonane w danym dniu operacje oraz kwotę pobranych prowizji i opłat.
- 3. Bank uznaje rachunek bankowy PW kwotą wykazaną na zestawieniu operacji za dany dzień pomniejszając ją o pobrane opłaty bankowe.
- 4. Zestawienia otrzymane z banku są dla DF podstawą księgowania opłat bankowych w koszty oraz rozliczenia należności.
- 5. Zestawienie operacji za dany dzień jest podłączane do wyciągu z rachunku bankowego, na który wpłynęły środki.
- 6. Rozliczenie wpłat na pojedynczych kartotekach kontrahentów z tytułu zapłaty należności odbywa się w jednostkach organizacyjnych.

### Realizacja zobowiązań

- 1. Płatności realizowane są na podstawie:
	- 1) zaksięgowanych dowodów księgowych podlegających zapłacie;
	- 2) dyspozycji przelewu;
	- 3) dyspozycji wypłaty gotówkowej;
	- 4) dyspozycji przelania zaliczki;
	- 5) zlecenia płatniczego.
- 2. Płatności do systemu bankowości elektronicznej wprowadzają ręcznie lub w formie importu pliku z systemu finansowo-księgowego, systemu kadrowo-płacowego lub SAP FICA wyznaczeni pracownicy, których uprawnienia w tym zakresie wynikają z zakresu czynności wykonywanych.
- 3. Pracownik przygotowujący płatność sprawdza:
	- 1) zgodność danych zawartych w dyspozycji przelewu z załączonymi dokumentami źródłowymi, o których mowa w § 62 ust 3;
	- 2) zgodność rachunku bankowego odbiorcy z tzw. białą listą podatników;
	- 3) zgodność z przepisami obowiązującymi dla przelewów split payment,
	- oraz odpowiada za terminowe przekazanie zleceń do banku celem realizacji.
- 4. Na dowodzie stanowiącym podstawę dokonania zapłaty, po sporządzeniu polecenia przelewu, pracownik przygotowujący płatność umieszcza klauzulę: "Zapłacono przelewem" lub "Zapłacono gotówką" z datą oraz składa podpis.
- 5. Polecenia przelewu złożone w systemie bankowości elektronicznej weryfikują pod względem zgodności z dowodami źródłowymi i akceptują poprzez złożenie indywidualnych podpisów elektronicznych dwie upoważnione osoby, wskazane w decyzji Rektora PW w sprawie upoważnienia pracowników Politechniki Warszawskiej do dokonywania przelewów z rachunków bankowych Politechniki Warszawskiej, zgodnie ze schematem akceptacji określonym na karcie wzorów podpisów.
- 6. Upoważnione osoby, po akceptacji poleceń przelewu w systemie bankowości elektronicznej składają również podpis na zestawieniu potwierdzającym realizację poleceń przelewu sporządzonym w formie papierowej.
- 7. Dyspozycja wypłaty gotówkowej w walucie obcej oraz zlecenie płatnicze są podpisywane przez dwie upoważnione osoby, wskazane w decyzji Rektora PW w sprawie upoważnienia pracowników Politechniki Warszawskiej do dokonywania przelewów z rachunków bankowych Politechniki Warszawskiej, zgodnie ze schematem akceptacji określonym na karcie wzorów podpisów i składane bezpośrednio w oddziale banku.

### Polecenie księgowania

- 1. Polecenie księgowania jest dowodem księgowym własnym sporządzanym na podstawie innych dowodów źródłowych, które dokumentują operacje gospodarcze. Sporządzane jest wyłącznie w celu dokonania zapisu księgowego w ewidencji bilansowej, jak i pozabilansowej, m.in. w następujących sytuacjach:
	- 1) ujmowania zapisów sum zbiorczych w księgach rachunkowych wynikających z różnych zestawień źródłowych dokumentów księgowych;
	- 2) sprostowania błędnego zapisu w księgach rachunkowych (np.: korekty konta KG, obiektu CO);
	- 3) zarachowania kosztów i przychodów ujmowanych jako rozliczenia międzyokresowe kosztów lub przychodów w części przypadającej na bieżący okres sprawozdawczy;
	- 4) rozliczeń: kosztów, nakładów inwestycyjnych, wyniku finansowego;
	- 5) innych zapisów w księgach, jeśli nie wyrażają one operacji gospodarczej w tym:
		- a) księgowania nadwyżek i niedoborów wynikających z protokołów weryfikacyjnych dla księgozbiorów i zapasów magazynowych,
		- b) tworzenia i rozwiązywania odpisów aktualizujących należności,
		- c) księgowania odsetek od nieuregulowanych należności na koniec roku obrotowego,
		- d) księgowanie decyzji o umorzeniu należności z tytułu niezapłaconych odsetek,
		- e) tworzenia/rozwiązywania rezerw,
		- f) przeksięgowania kosztów produkcji w toku.
- 2. Dowód księgowy własny powinien zawierać co najmniej:
	- 1) datę sporządzenia dokumentu;
	- 2) przyczynę korekty lub treść operacji gospodarczej;
	- 3) numer dokumentu źródłowego oraz systemowego SAP, którego dotyczy korekta;
	- 4) konto KG, obiekt CO, kwotę;
	- 5) podpisy:
		- a) dla dowodów sporządzanych przez jednostki organizacyjne: osoby sporządzającej, pełnomocnika kwestora, kierownika jednostki a w przypadku projektów również kierownika projektu,
		- b) dla dowodów sporządzanych przez pracowników Kwestury: osoby sporządzającej i kierownika działu, za wyjątkiem PK dotyczącym przeksięgowania środków z subwencji w związku z zakupem środków trwałych i WNiP.
- 3. Dla korekt dotyczących składników majątku trwałego do polecenia księgowania należy dołączyć skorygowane załączniki opisane w § 31 i § 35 oraz kserokopię dowodu zakupu.
- 4. W przypadku stwierdzenia niezgodności w dowodach otrzymanych z Działu Inwentaryzacji dotyczących likwidacji składników majątkowych, pracownik DEM zwraca się do jednostki organizacyjnej z prośbą o dostarczenie pisma z wyjaśnieniem zaistniałych różnic oraz podaniem właściwych danych. Kserokopię pisma jednostka organizacyjna przekazuje do Działu Inwentaryzacji.
- 5. Dowody księgowe własne tworzone automatycznie są to polecenia księgowania powstałe w systemie finansowo-księgowym. Tworzone są według ustalonych procedur zapisanych w dokumentacji programowej systemu. PK automatyczne to m.in.:
	- 1) PK rozliczające koszty utrzymania obiektów (budynków i terenów) na poszczególnych użytkowników;
	- 2) PK rozliczające koszty wydziałowe i ogólne na różne rodzaje działalności;
- 3) PK rozliczające koszty wspólne działalności dydaktycznej na koszty kształcenia na studiach stacjonarnych i niestacjonarnych;
- 4) PK rozliczające koszty poniesione na zleceniach remontowych;
- 5) księgowanie przychodu, kosztu własnego działalności badawczej oraz działalności dydaktycznej;
- 6) roczna korekta podatku VAT;
- 7) wycena rozrachunków oraz środków na rachunkach bankowych prowadzonych w walutach obcych;
- 8) przegrupowania sald kont rozrachunkowych;
- 9) księgowanie amortyzacji.

# Dokument naliczenia VAT

- 1. Dokument naliczenia podatku VAT jest dodatkowym wydrukiem z systemu SAP sporządzanym do faktury zakupu towarów lub usług, potwierdzającym rozliczenie podatku VAT z tytułu transakcji, dla których Uczelnia jako nabywca staje się podmiotem odpowiedzialnym za rozliczenie podatku VAT, w szczególności: wewnątrzwspólnotowego nabycia towarów, importu usług, oraz dostawy towarów, dla której podatnikiem jest nabywca.
- 2. Dokument naliczenia podatku VAT zawiera:
	- 1) datę;
	- 2) kolejny numer;
	- 3) nazwy podatnika i dostawcy towarów lub usług oraz ich adresy;
	- 4) numer NIP podatnika;
	- 5) numer NIP dostawcy towarów lub usług w przypadku podatników podatku od towarów i usług;
	- 6) numer faktury dostawcy;
	- 7) datę wystawienia faktury dostawcy;
	- 8) datę powstania obowiązku podatkowego;
	- 9) nazwę towaru lub usługi;
	- 10) wartość netto stanowiącą podstawę opodatkowania;
	- 11) stawkę podatku;
	- 12) kwotę podatku;
	- 13) wartość brutto.
- 3. Dokument naliczenia podatku VAT jest sporządzany przez pracownika DKK. Jest przechowywany razem z fakturą zakupu stanowiącą podstawę naliczenia podatku VAT w ramach odwrotnego obciążenia.
- 4. Dokumenty naliczenia podatku VAT są ujmowane w zbiorczym miesięcznym rejestrze dokumentów samonaliczenia VAT. Rejestr jest drukowany przez wyznaczonego pracownika DKK. Jest podpisywany przez kwestora i kanclerza.

### § 80

### Lista wypłat diet dla gości

- 1. Zasady wypłaty świadczeń związanych z przyjęciem gości reguluje zarządzenie Rektora PW w sprawie zasad przyjmowania gości Politechniki Warszawskiej.
- 2. Wypłata diet następuje na podstawie dokumentu Lista wypłat diet dla gości (załącznik nr 24 do Instrukcji).
- 3. Lista wypłat diet powinna zawierać co najmniej:
- 1) datę sporządzenia;
- 2) numer kolejny listy nadawany według ewidencji prowadzonej w jednostce;
- 3) pieczątkę jednostki organizacyjnej;
- 4) imię i nazwisko gościa, okres pobytu, stawkę i podpis;
- 5) dekretacje dowodu.
- 4. Listę sporządza jednostka zapraszająca, podpisuje osoba odpowiedzialna merytorycznie i pełnomocnik kwestora na dowód kontroli formalno- rachunkowej, zatwierdza do wypłaty kierownik jednostki organizacyjnej (dysponent środków).
- 5. Podpisaną i zatwierdzoną listę jednostka organizacyjna przekazuje do SKDiRP.
- 6. W przypadku wypłaty diet dla gościa bezpośrednio w jednostce organizacyjnej z zaliczki pobranej przez uprawnioną osobę, odbiór diet powinien być potwierdzony na liście podpisem osoby odbierającej.

# Lista wypłat stypendium

- 1. Zasady przyznawania i wypłaty świadczeń osobom kierowanym za granicę w celu prowadzenia badań naukowych, w celach szkoleniowych lub w celach podejmowania i prowadzenia działalności dydaktycznej reguluje zarządzenie Rektora PW w sprawie kierowania za granicę pracowników, doktorantów i studentów Politechniki Warszawskiej w celach naukowych, dydaktycznych i szkoleniowych.
- 2. Jednostka organizacyjna na podstawie "Wniosku Skierowania za granicę", sporządza listę wypłat stypendium (załącznik nr 25 do Instrukcji).
- 3. Lista wypłat stypendium powinna zawierać co najmniej:
	- 1) datę sporządzenia;
	- 2) numer kolejny listy nadawany według ewidencji prowadzonej w jednostce;
	- 3) pieczątkę jednostki;
	- 4) dekretację dowodu;
	- 5) podpis osoby sporządzającej.
- 4. Listę na dowód kontroli pod względem merytorycznym podpisuje kierownik projektu, na dowód kontroli pod względem formalnym i rachunkowym podpisuje pełnomocnik kwestora oraz zatwierdza kierownik jednostki organizacyjnej.
- 5. Sprawdzoną i zatwierdzoną listę jednostka organizacyjna przekazuje do SPMiOD DKK.

### § 82

### Nota wewnętrzna

- 1. Nota wewnętrzna jest wewnętrznym dowodem księgowym dokumentującym rozliczenia między jednostkami organizacyjnymi. Jednostki organizacyjne świadczą sobie nawzajem usługi na podstawie porozumień lub zleceń wewnętrznych. Po wykonaniu usługi, jednostka wykonująca wystawia notę wewnętrzną dla jednostki zamawiającej.
- 2. Nota wewnętrzna powinna zawierać:
	- 1) oznaczenie "Nota wewnętrzna";
	- 2) kolejny numer;
	- 3) dane jednostki organizacyjnej wystawiającej notę i dane jednostki zamawiającej;
	- 4) datę wystawienia;
	- 5) datę dostawy lub wykonania usługi;
- 6) opis operacji oraz jej wartość;
- 7) podpisy osób upoważnionych do wystawienia noty.
- 3. Noty wystawiane są w systemie SAP w module SD w 3 egzemplarzach z przeznaczeniem: oryginał dla jednostki zamawiającej, kopia dla DKK (dołączona do rejestru not wewnętrznych), druga kopia dla jednostki wystawiającej notę.
- 4. Zasady opisu i akceptacji noty do zapłaty w jednostce zamawiającej stosuje się odpowiednio jak dla faktur, o których mowa w § 10, z wyjątkiem informacji o rodzaju działalności na rzecz której był dokonany zakup z punktu widzenia podatku VAT oraz informacji dotyczącej trybu zakupu zgodnie z przepisami ustawy Prawo zamówień publicznych.

# **Dokumentowanie rozrachunków publicznoprawnych**

### § 83

Dokumentowanie rozrachunków z tytułu podatku dochodowego od osób prawnych

- 1. Podatek dochodowy od osób prawnych reguluje ustawa z dnia 15 lutego 1992 r. o podatku dochodowym od osób prawnych. Na mocy tej ustawy Politechnika Warszawska jest zobowiązana jako podatnik złożyć deklaracje oraz zapłacić:
	- 1) podatek dochodowy od wydatków, które nie mogą być zaliczone do wydatków poniesionych na działalność statutową;
	- 2) podatek dochodowy od przychodu ze środka trwałego zwany podatkiem od przychodów z budynków.
- 2. Podstawą wyliczenia zaliczki na podatek, o którym mowa w ust.1 pkt 1 są dane wynikające z ksiąg rachunkowych.
- 3. Podstawą wyliczenia podatku, o którym mowa w ust.1 pkt 2 jest wykaz budynków, które zostały oddane w całości lub w części do używania na podstawie umowy najmu, dzierżawy lub innej umowy o podobnym charakterze sporządzany za dany miesiąc przez Dział Administracyjno Gospodarczy i przekazywany do DKK.
- 4. Wykaz budynków powinien zawierać co najmniej:
	- 1) numer, nazwę i adres budynku (obiektu);
	- 2) powierzchnię użytkową budynku;
	- 3) powierzchnię użytkową wynajmowaną (oddaną do użytkowania);
	- 4) wartość początkową budynku.
- 5. Zaliczkę na podatek dochodowy oraz podatek od przychodów z budynków oblicza wyznaczony pracownik DKK i odprowadza w terminie określonym w ustawie, o której mowa w ust. 1 na konto właściwego urzędu skarbowego odpowiednio:
	- 1) zaliczkę na podatek dochodowy, w przypadku gdy jej kwota jest wyższa od podatku od przychodów z budynków;
	- 2) podatek od przychodów z budynków, w przypadku gdy kwota tego podatku jest wyższa od zaliczki na podatek dochodowy.
- 6. Rozliczenie podatku dochodowego od osób prawnych dokumentuje roczna deklaracja CIT-8 zeznanie o wysokości osiągniętego dochodu (poniesionej straty) przez podatnika podatku dochodowego od osób prawnych za rok podatkowy wraz z załącznikami:
	- 1) CIT-8/O informacja o odliczeniach od dochodu i od podatku oraz o dochodach (przychodach) wolnych od podatku;
- 2) CIT/MIT informacja o środkach trwałych oraz podstawie opodatkowania podatkiem od przychodu ze środka trwałego.
- 7. Deklarację sporządza wyznaczony pracownik DKK. Wydrukowaną deklarację podpisuje kwestor i Rektor. Wyznaczony pracownik DKK podpisuje dokument podpisem kwalifikowanym i przekazuje drogą elektroniczną do właściwego urzędu skarbowego w terminie określonym w ustawie, o której mowa w ust. 1. Jest ona przechowywana w wersji papierowej wraz z wydrukowanym UPO.

Dokumentowanie rozrachunków z tytułu podatku od nieruchomości

- 1. Podatek od nieruchomości to podatek lokalny. Politechnika Warszawska zobowiązana jest do zapłaty podatku od nieruchomości wynajętych na działalność gospodarczą na podstawie art. 6 ust. 9, 10 i 11 oraz w związku z art. 7 ust. 2 pkt 1 ustawy z dnia 12 stycznia 1991 r. o podatkach i opłatach lokalnych.
- 2. Rozliczenie podatku od nieruchomości dokumentuje roczna deklaracja DN-1 wraz z załącznikami: 1) ZDN-1 – informacja o przedmiotach podlegających opodatkowaniu;
	- 2) ZDN-2 informacja o przedmiotach opodatkowania zwolnionych z opodatkowania.
- 3. Deklarację DN-1 sporządza Dział Administracyjno Gospodarczy na podstawie umów przekazywanych przez jednostki organizacyjne PW dotyczących wynajęcia powierzchni na działalność gospodarczą.
- 4. Deklaracja DN-1 sporządzana jest w dwóch egzemplarzach w formie papierowej i podpisywana przez kanclerza. Jeden egzemplarz składany jest w terminie przewidzianym w ustawie do organu podatkowego właściwego ze względu na miejsce położenia przedmiotów opodatkowania, drugi pozostaje w dokumentacji Działu Administracyjno Gospodarczego.
- 5. Dział Administracyjno-Gospodarczy oblicza miesięczną ratę podatku i przekazuje do DKK sporządzone polecenie zapłaty (załącznik nr 22 do Instrukcji) wraz z informacją dotyczącą obciążenia jednostek organizacyjnych kosztami podatku.

### § 85

Dokumentowanie rozrachunków z tytułu wpłat na PFRON i informacji o zatrudnieniu lub działalności na rzecz osób niepełnosprawnych

- 1. Politechnika Warszawska zobowiązana jest zgodnie z ustawą z dnia 27 sierpnia 1997 r. o rehabilitacji zawodowej i społecznej oraz zatrudnianiu osób niepełnosprawnych do składania informacji lub dokonywania wpłat na PFRON.
- 2. Na podstawie art. 21 ust. 2f ustawy składane są informacje INF-1 miesięczne i INF-2 roczna o zatrudnieniu, kształceniu lub działalności na rzecz osób niepełnosprawnych lub na podstawie art. 49 ust. 2 ustawy składane deklaracje miesięczne wpłat na PFRON DEK-I-b oraz roczna DEK-R będąca rozliczeniem tych wpłat.
- 3. Deklaracja DEK-I-b, DEK-R i Informacja INF-1, INF-2 sporządzane są przez upoważnionego pracownika DKK na podstawie:
	- 1) informacji z Biura Spraw Osobowych o przeciętnym zatrudnieniu w danym miesiącu w przeliczeniu na pełny etat i w osobach, w tym zatrudnieniu osób niepełnosprawnych z podaniem stopnia niepełnosprawności;
	- 2) informacji z Działu ds. Studiów o liczbie studentów w tym studentów niepełnosprawnych z podaniem stopnia niepełnosprawności wg stanu na dzień 31 grudnia roku ubiegłego;
- 3) przeciętnego miesięcznego wynagrodzenia w gospodarce narodowej w poprzednim kwartale od pierwszego dnia następnego miesiąca po ogłoszeniu przez Prezesa GUS w Dzienniku Urzędowym Rzeczpospolitej Polskiej "Monitor Polski" (na podstawie art. 20 pkt 1 lit. a ustawy z dnia 17 grudnia 1998 r. o emeryturach i rentach z Funduszu Ubezpieczeń Społecznych) i obniżenia wpłat na podstawie rozporządzeni Ministra Finansów z dnia 30 września 1991 r. (dotyczy deklaracji DEK-I-B).
- 4. Po podpisaniu jednego egzemplarza wersji papierowej deklaracji lub informacji miesięcznej i rocznej przez kwestora i kanclerza upoważniony pracownik DKK podpisuje je podpisem elektronicznym i składa w systemie e-PFRON2, w terminie przewidzianym w ustawie.
- 5. Deklaracje i informacje przekazywane są do dalszej archiwizacji w trybie instrukcji kancelaryjnej zgodnie z zarządzeniem Rektora PW.

#### Podatek u źródła

- 1. Podatek u źródła to zryczałtowany podatek dochodowy pobierany od należności wymienionych w art. 21 ust. 1 ustawy o podatku dochodowym od osób prawnych wypłacanych podmiotom niemających siedziby ani zarządu na terytorium Rzeczypospolitej Polskiej. Zasady rozliczania i dokumentowania podatku reguluje decyzja Rektora PW w sprawie poboru i rozliczania podatku od niektórych należności wypłacanych podmiotom zagranicznym (tzw. podatku u źródła).
- 2. Podatek oblicza i odprowadza do urzędu skarbowego wyznaczony pracownik DKK w terminie do 7 dnia miesiąca następującego po miesiącu, w którym dokonano wypłaty należności.
- 3. Rozliczenie podatku u źródła dokumentują następujące deklaracje:
	- 1) CIT-10Z deklaracja o wysokości pobranego przez płatnika zryczałtowanego podatku dochodowego od osób prawnych, od dochodów (przychodów) osiągniętych przez podatników niemających siedziby ani zarządu na terytorium Rzeczypospolitej Polskiej. W deklaracji wykazuje się kwoty dochodu podlegającego opodatkowaniu oraz kwoty pobranego podatku u źródła według stawki przewidzianej w ustawie o CIT lub stawki obniżonej na podstawie umowy o unikaniu podwójnego opodatkowania. Nie wykazuje się natomiast tych należności, dla których z uwagi na zwolnienia przewidziane w ustawie o CIT lub umowach o unikaniu podwójnego opodatkowania, w ogóle odstąpiono od poboru podatku. Deklaracja CIT-10Z ma charakter roczny. Deklarację sporządza wyznaczony pracownik DKK. Deklaracja jest drukowana i podpisywana przez kwestora i Rektora. Wyznaczony pracownik DKK podpisuje dokument podpisem kwalifikowanym i przekazuje w formie elektronicznej do urzędu skarbowego właściwego w sprawach opodatkowania osób zagranicznych w terminie do 31 stycznia za rok poprzedni. Deklaracja jest przechowywana w wersji papierowej wraz z wydrukowanym UPO;
	- 2) IFT-2 informacja o wysokości przychodu (dochodu) uzyskanego przez podatników podatku dochodowego od osób prawnych niemających siedziby ani zarządu na terytorium Rzeczypospolitej Polskiej przekazywana na wniosek kontrahenta w trakcie roku podatkowego. Informację sporządza i przesyła na żądanie kontrahenta wyznaczony pracownik DKK w ciągu 14 dni. Informacja jest drukowana i podpisywana przez kwestora i Rektora. Kopia przekazanego dokumentu jest przechowywana w wersji papierowej;
	- 3) IFT-2R informacja roczna o wysokości przychodu (dochodu) uzyskanego przez podatników podatku dochodowego od osób prawnych niemających siedziby ani zarządu na terytorium Rzeczypospolitej Polskiej. Informację sporządza się odrębnie dla każdego zagranicznego kontrahenta. Informację sporządza wyznaczony pracownik DKK. Informacja jest drukowana i podpisywana przez kwestora i Rektora. Wyznaczony pracownik DKK podpisuje dokument

podpisem kwalifikowanym i przekazuje w formie elektronicznej do urzędu skarbowego właściwego w sprawach opodatkowania osób zagranicznych w terminie do 31 marca za rok poprzedni. Informacja jest przechowywana w wersji papierowej wraz z wydrukowanym UPO. Drugi egzemplarz jest wysyłany do kontrahenta.

### § 87

# Dokumentowanie rozrachunków z tytułu podatku VAT

- 1. Podatek od towarów i usług, zwany podatkiem VAT to podatek pobierany na każdym kolejnym etapie obrotu towarami lub usługami. Zgodnie z art. 5 ustawy o podatku od towarów i usług opodatkowaniu podlegają:
	- 1) odpłatna dostawa towarów i odpłatne świadczenie usług na terytorium kraju;
	- 2) eksport towarów;
	- 3) import towarów na terytorium kraju;
	- 4) wewnątrzwspólnotowe nabycie towarów za wynagrodzeniem na terytorium kraju;
	- 5) wewnątrzwspólnotowa dostawa towarów.
- 2. Rozliczenie podatku VAT dokumentują:
	- 1) JPK\_VAT ewidencja zakupu i sprzedaży prowadzona w formie elektronicznej w odpowiednim formacie. JPK\_VAT zawiera część ewidencyjną i deklaracyjną:
		- a) dane do ewidencyjnej części pliku są zaczytywane bezpośrednio z systemu finansowoksięgowego. Odpowiadają one informacjom zawartym w zbiorczych miesięcznych rejestrach: sprzedaży, zakupów środków trwałych, zakupów pozostałych oraz rejestrze dokumentów samonaliczenia podatku VAT,
		- b) część deklaracyjna pliku obejmuje sumaryczne dane odpowiadające części ewidencyjnej oraz pozycje dotyczące podatku VAT z Urzędem Skarbowym,
		- c) część deklaracyjna pliku jest drukowana i podpisywana przez kwestora oraz Rektora i przechowywana w wersji papierowej,
		- d) wyznaczony pracownik DKK podpisuje plik JPK\_VAT podpisem kwalifikowanym i przekazuje drogą elektroniczną do właściwego urzędu skarbowego w terminie określonym w ustawie, o której mowa w ust. 1,
		- e) wygenerowane w systemie finansowo-księgowym jednostkowe pliki JPK\_VAT w formie elektronicznej są przechowywane w Repozytorium JPK;
	- 2) VAT-UE deklaracja podsumowująca o dokonanych wewnątrzwspólnotowych transakcjach i przemieszczeniach towarów w procedurze magazynku typu call-off stock. Deklarację sporządza wyznaczony pracownik DKK. Deklaracja jest drukowana i podpisywana przez kwestora i Rektora. Wyznaczony pracownik DKK podpisuje dokument podpisem kwalifikowanym i przekazuje drogą elektroniczną do właściwego urzędu skarbowego w terminie określonym w ustawie, o której mowa w ust. 1. Jest ona przechowywana w wersji papierowej.

# § 88

### Podatek od czynności cywilnoprawnych

1. PCC – podatek od czynności cywilnoprawnych obowiązuje co do zasady w sytuacji, gdy przedmiot opodatkowania nie został opodatkowany podatkiem VAT. Podatkiem tym objęte są czynności cywilnoprawne m.in. umowa sprzedaży oraz zamiany rzeczy i praw majątkowych, w przypadku zakupu od osób fizycznych.

- 2. Podstawę opodatkowania stanowi wartość rynkowa sprzedawanej rzeczy lub prawa majątkowego. Zwalnia się z podatku sprzedaż rzeczy ruchomych, jeżeli podstawa opodatkowania nie przekracza 1 000 zł.
- 3. Podmiotem, na którym ciąży obowiązek podatkowy jest kupujący przy umowie sprzedaży.
- 4. Obowiązek zapłaty podatku od czynności cywilnoprawnych powstaje z chwilą dokonania czynności cywilnoprawnej (zawarcia umowy).
- 5. Rozliczenie podatku od czynności cywilnoprawnych dokumentuje deklaracja PCC-3.
- 6. Jednostka organizacyjna dokonująca zakupu towaru, rzeczy wypełnia deklarację, oblicza podatek należny uwzględniając stawkę podatku i wraz z zawartą umową sprzedaży oraz dyspozycją zapłaty podatku przekazuje do DKK lub DEM w terminie 10 dni w od dnia powstania obowiązku. Do deklaracji dołącza załącznik z dekretem podatku w celu ujęcia w księgach rachunkowych.
- 7. Pracownik DKK w ciągu 14 dni od momentu zawarcia umowy, składa PCC-3 do urzędu skarbowego elektronicznie, podpisując dokument podpisem kwalifikowanym.

Dokumentowanie rozrachunków z tytułu podatku dochodowego od osób fizycznych

- 1. Podatek dochodowy od osób fizycznych reguluje ustawa z dnia 26 lipca 1991 r. o podatku dochodowym od osób fizycznych. Na mocy tej ustawy Politechnika Warszawska jest zobowiązania jako płatnik obliczać i pobierać w ciągu roku zaliczki na podatek dochodowy od osób fizycznych i odprowadzać je na konto właściwego urzędu skarbowego.
- 2. Zaliczka miesięczna na PDOF ustalana jest przez wyznaczonego pracownika Sekcji Rozrachunków DF na podstawie zestawienia pobranego podatku od wypłat wynagrodzeń i innych świadczeń z różnych tytułów podpisanego przez kierownika Działu Płac.
- 3. Dział Finansowy do 20-tego dnia każdego miesiąca ma obowiązek przekazać do urzędu skarbowego zaliczkę na podatek dochodowy od osób fizycznych za miesiąc poprzedni.
- 4. W szczególnych przypadkach jednostki organizacyjne składają do DKK zestawienie potrąconego podatku z wybranych list płac i dyspozycję wcześniejszej jego zapłaty w miesiącu wypłaty wynagrodzenia. W takim przypadku kwota podatku przekazana do urzędu skarbowego za dany miesiąc jest pomniejszana o zapłacone wcześniej zaliczki.
- 5. Rozliczenie podatku dochodowego od osób fizycznych dokumentują następujące deklaracje:
	- 1) PIT 4R deklaracja roczna o pobranych zaliczkach na podatek dochodowy. Deklaracja sporządzana jest przez wyznaczonego pracownika DF. Deklaracja jest drukowana i podpisana przez kwestora i Rektora. Wyznaczony pracownik DF podpisuje dokument podpisem kwalifikowanym i w formie elektronicznej przekazuje do urzędu skarbowego w terminie do 31 stycznia za rok ubiegły. Deklaracja jest przechowywana w wersji papierowej wraz z wydrukowanym Urzędowym Poświadczeniem Odbioru (UPO);
	- 2) PIT 8AR deklaracja roczna o zryczałtowanym podatku dochodowym. Deklaracja jest sporządzana w DF i podlega takim samym procedurom, wymogom i terminom jak deklaracja PIT 4R.

### Dokumentowanie podróży krajowych

- 1. Zasady delegowania w podróż krajową oraz szczegółowy opis sposobu dokumentowania i rozliczania zawiera zarządzenie Rektora PW w sprawie podróży krajowych pracowników, studentów, doktorantów i osób realizujących zadania na podstawie umów cywilnoprawnych w Politechnice Warszawskiej.
- 2. Możliwość korzystania z samochodu prywatnego w trakcie podróży służbowej oraz sposób rozliczania reguluje zarządzenie Rektora PW w sprawie zasad i sposobu zwrotu kosztów używania w Politechnice Warszawskiej pojazdów prywatnych do celów służbowych.
- 3. Podstawą rozliczenia z tytułu wyjazdu służbowego jest Rachunek kosztów podróży wraz z kompletem dokumentów potwierdzających poniesione wydatki złożony przez osobę delegowaną w jednostce finansującej podróż służbową.
- 4. W przypadku korzystania z samochodu prywatnego do rozliczenia należy dołączyć dodatkowo:
	- 1) umowę o używanie pojazdu prywatnego do celów służbowych;
	- 2) ewidencję przebiegu pojazdu załącznik nr 26 do Instrukcji.
- 5. Do opisu i akceptacji Rachunku kosztów podróży wraz załącznikami stosuje się zasady odpowiednie jak dla faktur, o których mowa w § 10.
- 6. Pracownik SKDiRP DF weryfikuje otrzymane z jednostki organizacyjnej rozliczenie pod względem poprawności i kompletności oraz dokonuje kontroli rachunkowej, co potwierdza podpisem na Rachunku kosztów podróży.

### § 91

### Dokumentowanie podróży zagranicznych

- 1. Do trybu postępowania przy rozliczeniu kosztów związanych z podróżą zagraniczną oraz sporządzania wymaganych dokumentów stosuje się zarządzenie Rektora PW w sprawie podróży za granicę pracowników, doktorantów, studentów i osób realizujących zadania na podstawie umów cywilnoprawnych w Politechnice Warszawskiej.
- 2. Zatwierdzone przez jednostkę organizacyjną rozliczenie kosztów podróży za granicę wraz z dowodami źródłowymi pracownik SPMiOD DKK weryfikuje pod względem poprawności i kompletności, sporządza rozliczenie księgowe zestawienia kosztów i potwierdza podpisem.
- 3. Rozliczenie księgowe zestawienia kosztów na dowód kontroli pod względem rachunkowym podpisuje kierownik DKK lub osoba upoważniona.

### **Dokumentacja dotycząca rozliczania projektów finansowanych ze środków zewnętrznych**

### § 92

### Raport finansowy

1. Raport finansowy stanowi potwierdzenie poniesionych wydatków z tytułu realizowanych projektów finansowanych i współfinansowanych przez instytucje zewnętrzne.

- 2. Raport finansowy sporządza kierownik projektu w terminach i w sposób określony w umowie. Raport podpisuje kierownik jednostki organizacyjnej i pełnomocnik kwestora, który potwierdza zgodność danych finansowych zawartych w raporcie z ewidencją księgową.
- 3. Raporty finansowe z projektów badawczych i dydaktycznych. z zastrzeżeniem ust. 4-5 przekazywane są do DKK:
	- 1) za pośrednictwem COP z projektów finansowanych przez NCN, NCBiR, MEiN;
	- 2) za pośrednictwem CWM z projektów finansowanych przez NAWA;
	- 3) bezpośrednio z pozostałych projektów.
- 4. Raporty finansowe dotyczące inwestycji aparaturowych przekazywane są do DEM za pośrednictwem Zespołu ds. Nauki.
- 5. Raporty finansowe dotyczące inwestycji budowlanych sporządzane są przez jednostkę realizującą i przekazywane są do DEM za pośrednictwem Działu Inwestycji i Remontów.
- 6. Wyznaczony pracownik DKK lub DEM weryfikuje zgodność danych finansowych zawartych w raporcie z ewidencją księgową. Raporty finansowe podpisuje kwestor i Rektor.
- 7. Zasady sporządzania raportów finansowych z realizacji projektów w Programie Horyzont w ramach Programów Ramowych UE określa zarządzenie Rektora PW w sprawie szczegółowych zasad postępowania związanych z realizacją projektów w Programie Horyzont 2020.

### Wniosek o płatność

- 1. Wniosek o płatność służy rozliczeniu wydatków poniesionych na realizację projektu w danym okresie sprawozdawczym oraz wnioskowaniu o przyznanie płatności.
- 2. Wniosek o płatność składany jest zgodnie z zasadami określonymi w umowie o dofinansowanie projektu. Wniosek sporządza kierownik projektu lub wyznaczona osoba, podpisuje kierownik jednostki i pełnomocnik kwestora, który potwierdza zgodność danych finansowych zawartych we wniosku z ewidencją księgową.
- 3. Wniosek o płatność, za pośrednictwem COP, przekazywany jest do DKK i weryfikowany przez pracownika DKK w zakresie zgodności danych finansowych zawartych we wniosku z ewidencją księgową. Wniosek o płatność podpisuje kwestor i Rektor.
- 4. Zasady sporządzania wniosków o płatność w projektach współfinansowanych z Funduszy Strukturalnych UE określa załącznik do zarządzenia Rektora PW w sprawie szczegółowych zasad realizacji, ewidencji księgowej i rozliczeń finansowych projektów współfinansowanych z Funduszy Strukturalnych Unii Europejskiej.

### **Inwentaryzacja**

§ 94

### Inwentaryzacja

1. Inwentaryzację gruntów, budynków i budowli, środków trwałych, środków trwałych w budowie, WNiP, niskocennych składników majątku, zbiorów muzealnych, księgozbiorów, materiałów, metali szlachetnych, wyrobów gotowych, produkcji w toku sporządza się terminach i w sposób określony w zarządzeniu Rektora PW w sprawie przeprowadzania inwentaryzacji i rozliczania rzeczowych składników aktywów trwałych, rzeczowych składników aktywów obrotowych oraz wartości niematerialnych i prawnych.

- 2. W przypadku inwentaryzacji środków trwałych w budowie (inwestycji budowlanych)/środków trwałych w montażu należy sporządzić wykaz o którym mowa w załączniku nr 14 do Instrukcji stanowiącej załącznik do zarządzenia Rektora PW w sprawie przeprowadzania inwentaryzacji i rozliczania rzeczowych składników aktywów trwałych, rzeczowych składników aktywów obrotowych oraz wartości niematerialnych i prawnych.
- 3. Wykaz, o którym mowa w ust. 2 sporządza jednostka organizacyjna realizująca zadanie inwestycyjne, a w przypadku zadań inwestycyjnych realizowanych centralnie wykaz sporządza Dział Inwestycji i Remontów.
- 4. Wykaz podpisuje:
	- 1) osoba sporządzająca;
	- 2) kwestor/pełnomocnik kwestora;
	- 3) kierownik Działu Inwestycji i Remontów dla zadań realizowanych centralnie;
	- 4) kierownik jednostki organizacyjnej w pozostałych przypadkach.
- 5. Zatwierdzony wykaz przekazywany jest do DEM, gdzie podlega weryfikacji w zakresie zgodności danych finansowych z ewidencją księgową. Termin sporządzenia i przekazania do DEM określony jest w informacji kanclerza dotyczącej zamknięcia ksiąg rachunkowych w danym roku.
- 6. W przypadku wskazania zadania inwestycyjnego do rozliczenia w bieżącym roku, do wykazu należy dołączyć informację o zakończeniu inwestycji, o której mowa w § 36.
- 7. W przypadku wskazania zadania inwestycyjnego jako zadanie zaniechane (bez efektu) do wykazu należy dołączyć pismo z uzasadnieniem.
- 8. Inwentaryzację pozostałych składników aktywów i pasywów, nierozliczonych kosztów w projektach współfinansowanych ze środków Funduszy Strukturalnych Unii Europejskiej oraz w pozostałych projektach rozliczanych metodą kasową sporządza się w terminach i w sposób określony w decyzji Rektora PW w sprawie inwentaryzacji składników majątkowych Uczelni w danym roku.

### **Archiwizacja dowodów księgowych**

### § 95

# Archiwizacja dowodów księgowych

- 1. Szczegółowe zasady dotyczące archiwizacji dowodów księgowych reguluje zarządzenie Rektora PW w sprawie e-instrukcji kancelaryjnej, jednolitego rzeczowego wykazu akt oraz instrukcji w sprawie organizacji i zakresu działania Archiwum Szkoły i archiwum akt studenckich Politechniki Warszawskiej.
- 2. Oryginały dowodów księgowych związane z realizacją programów i projektów finansowanych lub współfinansowanych z udziałem środków pochodzących z budżetu Unii Europejskiej lub innych środków pochodzących ze źródeł zagranicznych przechowywane są w DKK lub DEM.
- 3. Oryginały dowodów księgowych związane z realizacją projektów finansowanych lub współfinansowanych przez NCBiR ze środków krajowych i projektów w ramach programów NAWA przechowywane są w archiwum podręcznym Kwestury.
- 4. Oryginały dowodów księgowych dokumentujące realizację inwestycji związanych z kształceniem oraz działalnością naukową (aparaturowych i budowlanych) finansowanych z budżetu państwa przechowywane są w DEM.
- 5. Dowody księgowe wymienione w ust. 2-4 przechowywane są według numerów projektów przez okres trwania projektu i przez okres 1 roku licząc od 1 stycznia następnego roku po zakończeniu

projektu. Po upływie tego terminu dowody księgowe są przekazywane do Archiwum Szkoły, gdzie podlegają archiwizowaniu przez okres i w formie określonej w umowie o dofinansowanie danego projektu oraz w obowiązujących przepisach wewnętrznych.

- 6. Oryginały list płac z tytułu umowy o pracę, listy płac z tytułów umów cywilnoprawnych wraz z dokumentacją, na podstawie której zostały sporządzone, listy wypłat stypendiów i innych świadczeń oraz imienne roczne karty wynagrodzeń pracowników Dział Płac przekazuje do Archiwum Szkoły. Listy płac z ZFŚS przechowywane są w DPŁ przez okres 3 lat po zakończeniu roku obrotowego i po tym okresie są niszczone.
- 7. DPŁ przechowuje następujące dokumenty:
	- 1) deklaracje ZUS;
	- 2) tytuły egzekucyjne;
	- 3) polecenie wypłat z jednostek organizacyjnych;
	- 4) oświadczenia pracowników;
	- 5) kwestionariusze PZ\_SAP;
	- 6) zestawienia pomocnicze;
	- 7) karty zasiłkowe.
- 8. Potwierdzenia sald rozrachunków z kontrahentami oraz potwierdzenia sald środków pieniężnych na rachunkach bankowych przechowywane są w DF przez okres 5 lat po zakończeniu roku obrotowego i po tym okresie są niszczone.
- 9. Potwierdzenia sald długoterminowych aktywów finansowych (udziałów i akcji) przechowywane są w DEM przez okres 5 lat po zakończeniu roku obrotowego i po tym okresie są niszczone.
- 10. Zestawienia zbiorcze majątku potwierdzające uzgodnienie sald ksiąg inwentarzowych przechowywane są w DEM przez okres 5 lat po zakończeniu roku obrotowego i po tym okresie są niszczone.
- 11. Arkusze spisu z natury robót w toku prac badawczych przechowywane są w DKK przez okres 5 lat po zakończeniu roku obrotowego i po tym okresie są niszczone.
- 12. Pozostałe dowody księgowe nie później niż po zamknięciu roku obrotowego przekazywane są do archiwum podręcznego Kwestury. Dowody te przechowywane są w teczkach wg rodzajów dokumentów zgodnie z ich numeracją w systemie SAP.
- 13. Uporządkowane pozostałe dowody o których mowa w ust. 12 są przechowywane w archiwum podręcznym Kwestury przez okres 1 roku, licząc od 1 stycznia roku następującego po roku zakończeniu roku obrotowego. Po upływie tego terminu dowody księgowe są przekazywane do Archiwum Szkoły, gdzie podlegają archiwizowaniu przez okres określony w obowiązujących przepisach wewnętrznych.